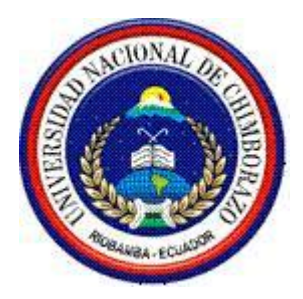

## **UNIVERSIDAD NACIONAL DE CHIMBORAZO**

## **FACULTAD DE INGENIERÍA**

## **ESCUELA DE INGENIERÍA CIVIL**

**"Trabajo de grado previo a la obtención del Título de Ingeniero Civil"**

## **TRABAJO DE GRADUACIÓN**

# **Titulo del proyecto RESISTENCIA A LA COMPRESIÓN PROMEDIO DEL HORMIGÓN ELABORADO EN OBRA EN LA CIUDAD DE RIOBAMBA.**

**Autor:**

## **LUCIA ELIZABETH GUATO ANDALUZ**

**Director: Ing. Alexis Martínez**

**Riobamba – Ecuador**

**2014**

Los miembros del Tribunal de Graduación del proyecto de investigación de título: **RESISTENCIA A LA COMPRESIÓN PROMEDIO DEL HORMIGÓN ELABORADO EN OBRA EN LA CIUDAD DE RIOBAMBA** presentado por: **LUCIA ELIZABETH GUATO ANDALUZ** y dirigida por el ING: ALEXIS MARTÍNEZ. Una vez escuchada la defensa oral y revisado el informe final del proyecto de investigación con fines de graduación escrito en la cual se ha constatado el cumplimiento de las observaciones realizadas, remite la presente para uso y custodia en la biblioteca de la Facultad de Ingeniería de la UNACH.

Para constancia de lo expuesto firman:

**Ing. Ángel Paredes PRESIDENTE DEL TRIBUNAL Firma**

Ing. Alexis Martínez **INDECTOR DEL PROYECTO** Firma

**MIEMBRO DEL TRIBUNAL FIRMAL FIRMAL FIRMAL FIRMAL FIRMAL FIRMAL FIRMAL FIRMAL FIRMAL FIRMAL FIRMAL FIRMAL FIRMAL** 

Ing. Jorge Núñez **MIEMBRO DEL TRIBUNAL** 

# AUTORÍA DE LA INVESTIGACIÓN

"La responsabilidad del contenido de este Proyecto de Graduación, nos corresponde exclusivamente a: Lucia Elizabeth Guato Andaluz y del Ing. Alexis Martínez Director del Proyecto; y el patrimonio intelectual de la misma a la Universidad Nacional de<br>Chimborazo". misma a la Universidad Nacional de La Universidad Nacional de La Universidad Nacional de La Universidad Nacional de La Universidad Nacional de La Universidad Nacional de La Universidad Nacional de La Universidad Nacional d

Jud guy

Lucia Elizabeth Guato Andaluz C.I. 180356022-4

## **AGRADECIMIENTO**

A Dios por darnos la salud y vida, a la Universidad Nacional de Chimborazo por ser la gestora de nuestra superación, a todos nuestros profesores por brindarnos una parte de su experiencia y ser nuestra guía para la culminación de nuestra carrera

## **DEDICATORIA**

A mi padre, hermanos y sobrinos que me acompañaron a lo largo del camino, brindándome la fuerza necesaria para continuar y salir adelante, así mismo ayudándome en lo que fuera posible.

A mi madre que ya partió a la presencia del Altísimo, quien permanentemente me apoyo con su espíritu alentador, contribuyendo incondicionalmente a lograr mis metas y objetivos propuestos.

*"Lucia Guato"*

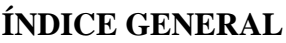

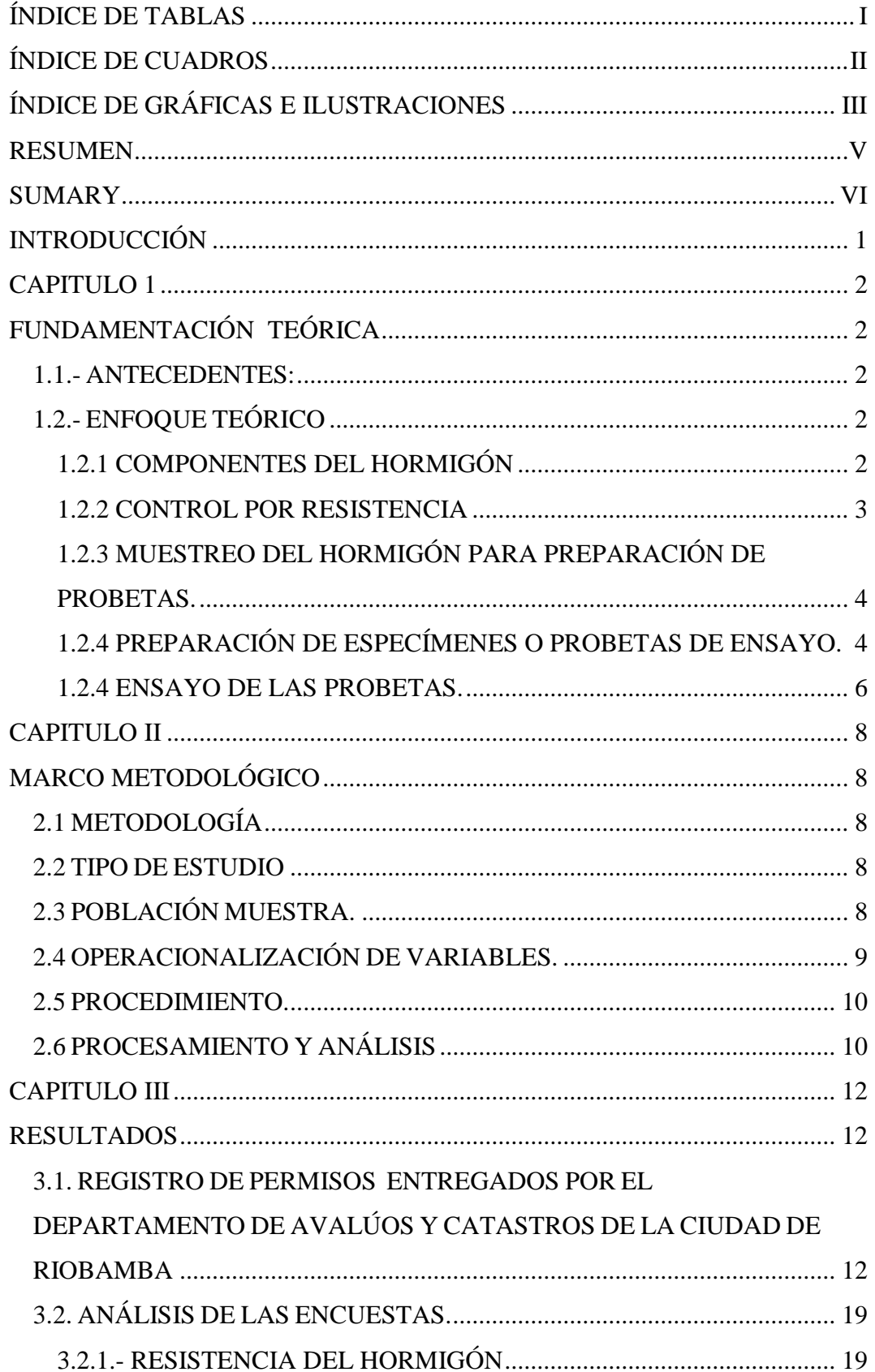

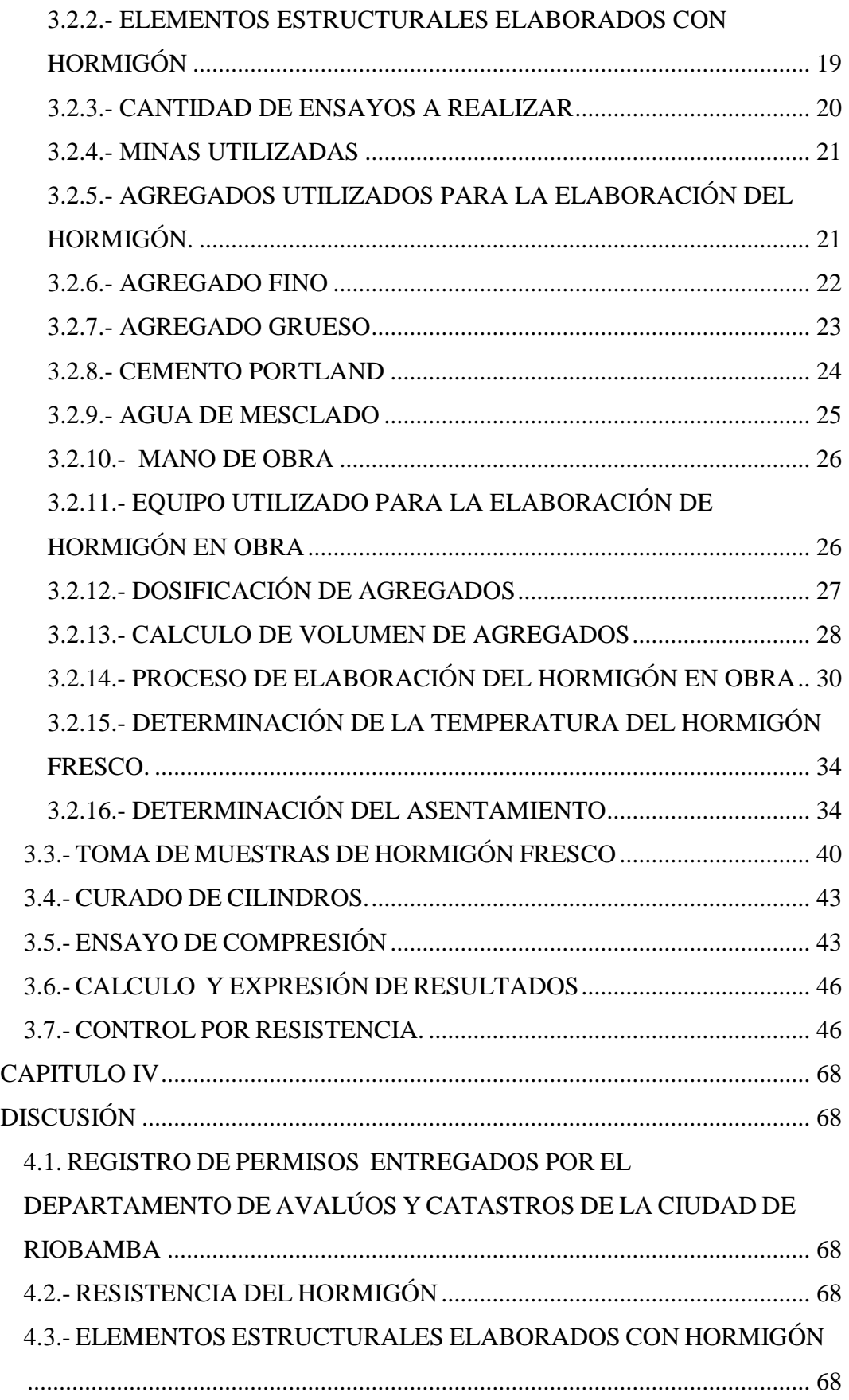

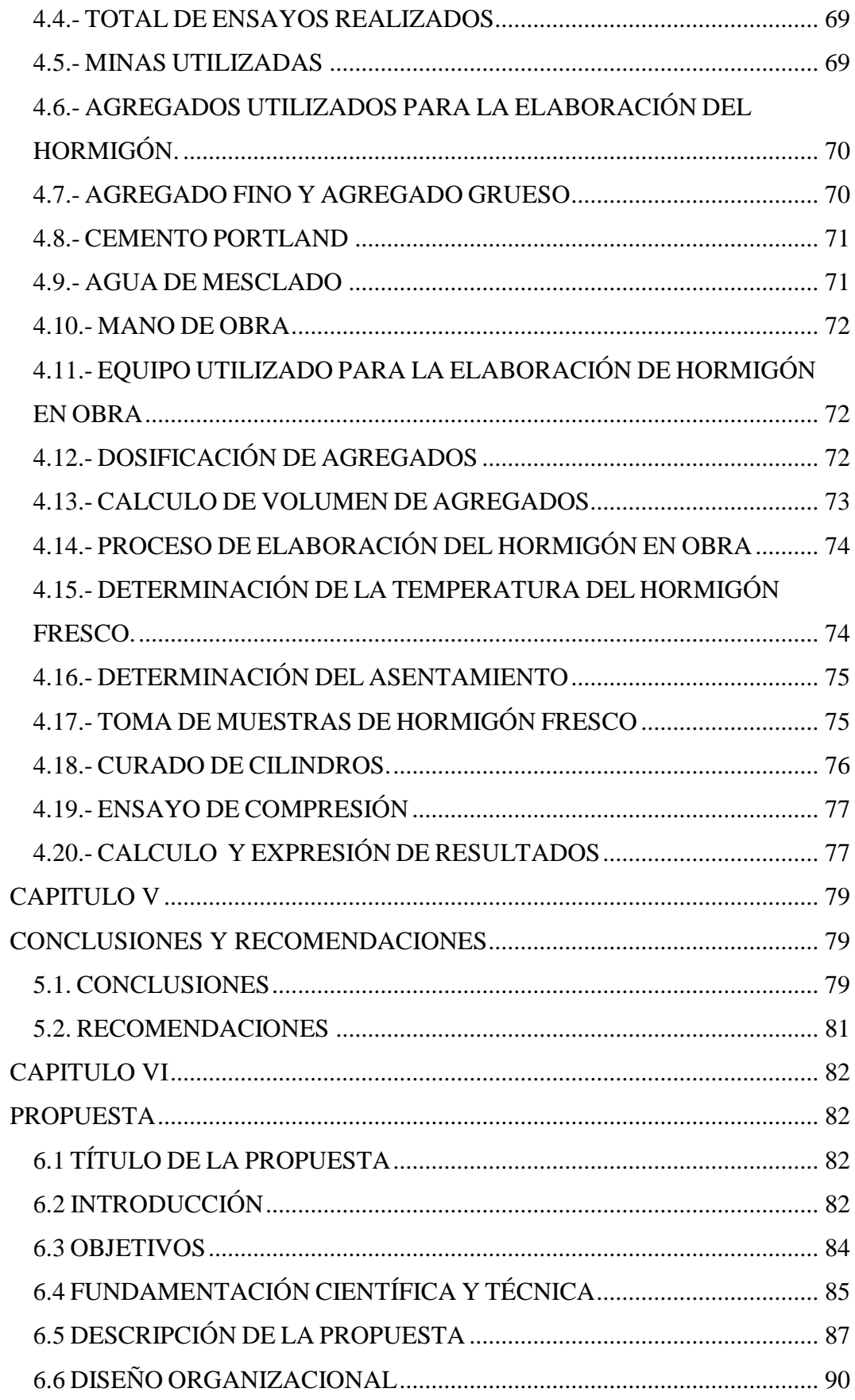

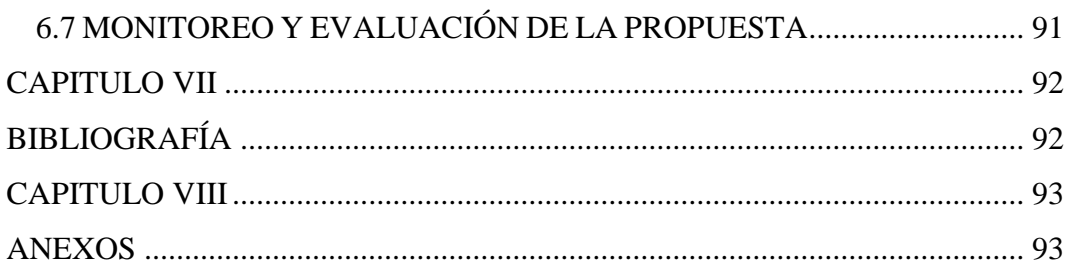

# **ÍNDICE DE TABLAS**

<span id="page-9-0"></span>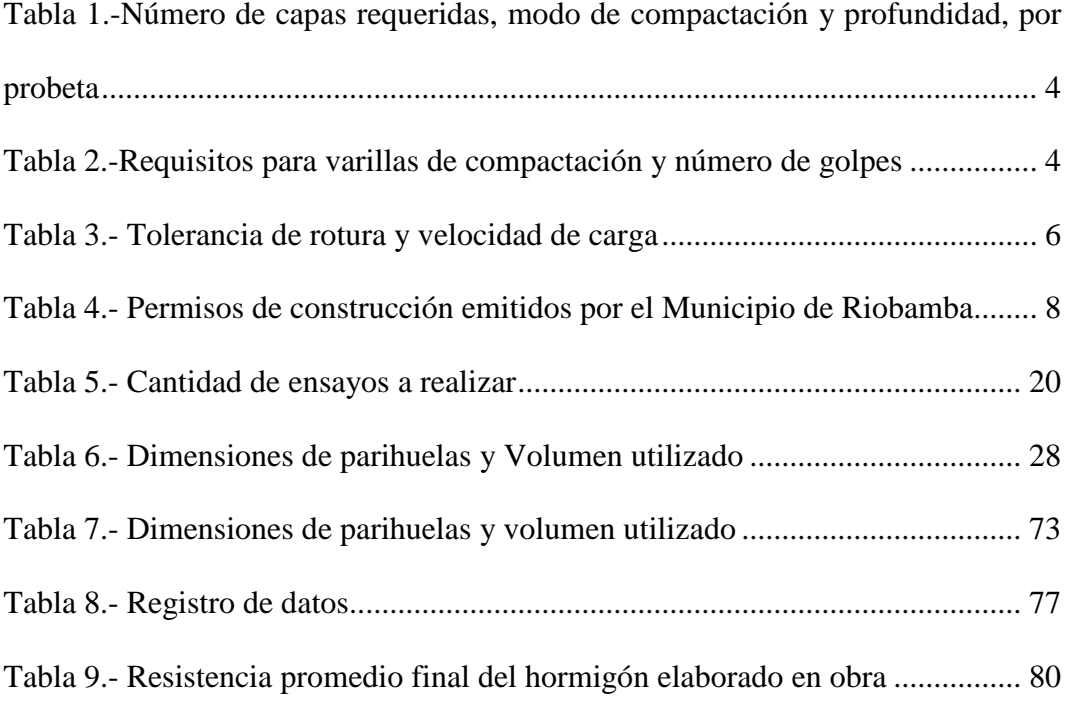

# **ÍNDICE DE CUADROS**

<span id="page-10-0"></span>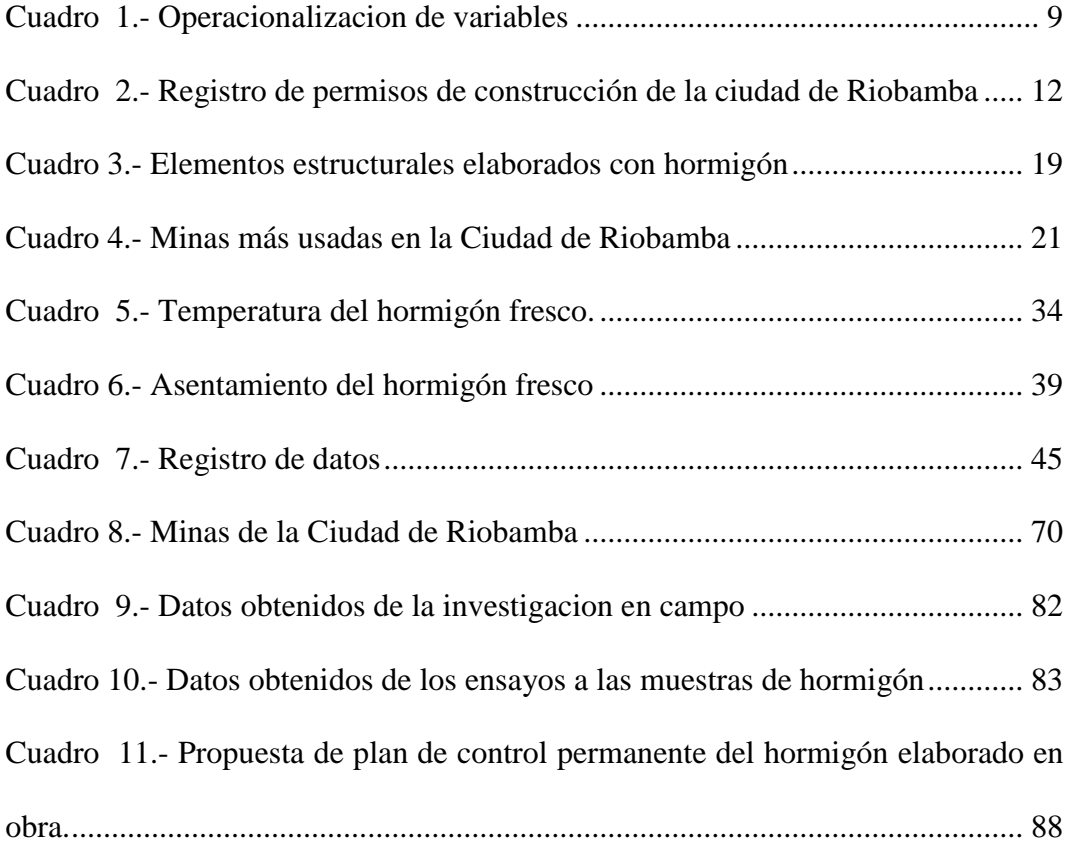

# **ÍNDICE DE GRÁFICAS E ILUSTRACIONES**

<span id="page-11-0"></span>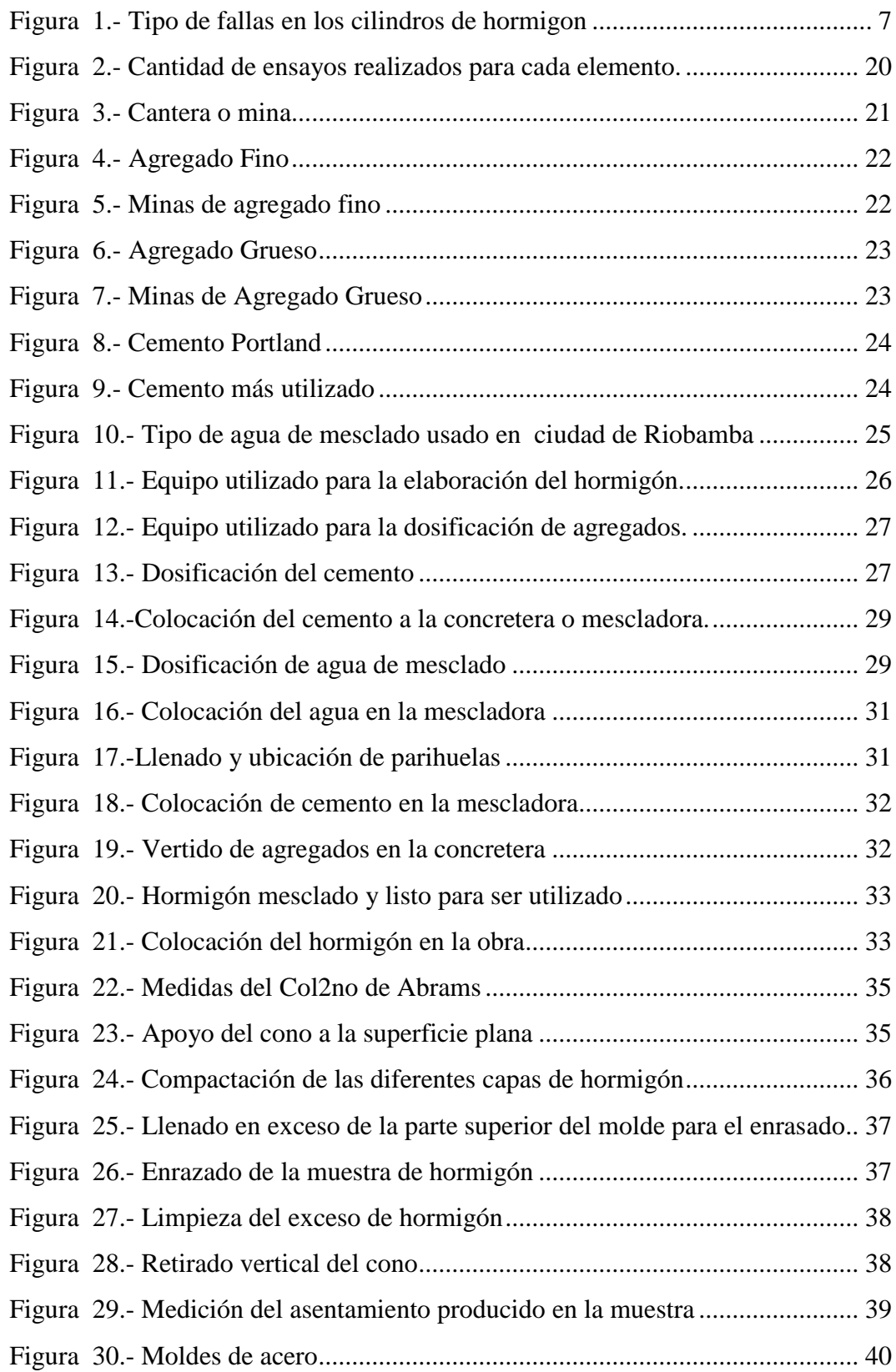

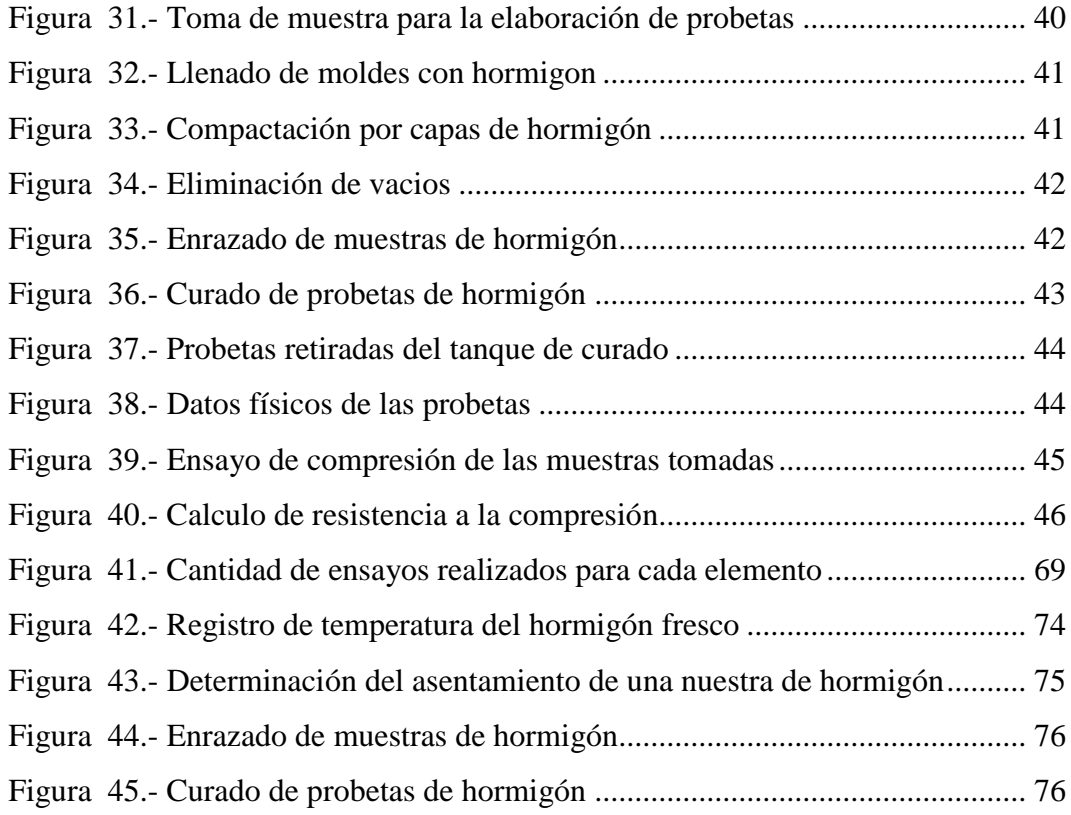

#### **RESUMEN**

<span id="page-13-0"></span>El hormigón como elemento constructivo ofrece muchas ventajas como: adaptabilidad, facilidad de trabajo y bajos costos por lo que se a convertido en la principal materia prima para elaborar y construir elementos estructurales y llegando a ser de gran importancia para el sector de la construcción por su impulso al desarrollo económico del sector.

En la primera parte de nuestra investigación se determino una base cuantitativa sobre los permisos de construcción entregados durante los últimos 4 años, a fin de establecer el tamaño real de la muestra a investigar en la ciudad de Riobamba

En la segunda parte se investigo que existe poco conocimiento de costumbres, técnicas y normas en la elaboración del hormigón, así como un total desconocimiento de la calidad de los agregados utilizados, lo cual nos permite dar una posible solución para el uso óptimo a estos recurso.

Con la ayuda de un sistema de capacitación encaminada a la Mano de Obra Calificada y No Calificada será posible fomentar el mejoramiento en la elaboración del hormigón y así mejorar las técnicas constructivas. Con esta forma de apoyo y una vigilancia de los requisitos legales y normas técnicas se pueda fortalecer y cumplir con las resistencias mínimas del hormigón a corto y largo plazo.

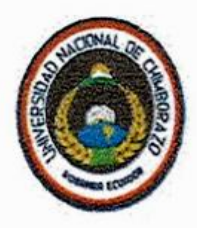

## UNIVERSIDAD NACIONAL DE CHIMBORAZO **FACULTAD DE INGENIERÍA**

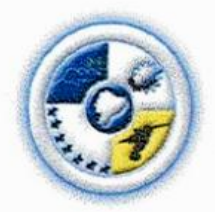

Dra. Janeth Caizaguano

<span id="page-14-0"></span>Fecha: 8 de Enero de 2014

The concrete as a building element offers many advantages such as fixing, easily oncrete as a building element offers many advantages such as fixing, easily to work and low costs, for these reasons it has been converted in the main raw material to elaborate and to build structural elements and they are becoming to be a great importance for the construction line.

 $I_n$  in the first part of our investigation we determined a quantity base about the  $\alpha$ construction permission to determined a quantity base on the construction permission to deliver during the last four years to establish a real size of samples to research in Riobamba city.

In the second part, we investigated that exists few knowledge about customs, techniques and standards in the elaboration of concrete, so that a total no explose and standards in the enablyhabit of concrete, so that a rotar nereuge of a

With the aid of a system of preparation for a qualified workmanship and a no qualified workmanship will be possible to improve the concrete and for improving the building techniques, with this aid it is possible to form and vigilance the legal requests and the minimum standards can reinforce and fulfill with the concrete resistance for long and short time.

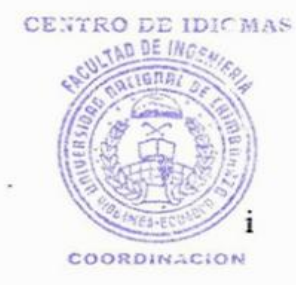

## **INTRODUCCIÓN**

<span id="page-15-0"></span>Para toda obra civil se utiliza el hormigón y su composición depende de su uso. Por tal motivo se requiere de materiales confiables y de buena calidad.

La finalidad de nuestro estudio está dirigida a determinar la resistencia que tiene el hormigón elaborado en obra, y determinar ¿ porque no se utiliza un diseño de dosificación elaborado en un laboratorio?

Los agregados al ser obtenidos de minas y ser transportados directamente desde la mina a la obra se desconoce sus propiedades y por consiguiente su calidad, no se puede determinar la dosificación real a utilizar para la elaboración del hormigón.

Entonces es necesario determinar la resistencia a la compresión de probetas cilíndricas a los 28 días de edad, para lo cual se tomara muestras en obra, sin alterar sus condiciones de elaboración, pero a su vez cumpliendo con las normas respectivas para la toma de muestras de hormigón en obra

Con esta investigación tendremos una base de información de la resistencia a la compresión promedio del hormigón en la ciudad de Riobamba, sin usar un diseño de dosificación realizado en un laboratorio especializado. Finalmente abordaremos los problemas que se generan durante la elaboración del mismo

#### **CAPITULO 1**

## **FUNDAMENTACIÓN TEÓRICA**

#### <span id="page-16-2"></span><span id="page-16-1"></span><span id="page-16-0"></span>**1.1.- ANTECEDENTES:**

En la presente investigación nos referiremos al hormigón como elemento principal para la construcción de obras civiles, y su composición depende del uso. Por tal motivo se requiere de materiales confiables que brinden la resistencia y calidad requerida.

Los materiales pétreos son obtenidos de canteras de forma mecánica y transportados, directamente a los sitios de utilización por medio de volquetas.

Al transportar directamente los agregados desde la cantera a la obra se desconocen sus propiedades, y en dicha obra al no contar con la asistencia de un profesional de Ing. Civil, no se puede determinar la dosificación de agregados a utilizar para la elaboración del hormigón, la misma que no nos permite conocer la resistencia del hormigón.

Para la presente investigación se determinara la resistencia a la compresión de probetas cilíndricas a los 28 días de edad, para lo cual se tomara muestras en obra, sin alterar sus condiciones de elaboración.

Con lo cual se tratara de determinar la resistencia que se está obteniendo en obra, sin usar un diseño de dosificación realizado en un laboratorio especializado.

## <span id="page-16-3"></span>**1.2.- ENFOQUE TEÓRICO**

## <span id="page-16-4"></span>**1.2.1 COMPONENTES DEL HORMIGÓN**

**Cemento**.- El cemento debe cumplir con la Norma Técnica Ecuatoriana - Instituto Ecuatoriano de Normalización (NTE INEN) 152 ó 490 según los requerimientos o especificaciones del usuario (los cementos de diferentes tipos producirán hormigones con diferentes propiedades y por lo tanto no deben utilizarse indiscriminadamente).

**Agregados.**- Llamados también áridos, son materiales inertes que se combinan con los aglomerantes (cemento, cal, etc.) y el agua formando los hormigones y morteros

Deben cumplir con los requisitos mínimos de la NTE INEN 872.

**Agua.-** El agua de la mezcla debe cumplir con la NTE INEN 1 108; a falta de agua potable, ésta debe reunir las siguientes condiciones:

El agua de la mezcla debe ser clara y de apariencia limpia, libre de cantidades perjudiciales de aceites, ácidos, álcalis, sales, materiales orgánicos y otras sustancias que puedan ser dañinas para el hormigón o para el acero de refuerzo.

### <span id="page-17-0"></span>**1.2.2 CONTROL POR RESISTENCIA**

Para efectuar el control de calidad por resistencia en el hormigón, es necesario preparar probetas con características que dependen del tipo de ensayo que se va a realizar.

En nuestro caso se va a realizar ensayos de resistencia a compresión en la cual se utilizan probetas cilíndricas con una altura igual a dos veces su diámetro, o probetas cubicas generalmente de 150 mm por lado. Las probetas cilíndricas más comunes son las de 150 mm de diámetro por 300 mm de altura, pero con el uso cada vez más frecuente de hormigones de mayor resistencia, las probetas de 100 mm de diámetro por 200 mm de altura son más convenientes por requerir menos espacio para su almacenamiento y menos esfuerzos en las prensas para su rotura.

Un ensayo debe ser el promedio de dos probetas hechas de la misma muestra de hormigón y ensayadas a 28 días o a la edad establecida para la determinación de la resistencia del hormigón a compresión (f'c).

Cuando la cantidad total de una clase determinada de hormigón sea menor que 38 m3 y se tenga una evidencia de que la resistencia es satisfactoria, no se requieren ensayos de resistencia ACI (5.6.2.3).

# <span id="page-18-0"></span>**1.2.3 MUESTREO DEL HORMIGÓN PARA PREPARACIÓN DE PROBETAS.**

Las muestras de hormigón a utilizarse para las probetas de ensayos de resistencia, deben tomarse de acuerdo con la norma INEN 1763, Norma para Muestrear Hormigón Fresco. Se deben tomar muestras compuestas en un intervalo que no exceda de 15 minutos entre la primera y la última porción de la muestra. Deben ser obtenidas en dos o más intervalos regulares, cerca de la porción media de la amasada. En ningún caso debe ser tomada al iniciar la descarga de la amasada ni en la porción final. La muestra debe tener no menos de 28 litros (dm3).

## <span id="page-18-1"></span>**1.2.4 PREPARACIÓN DE ESPECÍMENES O PROBETAS DE ENSAYO.**

Las probetas para ensayos de resistencia deben prepararse y curarse de acuerdo con lo que indica la norma ASTM C 31M Norma para Preparar y Curar Especímenes de Ensayo de Hormigón en el Campo.

Es importante que el ensayo de asentamiento se inicie dentro de los 5 minutos posteriores de completar el muestreo y la preparación de los especímenes dentro de los 15 minutos posteriores a la toma de muestra del hormigón. La altura del molde cilíndrico debe ser el doble de su diámetro. El hormigón debe colocarse en los moldes en capas cuya altura y modo de compactación constan en las tablas

| Tipo y altura de la muestra<br>(mm) | Modo de compactación | Numero de capas | Profundidad aproximada de cada capa<br>(mm) |
|-------------------------------------|----------------------|-----------------|---------------------------------------------|
| <b>CILINDROS</b>                    |                      |                 |                                             |
| Hasta 300                           | Varillado            | Tres iguales    | $100$ o menos                               |
| Más de 300                          | Varillado            | Las requeridas  | $100 \text{ o menos}$                       |
| Hasta 300                           | Varillado            | Dos iguales     | $150 \text{ o menos}$                       |
| De 300 a 450                        | Vibrado              | Dos iguales     | La mitad de la altura                       |
| Más de 450                          | Vibrado              | Tres o mas      | Cerca a 200                                 |
| <b>VIGAS</b>                        |                      |                 |                                             |
| De 150 a 200                        | Varillado            | Dos iguales     | La mitad de la altura                       |
| Más de 200                          | Varillado            | Tres o mas      | 100                                         |
| De 150 a 200                        | Vibrado              | Una             | Altura de la muestra                        |
| Más de 200                          | Vibrado              | Dos o mas       | Cerca a 200                                 |

<span id="page-18-2"></span>**Tabla 1.-Número de capas requeridas, modo de compactación y profundidad, por probeta**

<span id="page-18-3"></span>**Fuente: Instituto Ecuatoriano Del Cemento Y Del Concreto – INECYC**

| Diámetro del<br>cilindro<br>(mm) | Diámetro de la<br>varilla<br>$(\mathbf{mm})$ | Longitud de la<br>varilla<br>$(\mathbf{mm})$ | Numero de golpes<br>por cada capa |
|----------------------------------|----------------------------------------------|----------------------------------------------|-----------------------------------|
| 150                              | 10                                           | 300                                          | 25                                |
| 150                              | 16                                           | 600                                          | 25                                |
| 200                              | 16                                           | 600                                          | 50                                |
| $1250$ o mayor                   | 16                                           | 600                                          | 75                                |

**Tabla 2.-Requisitos para varillas de compactación y número de golpes**

#### **Fuente: Instituto Ecuatoriano Del Cemento Y Del Concreto – INECYC**

Una vez obtenidas las probetas, estas deben ser colocadas en sitios seguros de la obra, evitando golpes y vibraciones, los moldes que deben ser tapados con una lámina plástica para evitar la pérdida de humedad del hormigón.

Es conveniente disponer en obra de cajas especiales para el curado inicial de las probetas.

Luego de transcurridas 48 horas de su elaboración, las probetas pueden ser sacadas de sus moldes para iniciar su curado final, que, de no disponerse de un laboratorio adecuado en obra, debe hacerse en un laboratorio calificado fuera de la obra.

El traslado debe entonces realizárselo en cajas especiales con arena, para garantizar que las probetas no sufrirán por efecto de ese traslado. Una buena práctica, si se dispone de moldes suficientes, consiste en transportar los especímenes al laboratorio en sus moldes y que allí se los desmolde.

El curado se debe realizar de acuerdo con lo establecido en la norma INEN 2528, la cual establece que se debe mantener las probetas, hasta la fecha de rotura programada, en una humedad constante de entre 95 y 100% y a una temperatura de 23 ± 2° C. esto lo podemos hacer en cámaras de curado o en piletas de inmersión con temperatura regulada.

#### <span id="page-20-0"></span>**1.2.4 ENSAYO DE LAS PROBETAS.**

Método de Ensayo de Resistencia a la Compresión de Especímenes Cilíndricos de Hormigón; norma INEN 1573

Este método de ensayo consiste en aplicar una carga axial de compresión a los cilindros moldeados o núcleos de hormigón de cemento hidráulico a una velocidad que se encuentra dentro de un rango definido hasta que ocurra la falla del espécimen. La resistencia a la compresión de un espécimen se calcula dividiendo la carga máxima alcanzada durante el ensayo para el área de la sección transversal del espécimen.

<span id="page-20-1"></span>Para la rotura por compresión en especímenes cilíndricos a edades especificadas, deben cumplirse con las tolerancias indicadas en la tabla

| Variación en el diámetro del cilindro | 2%              |             |  |  |  |
|---------------------------------------|-----------------|-------------|--|--|--|
| Verticalidad del eje                  | $0.5^\circ$     |             |  |  |  |
| Tiempo de rotura                      |                 |             |  |  |  |
| Edad                                  | Tolerancia      |             |  |  |  |
| 24 horas                              | $\pm$ 0.5 Horas |             |  |  |  |
| 3 días                                | 2 horas         |             |  |  |  |
| 7 días                                | 6 horas         |             |  |  |  |
| 28 días                               | 20 horas        |             |  |  |  |
| 90 días                               | 2 días          |             |  |  |  |
| Velocidad de aplicación de carga      |                 |             |  |  |  |
| Diámetro (mm)                         | MPa/s           | kN/s        |  |  |  |
| 150                                   | 0.20 a 0.30     | 3.53 a 5.30 |  |  |  |
| 100                                   |                 | 1.57.2.36   |  |  |  |

**Tabla 3.- Tolerancia de rotura y velocidad de carga**

#### **Fuente: Instituto Ecuatoriano Del Cemento Y Del Concreto – INECYC**

La carga debe ser aplicada a una velocidad de movimiento (medida desde la platina a la cruceta) correspondiente a una velocidad de esfuerzo sobre el espécimen de  $0.25 \pm 0.05$  MPa/s. Se debe mantener la velocidad de movimiento señalada al menos durante la última mitad de la fase de la carga esperada.

Si las caras del cilindro con respecto al plano varían en más de 0,05 mm, estas tienen que ser tratadas para obtener la total planicidad y paralelismo de sus caras.

Esto se lo puede conseguir con mortero de azufre o con almohadillas no adherentes de neopreno.

Una vez concluido el ensayo se debe determinar el tipo de rotura como se muestra.

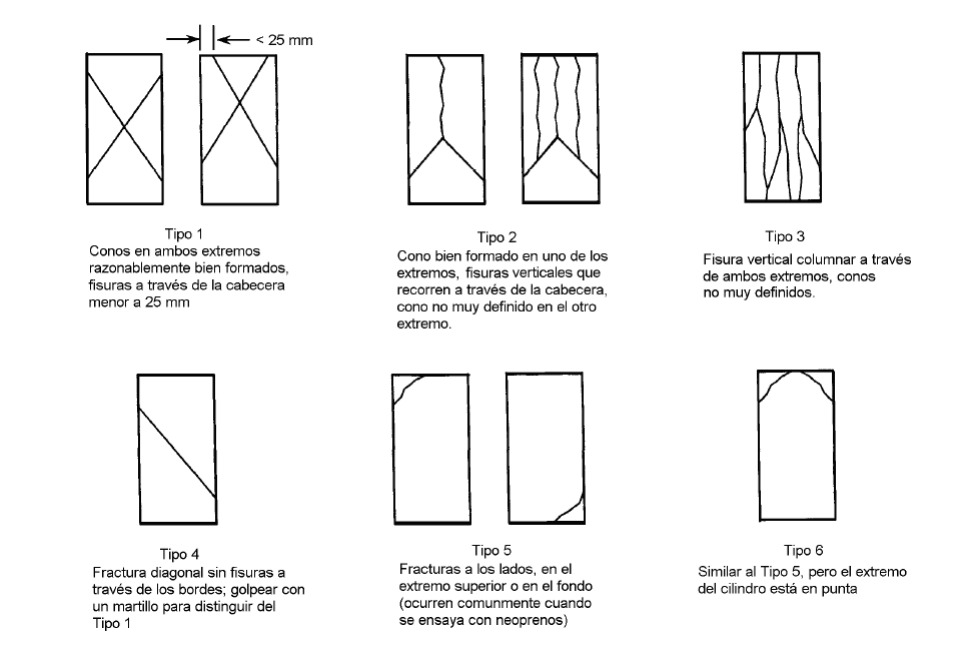

**Figura 1.- Tipo de fallas en los cilindros de hormigon**

<span id="page-21-0"></span>**Fuente: Instituto Ecuatoriano Del Cemento Y Del Concreto – INECYC**

## **CAPITULO II**

## **MARCO METODOLÓGICO**

## <span id="page-22-2"></span><span id="page-22-1"></span><span id="page-22-0"></span>**2.1 METODOLOGÍA**

La presente investigación utilizará el MÉTODO INDUCTIVO debido a que partiremos de datos tomados en situ, a partir de los cuales se generará una información más ampliada de la misma, como son: análisis estadísticos de los mismo, en base a la cual se evaluará la calidad de los agregados, minas utilizadas, calidad del agua, asistencia técnica profesional.

## <span id="page-22-3"></span>**2.2 TIPO DE ESTUDIO**

Para nuestro estudio primeramente se llevó a cabo una Investigación de tipo descriptiva, donde lo primero que se realizo fue buscar información preliminar en los laboratorios de ensayo de materiales, las mismas que nos proporciono en forma general la calidad del hormigón en la ciudad de Riobamba, para de esta forma analizar y describir la realidad actual de la resistencia del hormigón

Posteriormente se llevó a cabo una Investigación de Campo, aplicada a las construcciones civiles que se están realizando en la ciudad de Riobamba, en donde se recopilo datos reales para obtener la resistencia del hormigón elaborado in situ, a más de establecer las costumbres en la elaboración del hormigón.

## <span id="page-22-4"></span>**2.3 POBLACIÓN MUESTRA.**

Se obtuvo a partir de los permisos de construcción emitidos por el municipio de Riobamba

| $\mathbf{A} \tilde{\mathbf{N}} \mathbf{O}$ | NUMERO DE PERMISOS DE CONSTRUCCIÓN EMITIDOS<br>POR EL MUNICIPIO DE RIOBAMBA |
|--------------------------------------------|-----------------------------------------------------------------------------|
| 2008                                       | 14 C                                                                        |
| 2009                                       | 861                                                                         |
| 2010                                       | 802                                                                         |
| 2011                                       | 086                                                                         |

<span id="page-22-5"></span>**Tabla 4.- Permisos de construcción emitidos por el Municipio de Riobamba**

**Fuente: Autor**

Debido a que se conoce el tamaño de la población a investigar, se usará el método para poblaciones finitas, establecida a partir de la relación:

Donde:

n = tamaño de la muestra

N = tamaño de la población, a investigar : 986 permisos entregados.

 $Z =$  valor correspondiente a la distribución de Gauss (1,96 para  $\alpha=0.05$ ; para un nivel de seguridad del 95%)

p = prevalencia esperada del parámetro a evaluar en un 50%

 $q = 50%$ 

i = error que se prevé cometer del 10%

$$
n = Z_{\alpha}^2 \frac{N*p*q}{i^2(N-1) + Z_{\alpha}^2*p*q}
$$

## **n = 88 construcciones**

## <span id="page-23-1"></span><span id="page-23-0"></span>**2.4 OPERACIONALIZACIÓN DE VARIABLES.**

## **Cuadro 1.- Operacionalizacion de variables**

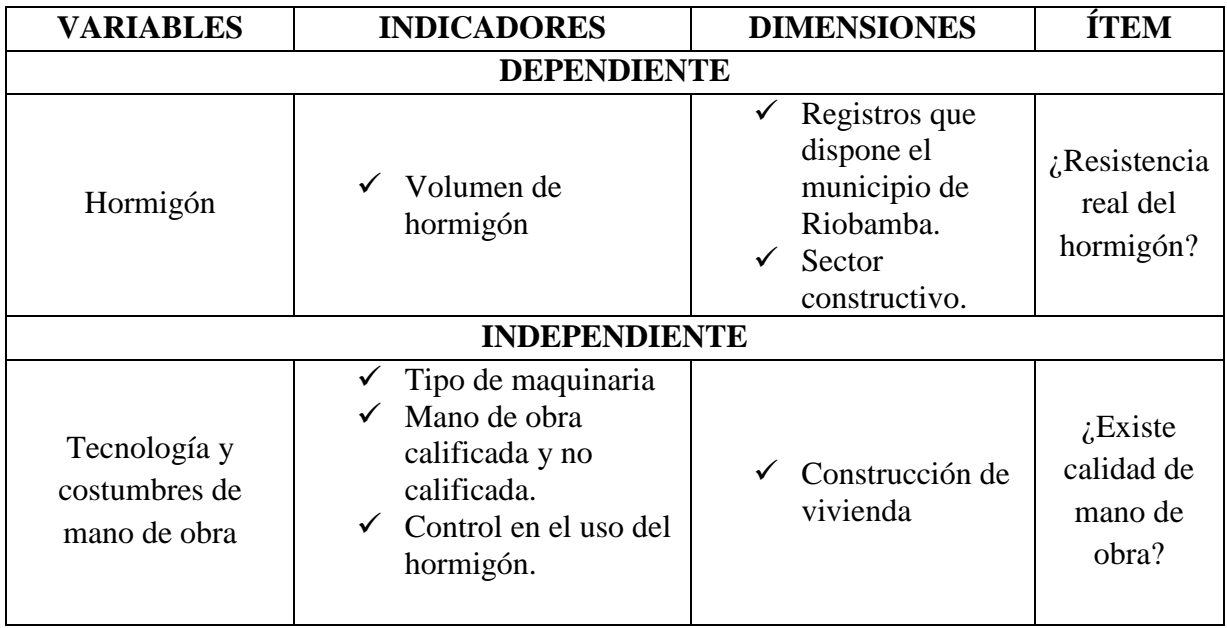

#### <span id="page-24-0"></span>**2.5 PROCEDIMIENTO.**

## 1. INVESTIGACIÓN EN EL ILUSTRE MUNICIPIO DE RIOBAMBA.

Procedimos a visitar el ilustre municipio de Riobamba, con la finalidad de recopilar la información necesaria del registro de los permisos de construcción entregados en los últimos años con sus respectivas direcciones que permitió la ubicación de cada uno de ellos, así como el área de construcción.

a. Técnicas e instrumentos de recolección de datos.

Técnicas: Análisis de registros anuales. Instrumentos: Computadora.

2. INVESTIGACIÓN EN VIVIENDAS DE HORMIGÓN ARMADO QUE SE ESTA CONSTRUYENDO EN LA CIUDAD.

Para establecer cuáles son las costumbres de la Mano de Obra Calificada y no Calificada en la elaboración y utilización del hormigón se realizó inspecciones en diferentes construcciones antes y durante la elaboración del hormigón, para verificar si durante este proceso se cumple con las especificaciones y normas que da el INEN y comprobar si el volumen de agregados para cada metro cúbicos de hormigón concuerda con los valores del libro de Costos y rubros emitido por la Cámara de Construcción del Ecuador.

a. Técnicas e instrumentos de recolección de datos.

Técnicas: Análisis visual. Instrumentos: Fichas.

## <span id="page-24-1"></span>**2.6 PROCESAMIENTO Y ANÁLISIS**

Los datos obtenidos nos servirán para:

Determinar lo que está pasando con este importante recurso porque si se  $\bullet$ está perdiendo resistencia en el hormigón, se está sub dimensionando una obra.

En base de los datos obtenidos se podrá elaborar una propuesta a fin de garantizar la calidad y resistencia del hormigón.

En base de lo anterior se realizará el análisis de tipo estadístico de datos, gráficos y porcentajes, lo cual nos permite la elaboración de las conclusiones y recomendaciones respectivas.

Determinación del registro de construcciones en la ciudad.- Gracias a la ayuda de los permisos de construcción emitidos por el municipio de Riobamba se puedo determinar con exactitud los lugares en los cuales se están realizando la construcción de obras civiles

Elaboración de encuesta.- A través de la recolección de información obtenida en estudios, revistas, publicaciones, internet se procedió a elaborar una encuesta a fin de obtener la mayor cantidad de datos en obra, como punto inicial para recolectar información para el presente estudio de investigación.

Toma de datos en obra.- Con la ayuda se encuestas realizadas en obra determinamos: las minas más utilizadas, tipo de cemento, tipo de agua, equipo utilizado, temperatura y asentamiento del hormigón

Ensayo de compresión.- Una vez tomadas las muestras en campo, estas fueron trasladados a un laboratorio especializado a fin de determinar su resistencia a compresión.

Interpretación de resultados.- Realizando los toma de datos en obra y los ensayos en laboratorio se tabuló y analizó los resultados obtenidos para dar conclusiones y recomendaciones referentes a la resistencia del hormigón elaborado en obra.

## **CAPITULO III**

#### **RESULTADOS**

# <span id="page-26-2"></span><span id="page-26-1"></span><span id="page-26-0"></span>**3.1. REGISTRO DE PERMISOS ENTREGADOS POR EL DEPARTAMENTO DE AVALÚOS Y CATASTROS DE LA CIUDAD DE RIOBAMBA**

Una vez determinada el tamaño de muestra, se procedió a elaborar un cuadro donde se registró la dirección de cada obra que de acuerdo al departamento de avalúos y catastros de Riobamba tienen su respectivo permiso de construcción, a fin de establecer los respectivos datos para esta investigación.

**Provincia:** Chimborazo

**Cantón:** Riobamba

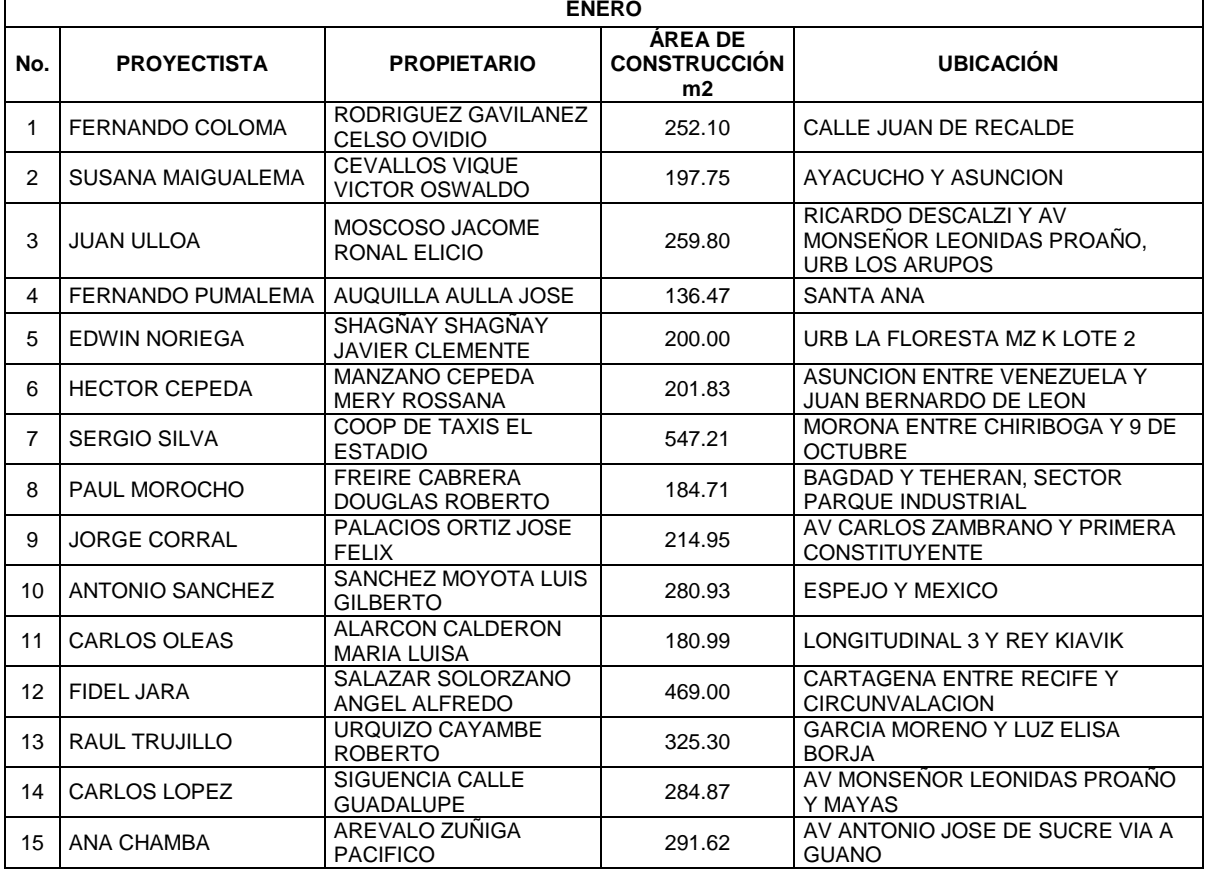

#### <span id="page-26-3"></span>**Cuadro 2.- Registro de permisos de construcción de la ciudad de Riobamba**

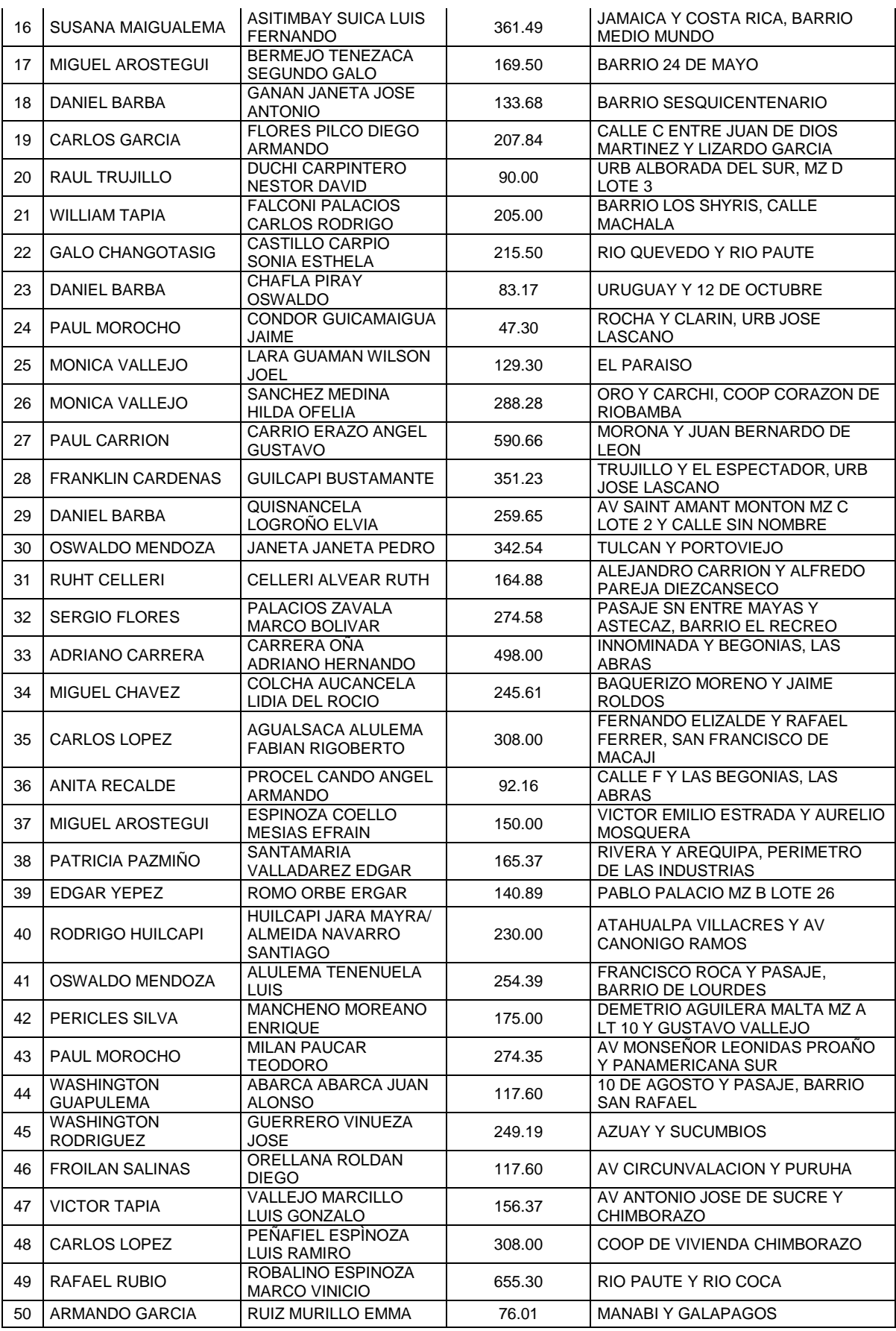

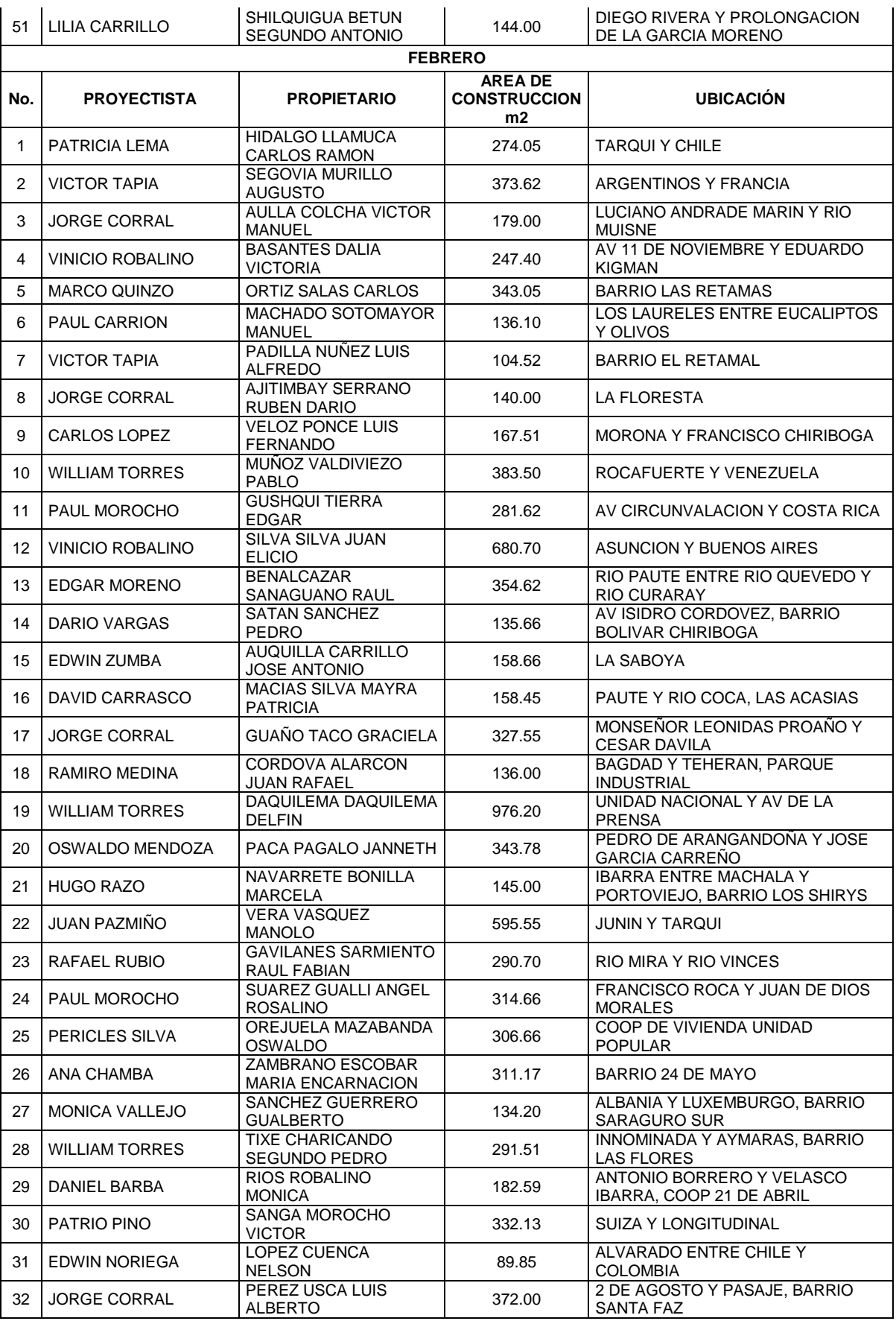

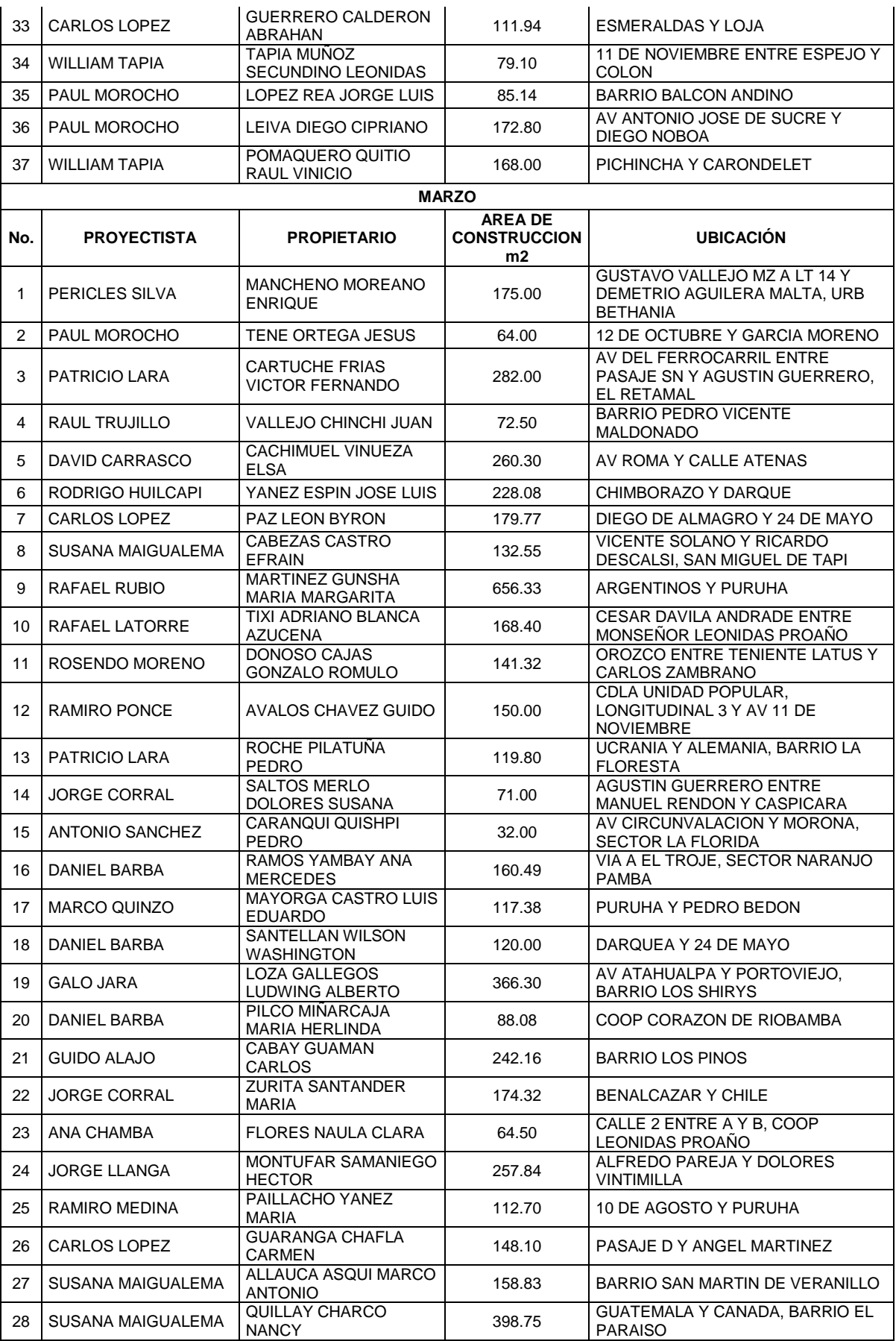

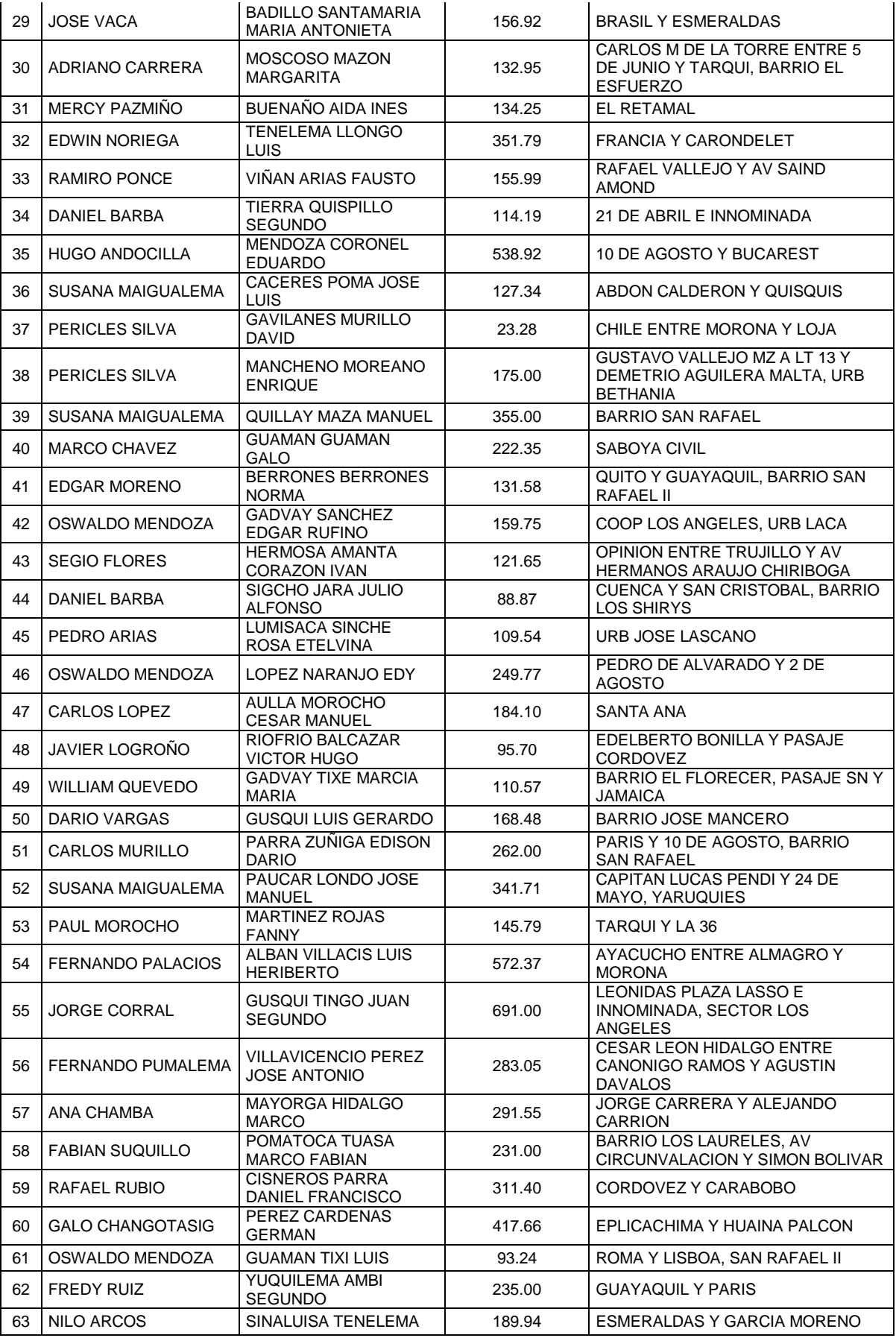

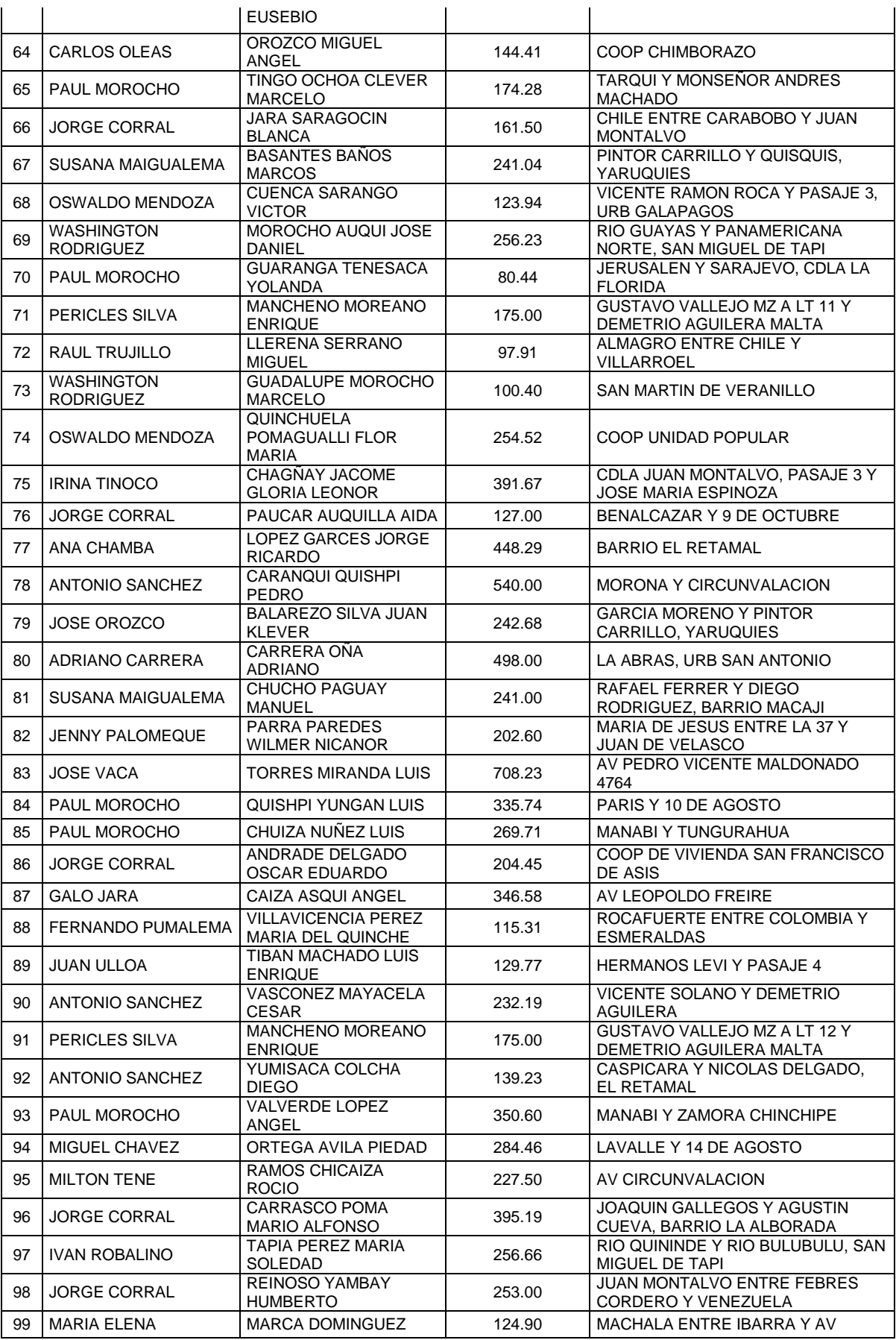

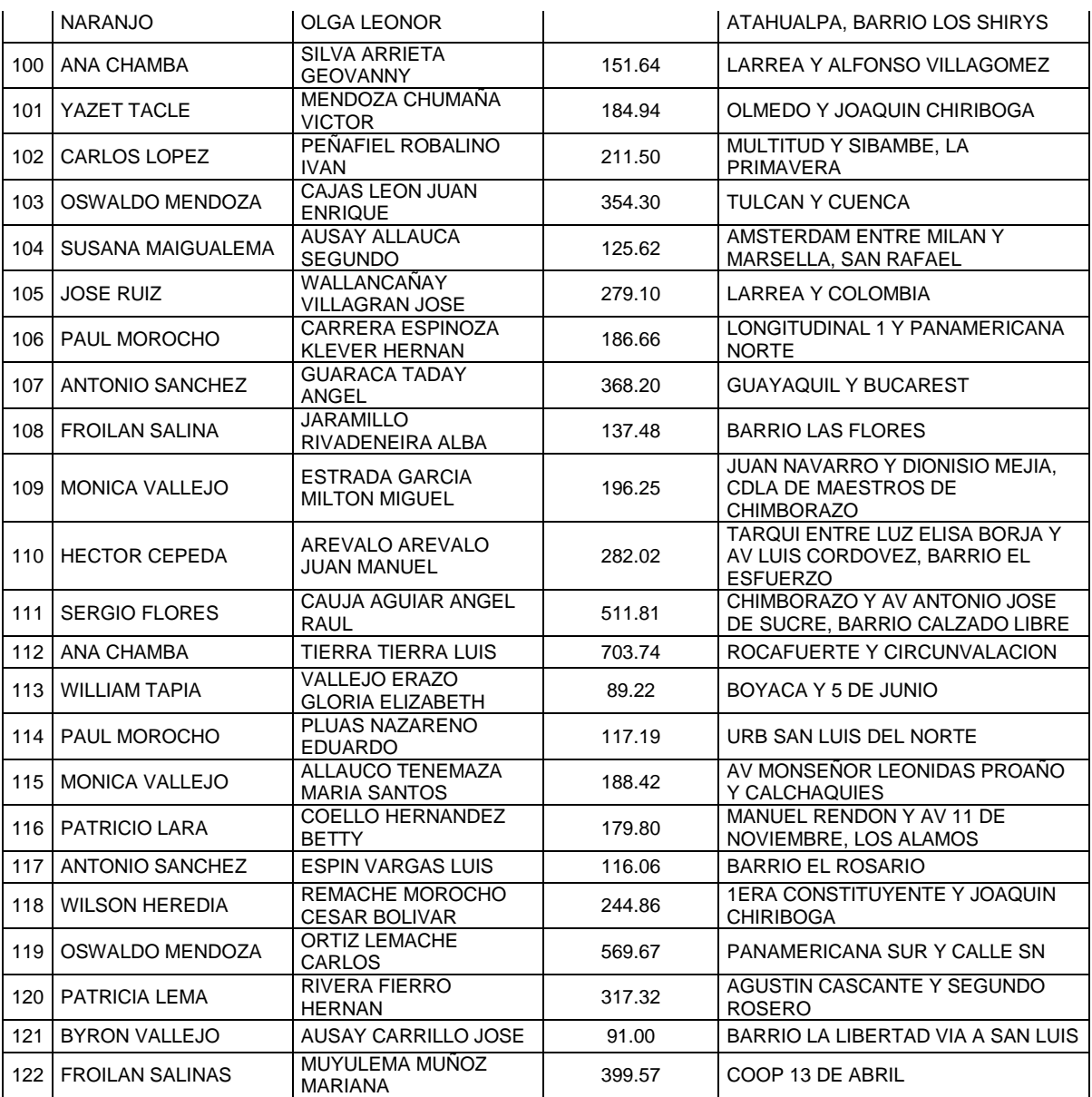

## **Fuente: Departamento de avalúos y catastros del Ilustre Municipio de Riobamba**

## <span id="page-33-0"></span>**3.2. ANÁLISIS DE LAS ENCUESTAS.**

Una vez aplicada las encuestas en cada una de las construcciones de la ciudad se tiene los siguientes datos obtenidos en obra. **VER ANEXO 1**

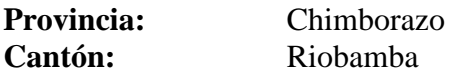

## <span id="page-33-1"></span>**3.2.1.- RESISTENCIA DEL HORMIGÓN**

Todos los elementos construidos son en hormigón armado, por lo cual la resistencia mínima es de 210 kg/cm2

# <span id="page-33-2"></span>**3.2.2.- ELEMENTOS ESTRUCTURALES ELABORADOS CON HORMIGÓN**

A continuación se detalla los elementos en el cual se utilizó el hormigón como elemento constructivo.

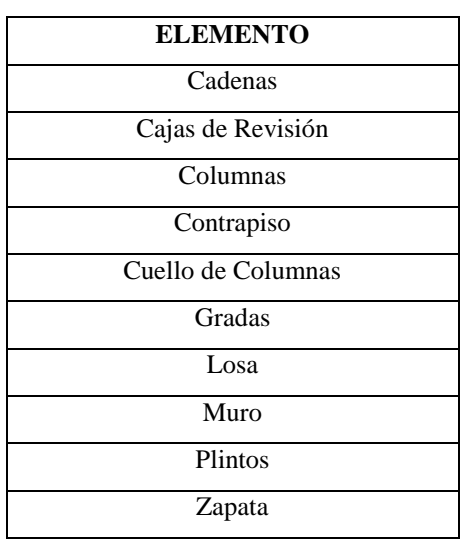

## <span id="page-33-3"></span>**Cuadro 3.- Elementos estructurales elaborados con hormigón**

## <span id="page-34-0"></span>**3.2.3.- CANTIDAD DE ENSAYOS A REALIZAR**

Para conocer la cantidad de ensayos realizados para cada elemento antes detallado, con los valores de la muestra investigada se tabula los datos para sí determinar los ensayos realizados para cada elemento como se expone.

<span id="page-34-1"></span>

| <b>ELEMENTO</b>    | <b>ENSAYOS A REALIZAR</b> |
|--------------------|---------------------------|
| Cadenas            | 37                        |
| Cajas de Revisión  | 4                         |
| Columnas           | 87                        |
| Contrapiso         | 28                        |
| Cuello de Columnas | 8                         |
| Gradas             | 2                         |
| Losa               | 64                        |
| Muro               | 22                        |
| Plintos            | 24                        |
| Zapata             | 31                        |

**Tabla 5.- Cantidad de ensayos a realizar**

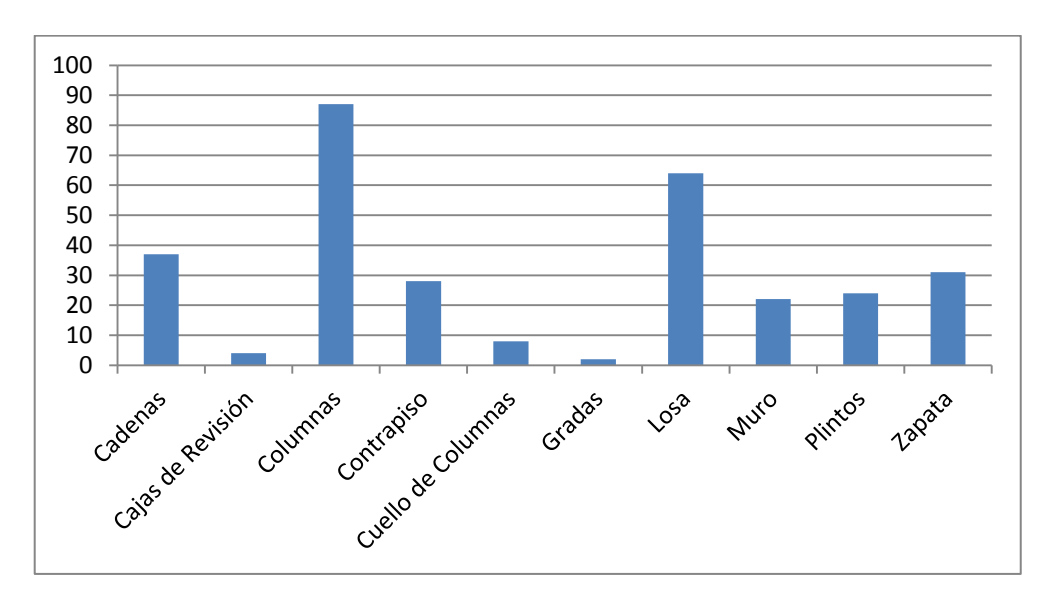

**Fuente: Autor**

<span id="page-34-2"></span>**Figura 2.- Cantidad de ensayos realizados para cada elemento.**

## <span id="page-35-0"></span>**3.2.4.- MINAS UTILIZADAS**

Los elementos más utilizados para la elaboración del hormigón en obra son los agregados fino y grueso o más conocidos como macadán y ripio, mismos que provienen de minas o canteras, las cuales abastecen de dicho materia al campo de la construcción, de la muestra investigada determinamos las siguientes minas como las más utilizadas en la ciudad de Riobamba.

| <b>MINAS DE LA CIUDAD DE RIOBAMBA</b> |  |  |
|---------------------------------------|--|--|
| Cerro Negro                           |  |  |
| Lican                                 |  |  |
| San Andrés                            |  |  |
| San Luis                              |  |  |
| La politécnica                        |  |  |

<span id="page-35-2"></span>**Cuadro 4.- Minas más usadas en la Ciudad de Riobamba**

## **Fuente: Autor**

# <span id="page-35-1"></span>**3.2.5.- AGREGADOS UTILIZADOS PARA LA ELABORACIÓN DEL HORMIGÓN.**

<span id="page-35-3"></span>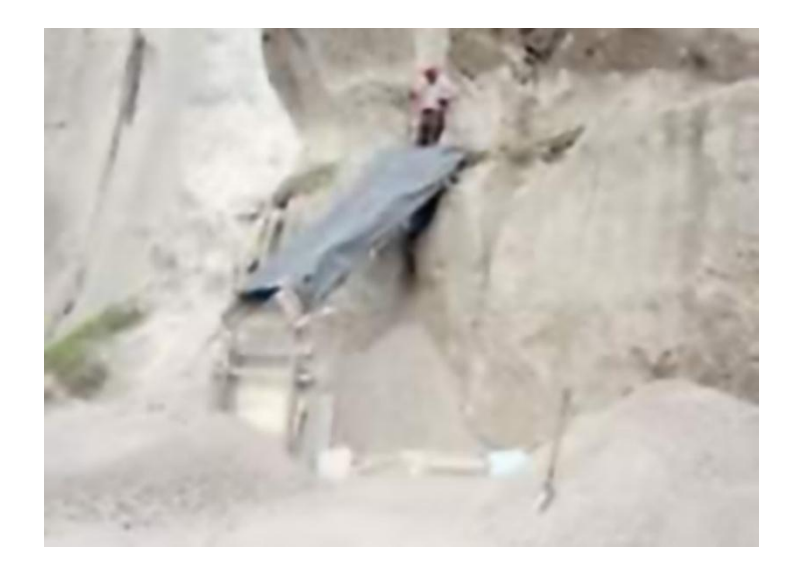

**Figura 3.- Cantera o mina**
Son el elemento principal en la elaboración del hormigón, se encuentran en la naturaleza. Los principales agregados utilizados son el Agregado fino y grueso

# **3.2.6.- AGREGADO FINO**

El análisis y la tabulación de datos de la nuestra investigada nos proporcionó la cantidad exacta de agregado fino utilizado, así como la mina más utilizada en la ciudad de Riobamba

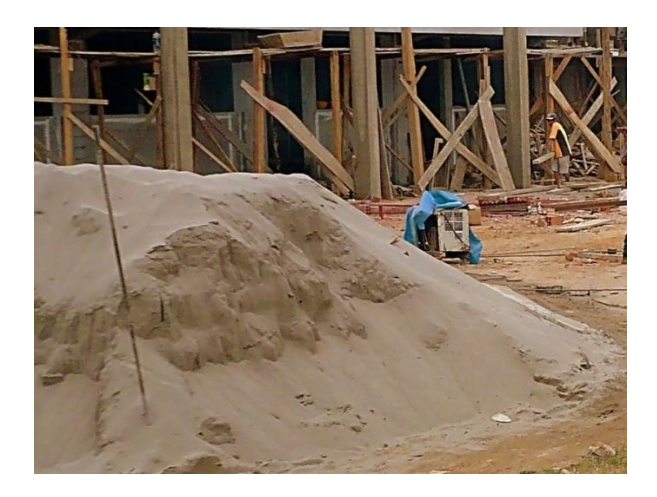

**Figura 4.- Agregado Fino Fuente: Autor**

Es notable que la principal mina en ser utilizada como abastecedora de agregado fino es la mina de la Politécnica

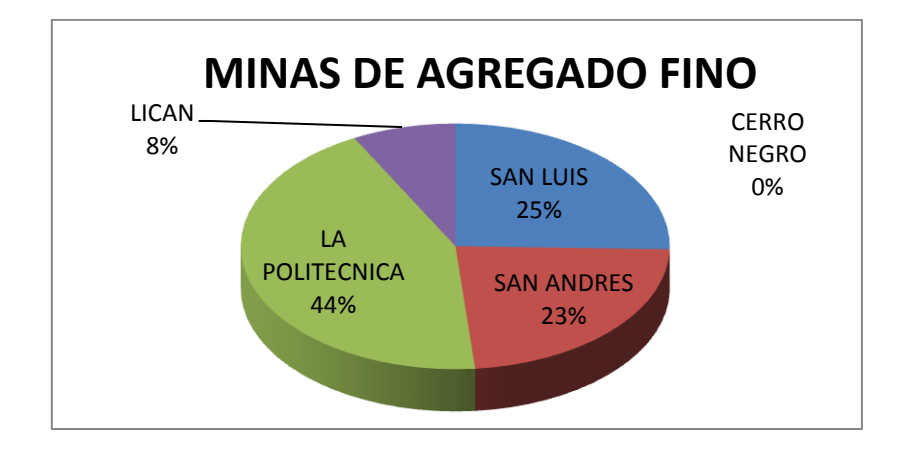

**Figura 5.- Minas de agregado fino**

#### **3.2.7.- AGREGADO GRUESO**

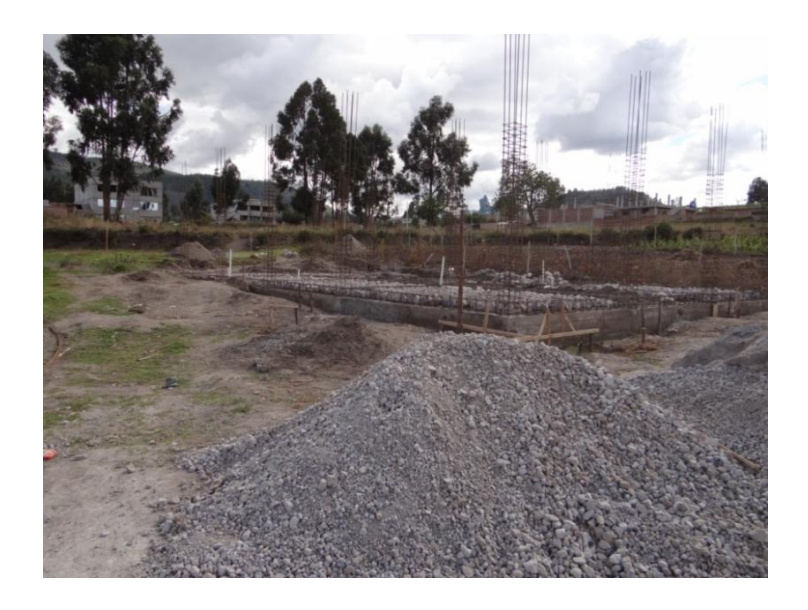

**Figura 6.- Agregado Grueso**

#### **Fuente: Autores.**

Nuestra investigación permitió determinar la mina más usada en la ciudad de Riobamba, de igual forma que la anterior se determinó que la mina de San Luis y La politécnica son las más utilizadas en la ciudad de Riobamba

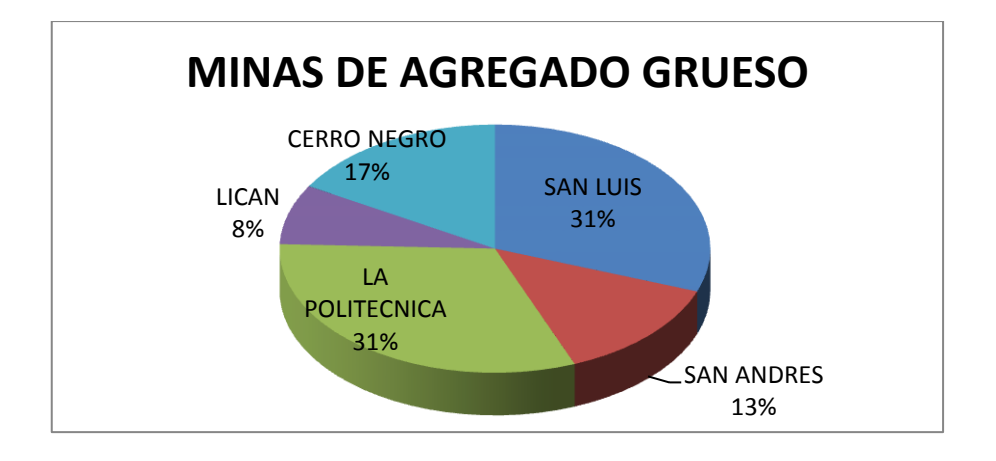

**Figura 7.- Minas de Agregado Grueso**

#### **Fuente: Autor**

La figurara muestra el porcentaje que representa cada una de las minas en relación al total utilizado, Estos porcentajes se los cálculo por Regla de Tres Simple.

#### **3.2.8.- CEMENTO PORTLAND**

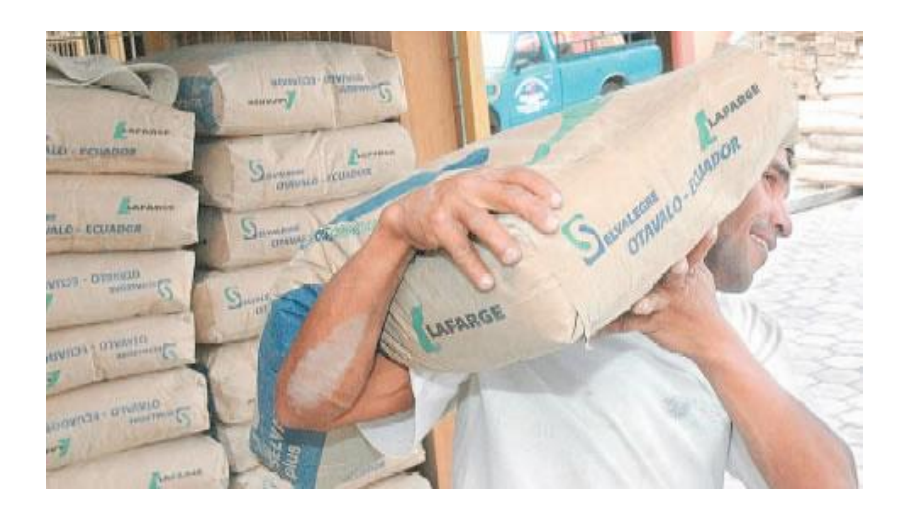

**Figura 8.- Cemento Portland**

#### **Fuente: Autor**

El cemento Portland es un conglomerante o cemento hidráulico que cuando se mezcla con áridos, agua y aditivos conformar una masa pétrea resistente y duradera denominada hormigón. Es el más usado en la construcción, Como cemento hidráulico tiene la propiedad de fraguar y endurecer en presencia de agua.

En nuestra ciudad de la muestra investigada se determina a continuación los más utilizados.

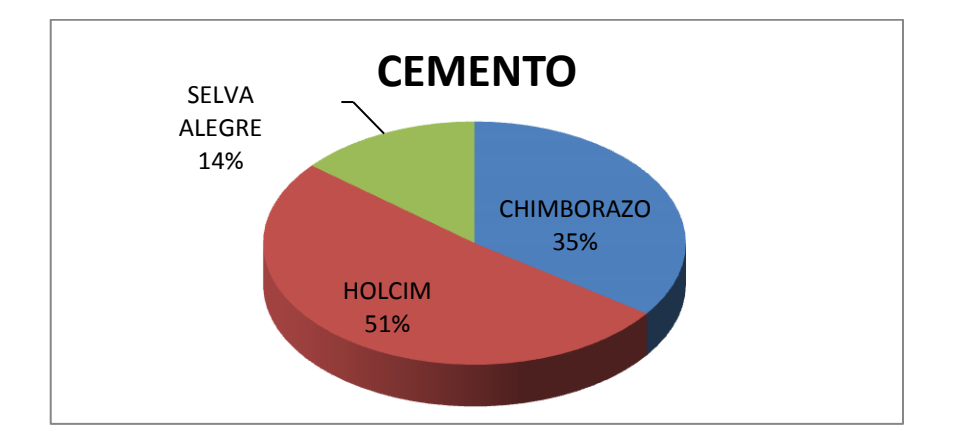

**Figura 9.- Cemento más utilizado**

Se determina mediante la investigación realizada que el más utilizado es el Cemento HOLCIM con un 51% en relación al Cemento Chimborazo y Selva alegre,

#### **3.2.9.- AGUA DE MESCLADO**

El agua cumple dos importantes funciones en la mezcla de hormigón de cemento Port. Primeramente, reacciona químicamente con el cemento para producir la parte sólida de la pasta de cemento Portland, que es lo que da la resistencia al hormigón. En segundo lugar, provee la manejabilidad de la mezcla, importantísima propiedad para formar un hormigón homogéneo y bien compactado. El agua es uno de los elementos más importantes en la elaboración del hormigón, motivo por el cual es muy necesaria la determinación de la procedencia del agua a utilizar, Para nuestra investigación se determina la procedencia del agua para la elaboración del hormigón.

- **a) AGUA POTABLE.-** Es transportada por medio de un tanquero el cual se abastece en el tanque de agua potable de la Saboya, puede ser utilizada incluso para el consumo humano.
- b) **RIO O CANAL DE RIEGO.-** Su transporte es igual que la anterior, pero esta se abastece de los ríos que bañan la ciudad, canales de riego.

Luego del análisis se determinó que el agua POTABLE es la más usada en las construcciones de la ciudad.

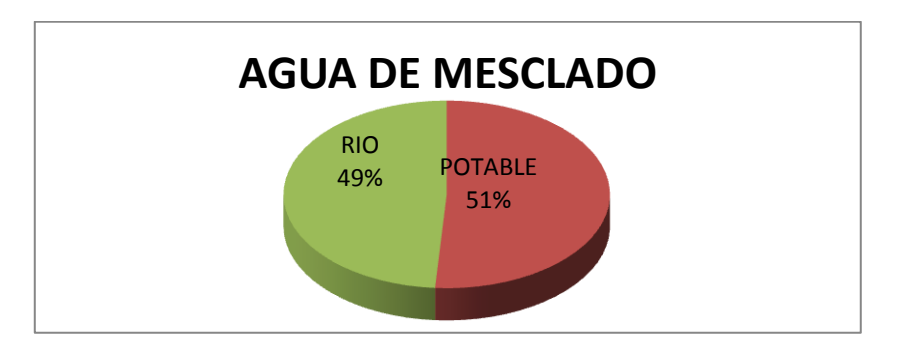

**Figura 10.- Tipo de agua de mesclado usado en ciudad de Riobamba**

## **3.2.10.- MANO DE OBRA**

Es el factor más importante durante la ejecución de una obra civil, en esto se distinguen dos tipos:

- **Mano de obra calificada (Asistentes técnicos).-** Arquitecto, Ingeniero Civil
- **Mano de obra no calificada.-** Peón, Albañil, Maestro de obra

Durante toda nuestra investigación, se determinó que ninguna de las obras contaba con asistencia técnica de un profesional, sea este un Arquitecto o Ing. Civil

# **3.2.11.- EQUIPO UTILIZADO PARA LA ELABORACIÓN DE HORMIGÓN EN OBRA**

En nuestra ciudad se utiliza para la elaboración del hormigón en obra la mescladora o concretera, en la cual se colocan los agregados fino y grueso, agua y cemento, para de esta forma obtener una mescla homogénea.

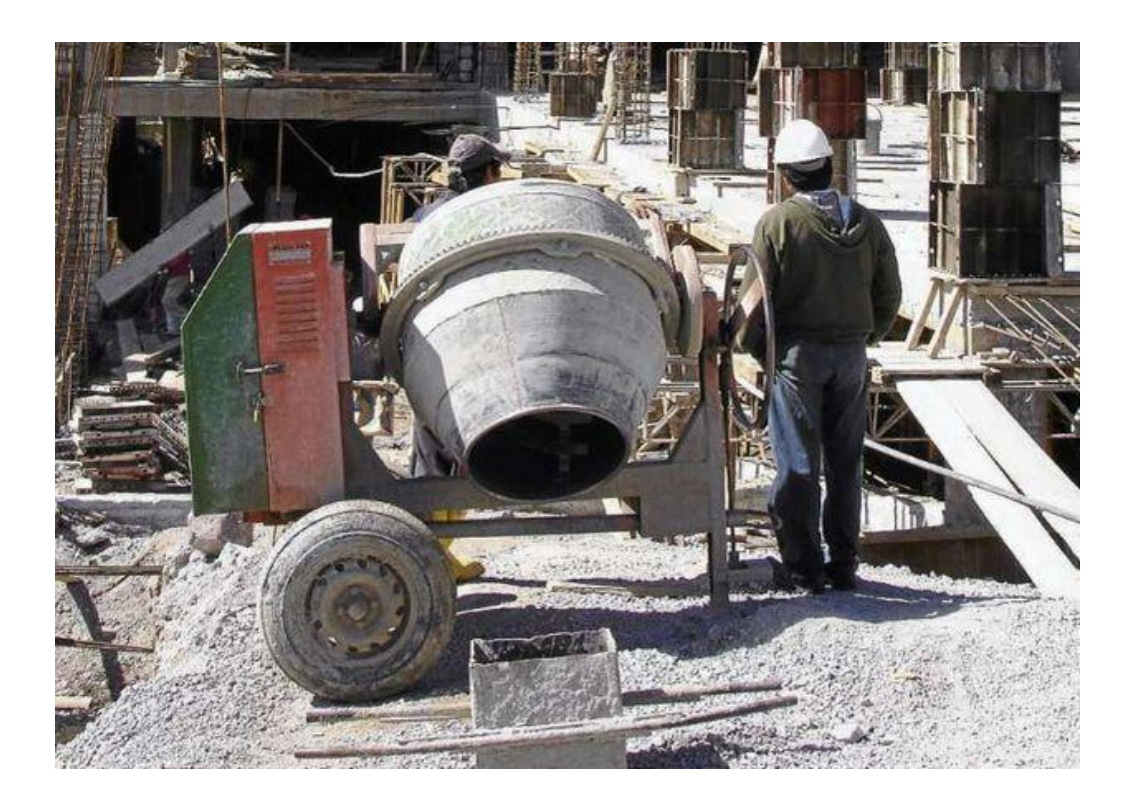

**Figura 11.- Equipo utilizado para la elaboración del hormigón.**

# **3.2.12.- DOSIFICACIÓN DE AGREGADOS**

El ripio y la arena deben medirse en un recipiente de volumen conocido, Para la dosificación de agregados en obra en la ciudad de Riobamba se utiliza las parihuelas, que no son más que cajones metálicos provistos de asas para poder ser levantados, de nuestra investigación se determinó las medidas de dichos elementos a fin de posteriormente obtener el volumen de agregados.

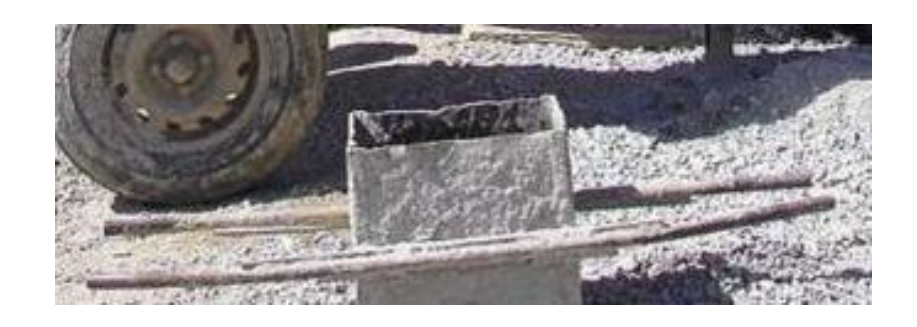

**Figura 12.- Equipo utilizado para la dosificación de agregados.**

# **Fuente: Autor**

En lo que se refiere al cemento su unidad de dosificación es por sacos, los que son directamente colocados en la concretera o mescladora.

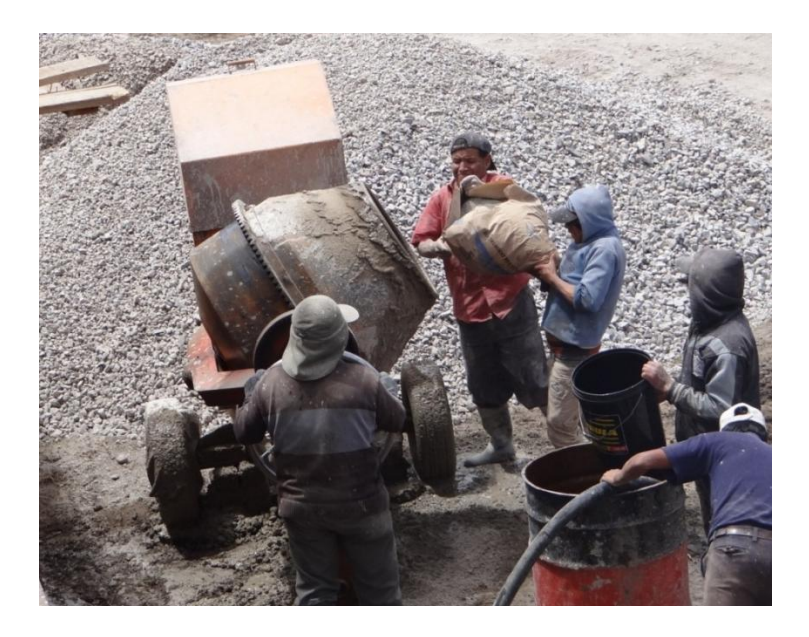

**Figura 13.- Dosificación del cemento**

#### **3.2.13.- CALCULO DE VOLUMEN DE AGREGADOS**

Una vez determinado el elemento que se utiliza para la dosificación, procedemos a determinar el volumen de agregados que se está utilizando en la elaboración del hormigón por unidad de cemento.

a) Agregados fino y grueso

Se determinó que para la dosificación de agregados fino y grueso se utiliza la parihuela como elemento más usado, de la muestra investigada se obtiene diferentes cantidades, las cuales dependen de las dimensiones que tienen cada parihuela a más del número a colocar en cada parada de hormigón, de lo cual de anota las más utilizadas así como la cantidad colocada por cada saco de cemento.

| <b>DIMENSIÓN DE</b><br><b>PARIHUELA</b><br>(m) | <b>VOLUMEN</b><br><b>POR</b><br><b>PARIHUELA</b><br>(m <sup>3</sup> ) | <b>NUMERO DE</b><br><b>PARIHUELAS POR</b><br>PARADA DE HORMIGÓN<br><b>O SACO DE CEMENTO</b> | <b>VOLUMEN</b><br><b>TOTAL POR</b><br><b>SACO DE</b><br><b>CEMENTO</b><br>(m <sup>3</sup> ) |
|------------------------------------------------|-----------------------------------------------------------------------|---------------------------------------------------------------------------------------------|---------------------------------------------------------------------------------------------|
| $0.30 \times 0.30 \times 0.30$                 | 0.027                                                                 | 4                                                                                           | 0.108                                                                                       |
| $0.35 \times 0.35 \times 0.30$                 | 0.037                                                                 | 4                                                                                           | 0.147                                                                                       |
| $0.35 \times 0.35 \times 0.35$                 | 0.043                                                                 | 3                                                                                           | 0.129                                                                                       |

**Tabla 6.- Dimensiones de parihuelas y Volumen utilizado**

#### **Fuente: Autor**

b) Para la dosificación del cemento no utilizamos ninguna medida como en los agregados, es decir va directo a la mezcladora.

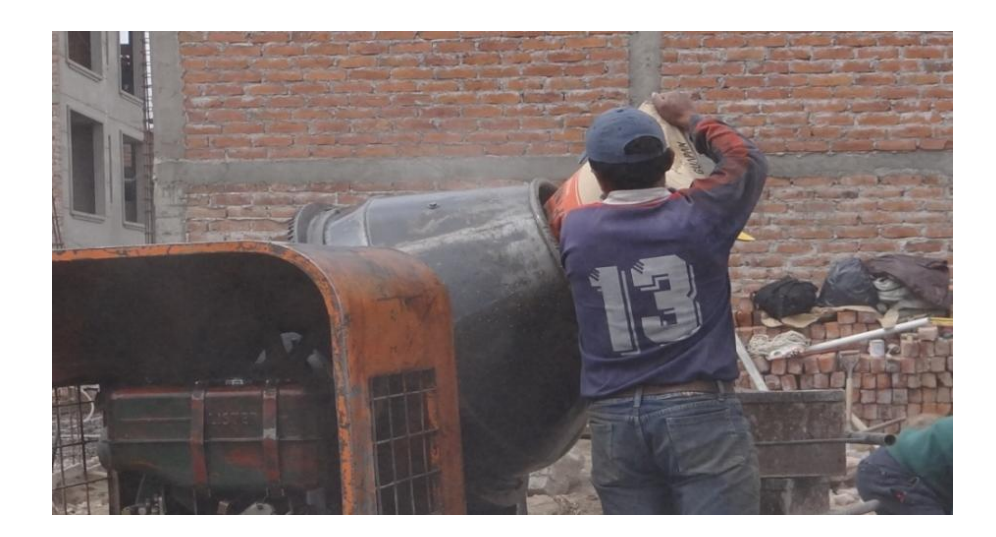

**Figura 14.-Colocación del cemento a la concretera o mescladora.**

c) El agua es medida en baldes, este volumen esta aproximadamente entre 50 y 60 litros por parada de hormigón o saco de cemento. Este valor no se puede cuantificar con exactitud puesto que varía entre cada parada de hormigón.

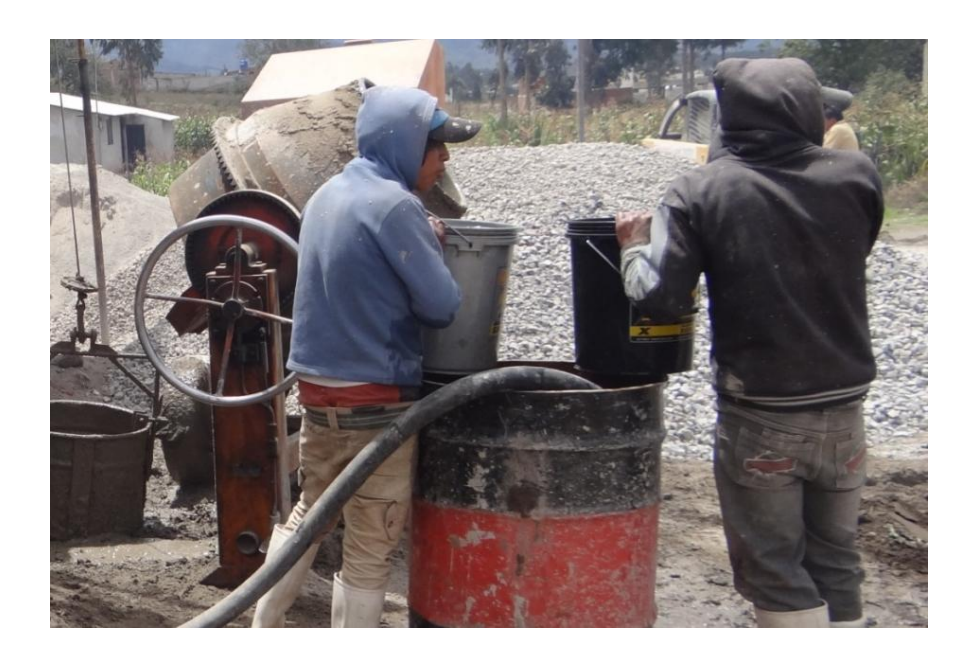

**Figura 15.- Dosificación de agua de mesclado**

# **3.2.14.- PROCESO DE ELABORACIÓN DEL HORMIGÓN EN OBRA**

La elaboración del hormigón en obra está a cargo del maestro mayor, que la persona que más experiencia ha tenido en el campo de la construcción y está a cargo de la ejecución de la obra, este es designado por el propietario de la vivienda.

En todas las construcciones investigadas se pudo constatar, que no existe asistencia técnica profesional, es decir el maestro mayor es el que toma todas las decisiones durante el periodo constructivo de la misma.

El proceso de elaboración del hormigón que se utiliza en obra se detalla a continuación:

- a) Abastecimiento de agregados, cemento y agua.
	- Está a cargo del propietario de la obra, el cual vía telefónica hace el pedido a los señores volqueteros, mas no a las canteras, de esta forma no se garantiza la procedencia de los agregados.
	- El cemento es abastecido directamente de la ferretería a la obra.
	- El agua es transportada en tanquero, la calidad de la misma depende del costo, a menor precio se abastece de agua de rio o canales de riego, mientras que a mayor costo se abastece de agua potable.
- b) Elaboración del hormigo.

Una vez que se tiene abastecido todos los agregado, se procede a elaborar el hormigón, para lo cual se sigue la siguiente secuencia que se observó durante nuestra investigación.

Como primer paso para la elaboración del hormigón es la colocación del agua en la mescladora en la dosificación recomendada por el maestro mayor.

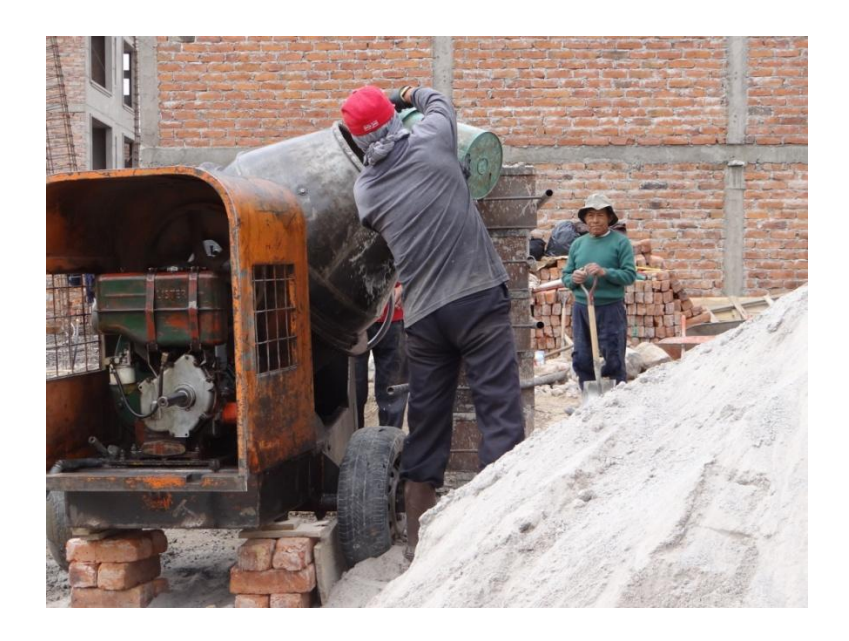

**Figura 16.- Colocación del agua en la mescladora**

Colocación de agregados en las parihuelas.- No es más que llenar de agregado las parihuelas sean estas de agregado fino y grueso independientemente, el número de las mismas depende de las dimensiones de la parihuela, una vez llenadas son colocadas junto a la concretera , para posteriormente ser colocadas en la misma.

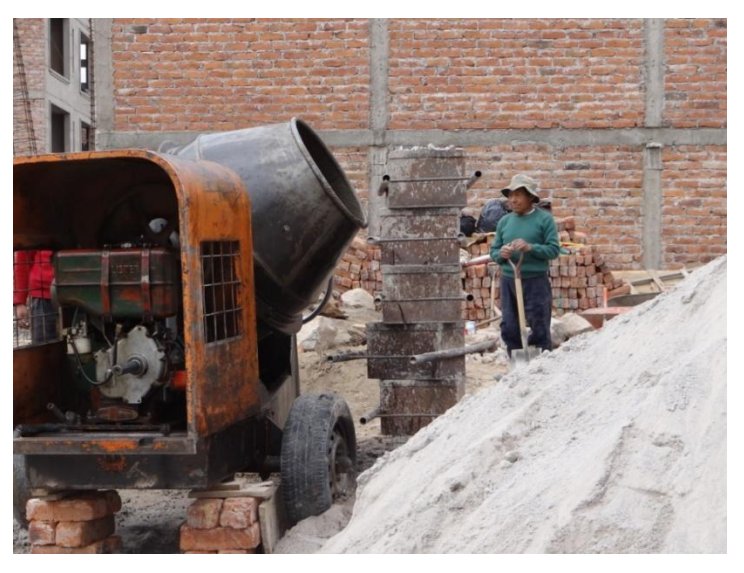

**Figura 17.-Llenado y ubicación de parihuelas**

Como siguiente paso esta la colocación del cemento en la mezcladora, lo cual se hace directamente del saco al equipo.

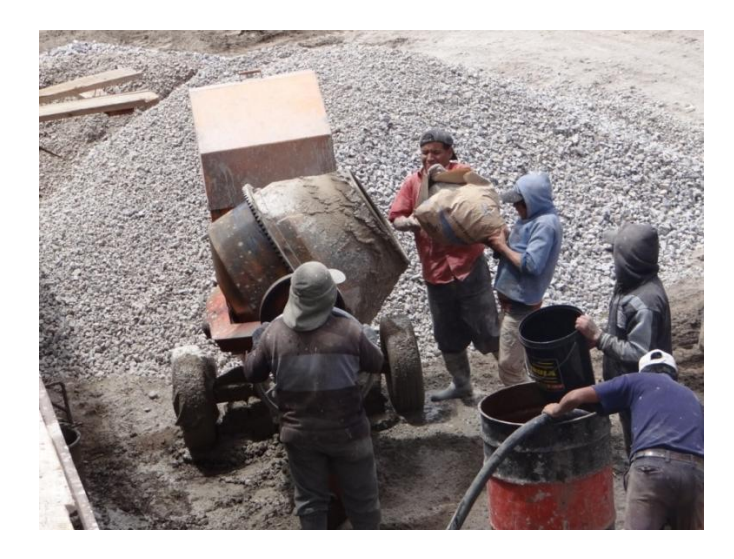

**Figura 18.- Colocación de cemento en la mescladora**

# **Fuente: Autor**

Una vez agregado el cemento, se procede a incorporar los agregados al equipo, esta operación la efectúan os trabajadores que están a cargo de la mescladora y no es más que colocar el agregado que está en las parihuelas a la mescladora.

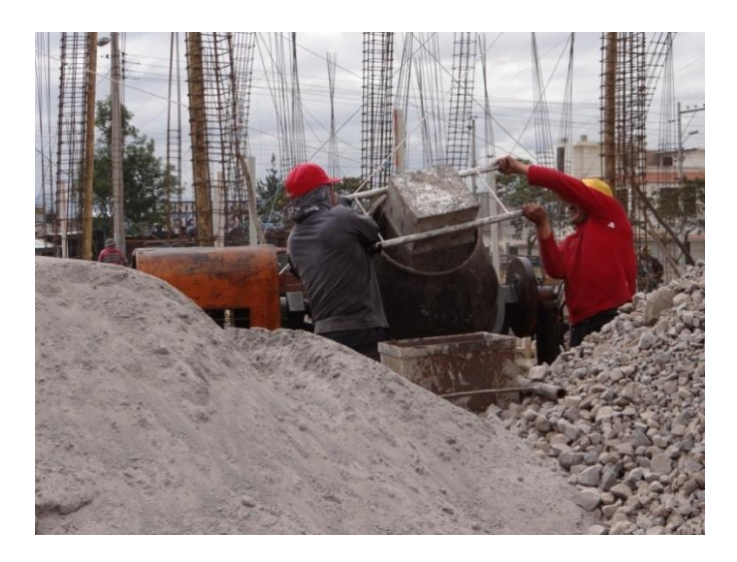

**Figura 19.- Vertido de agregados en la concretera**

Luego de haber colocado todos los agregados, el cemento y el agua, dejamos que estos se mesclen en la concretera, con el fin de obtener una mescla lo más homogénea posible, terminado este periodo de mesclado en hormigón está listo para ser utilizado.

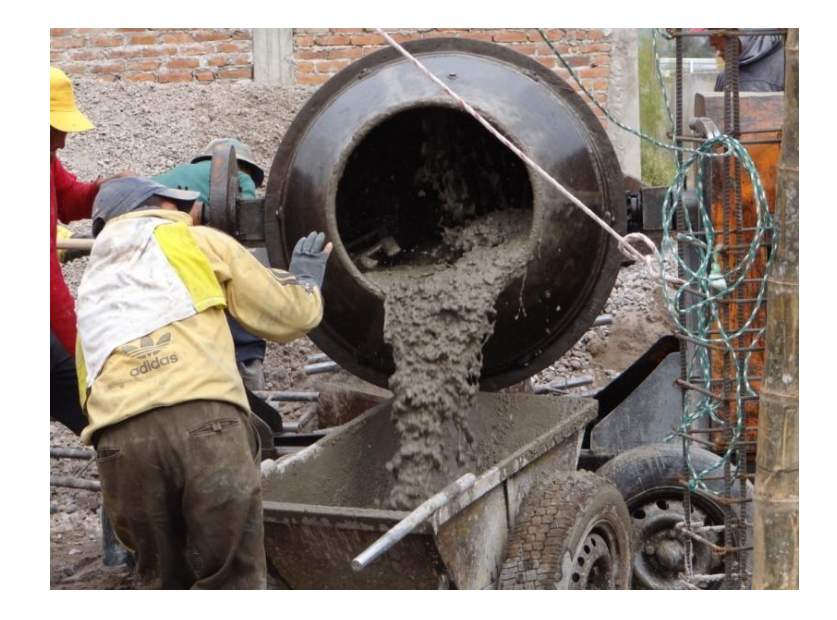

**Figura 20.- Hormigón mesclado y listo para ser utilizado**

**Fuente: Autor**

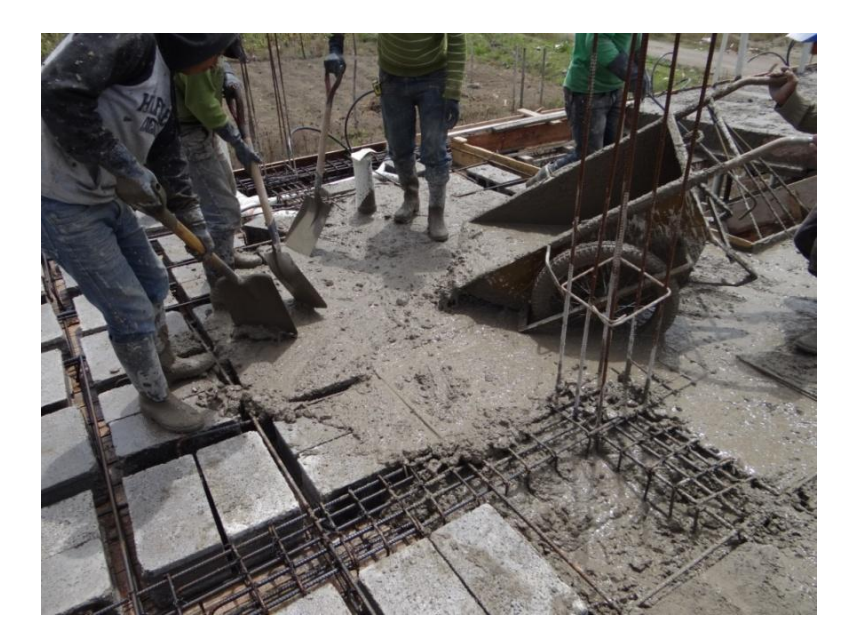

**Figura 21.- Colocación del hormigón en la obra**

# **3.2.15.- DETERMINACIÓN DE LA TEMPERATURA DEL HORMIGÓN FRESCO.**

Para la determinación de la temperatura del hormigón fresco en obra se utilizó la norma **ASTM C 1064,** se utilizó un termómetro digital con una variación de temperatura de  $(\pm 0.1 \degree C)$ , el cual fue proporcionado por el laboratorio de ensayo de materiales de la Escuela de Ingeniería Civil de la Universidad Nacional de Chimborazo, de nuestra muestra investigada y en base al **Anexo 3** se determinó el siguiente cuadro de temperaturas las mismas que fueron medidas en un lapso de 2 minutos como establece la norma.

| Elemento           | Temperatura<br>$^{\circ}C$ |
|--------------------|----------------------------|
| Cadenas            | 20.71                      |
| Cajas de Revisión  | 18.62                      |
| Columnas           | 20.24                      |
| Contrapiso         | 19.19                      |
| Cuello de Columnas | 21.64                      |
| Gradas             | 16.21                      |
| Losa               | 19.92                      |
| Muro               | 18.11                      |
| Plintos            | 20.39                      |
| Zapata             | 19.40                      |

**Cuadro 5.- Temperatura del hormigón fresco.**

PROMEDIO FINAL 19.44 °C

#### **Fuente: Autor**

#### **3.2.16.- DETERMINACIÓN DEL ASENTAMIENTO**

 $\overline{a}$ 

El asentamiento del hormigón está basado en la norma INEN  $1578<sup>1</sup>$  para lo cual se detalla el siguiente procedimiento seguido.

Verificamos las medidas del Cono De Abrams establecidas en la norma

<sup>1</sup> INEN  $1578^1$ "HORMIGÓN DE CEMENTO HIDRÁULICO. DETERMINACIÓN DEL ASENTAMIENTO"

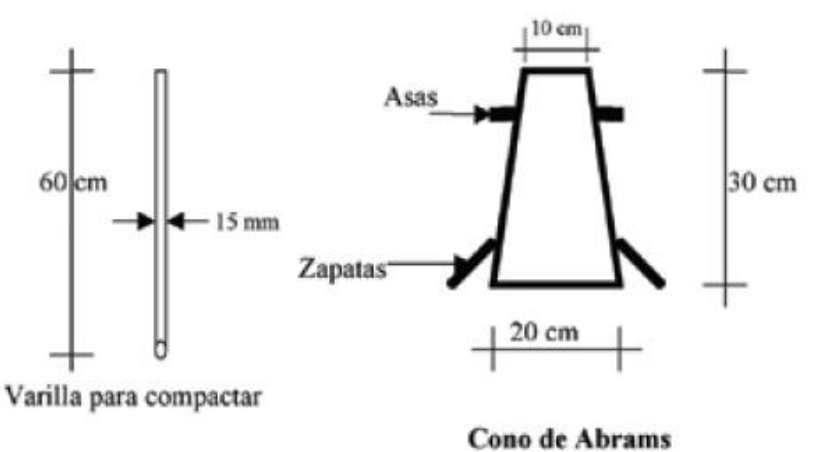

**Figura 22.- Medidas del Cono de Abrams**

#### **Fuente: Norma INEN 1578 "Hormigón de cemento hidráulico. determinación del asentamiento.**

- Humedecer el molde y colocarlo sobre una superficie plana, rígida,  $\bullet$ húmeda y no absorbente.
- Sostener firmemente el molde en su lugar durante el llenado, parándose sobre los dos estribos o fijándolo a la placa.

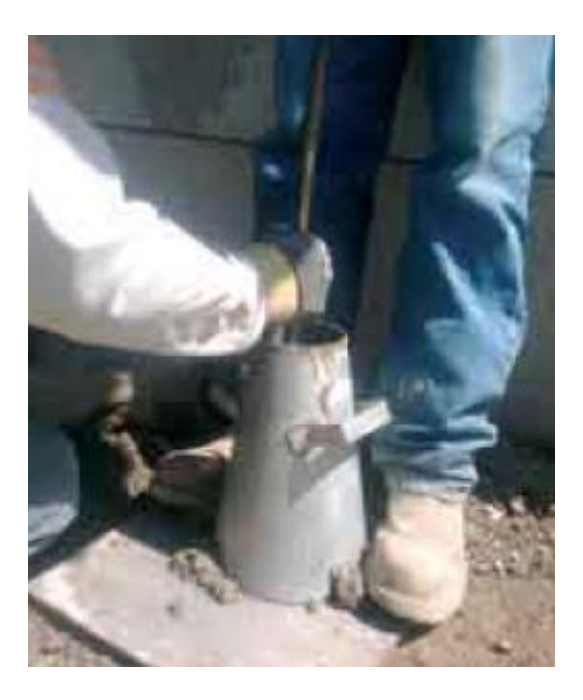

**Figura 23.- Apoyo del cono a la superficie plana**

- Obtenemos la muestra de hormigón
- Llenamos el molde en tres capas, cada una de aproximadamente un tercio del volumen del molde. Colocando el hormigón en el molde utilizando el cucharón, Mover el cucharón siguiendo el perímetro de la abertura del molde para asegurar una distribución uniforme del hormigón con una mínima segregación.
- Compactamos cada capa con 25 golpes utilizando la varilla de compactación. Distribuimos de manera uniforme los golpes sobre la sección transversal de cada capa. Para la capa inferior, es necesario inclinar la varilla ligeramente y dar aproximadamente la mitad de los golpes cerca del perímetro y luego continuar con golpes verticales en espiral hacia el centro. Esto lo realizamos en cada una de las capas colocadas.

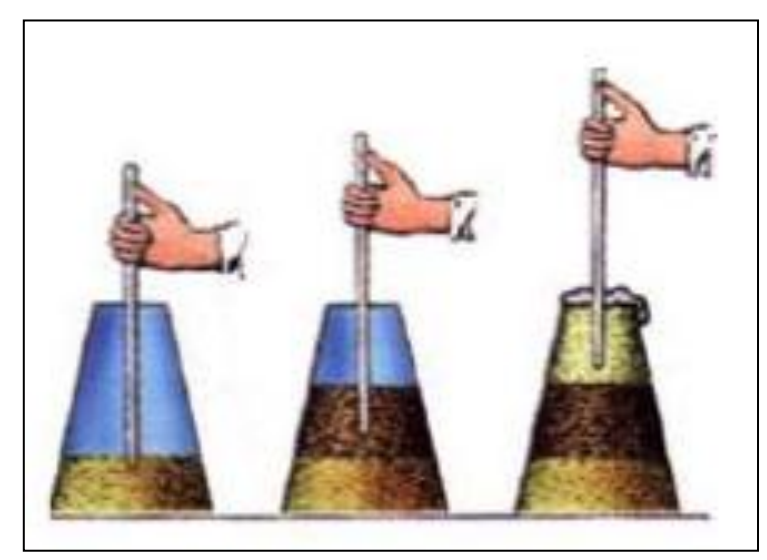

**Figura 24.- Compactación de las diferentes capas de hormigón**

Al llenar la capa superior, debemos mantener un excedente de hormigón sobre la parte superior del molde antes de empezar la compactación. Si durante la operación de compactación, la superficie del hormigón queda por debajo del borde superior del molde, agregar más hormigón para mantener en todo momento un exceso de hormigón sobre la parte superior del molde.

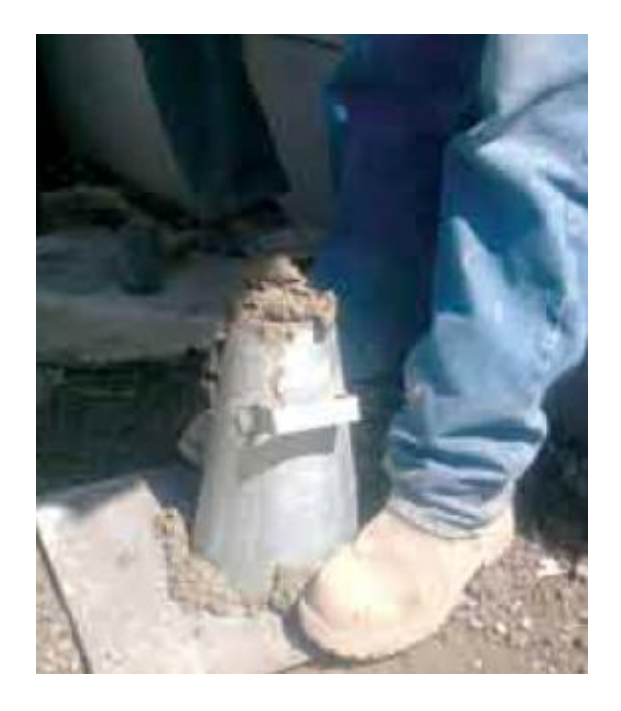

**Figura 25.- Llenado en exceso del molde para el enrasado**

Después de haber compactado la capa superior, enrasamos la superficie del hormigón rodando la varilla de compactación sobre el borde superior del molde.

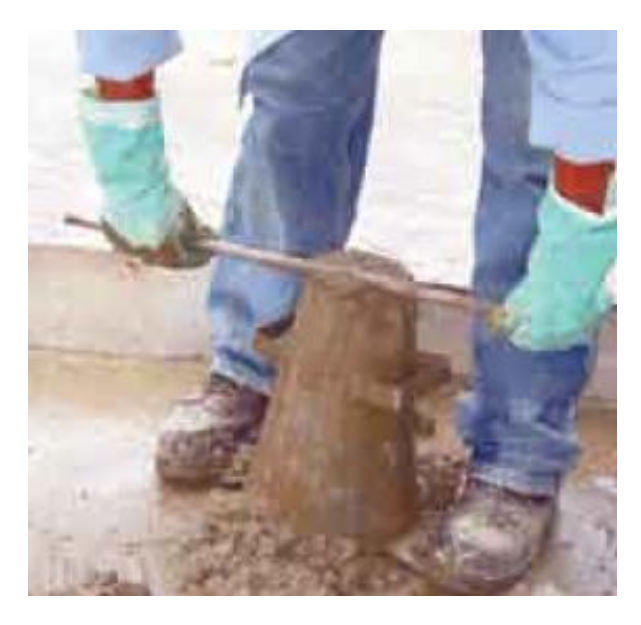

**Figura 26.- Enrazado de la muestra de hormigón**

Continuamos presionando el molde firmemente hacia abajo y retiramos el hormigón del área que rodea la base del molde para evitar interferencias con el movimiento de asentamiento del hormigón.

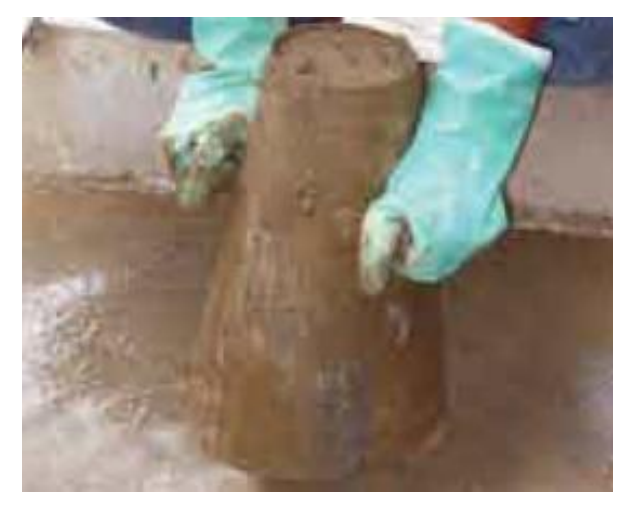

**Figura 27.- Limpieza del exceso de hormigón**

# **Fuente: Autor**

De inmediato retiramos el molde del hormigón levantándolo cuidadosamente en dirección vertical. sin movimientos laterales o de torsión y colocamos el cono junto a la muestra de hormigón.

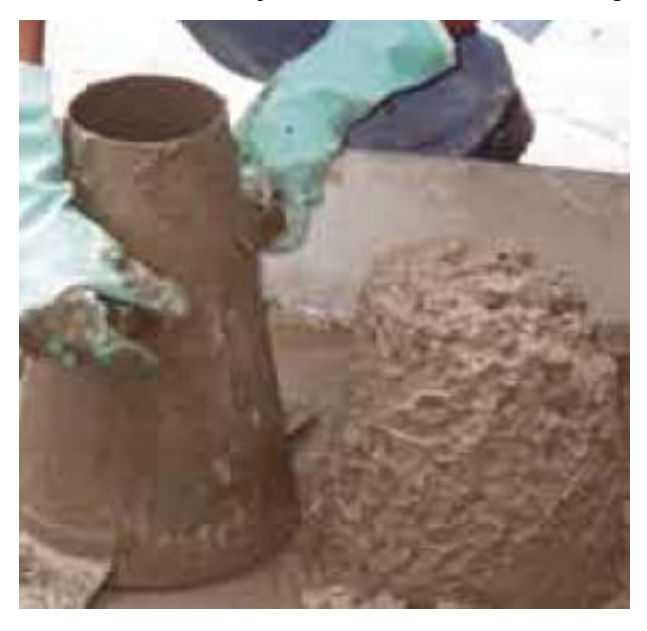

**Figura 28.- Retirado vertical del cono**

- Todos los pasos anteriores desde el inicio de llenado hasta la remoción del  $\bullet$ molde sin interrupción, nos debe tomar un tiempo de 2 ½ minutos.
- Inmediatamente procedemos a medir el asentamiento determinando la  $\bullet$ diferencia vertical entre la parte superior del molde y el centro original desplazado de la superficie superior del espécimen.

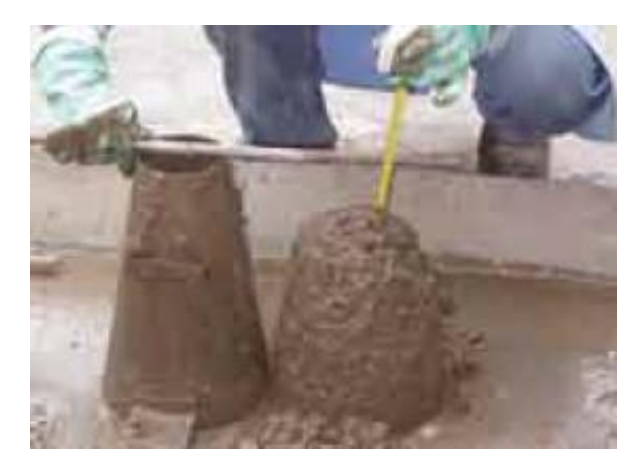

**Figura 29.- Medición del asentamiento producido en la muestra**

La siguiente tabla muestra los resultados obtenidos del ensayo para cada una de los elementos, datos que fueron a partir del **Anexo 4.**

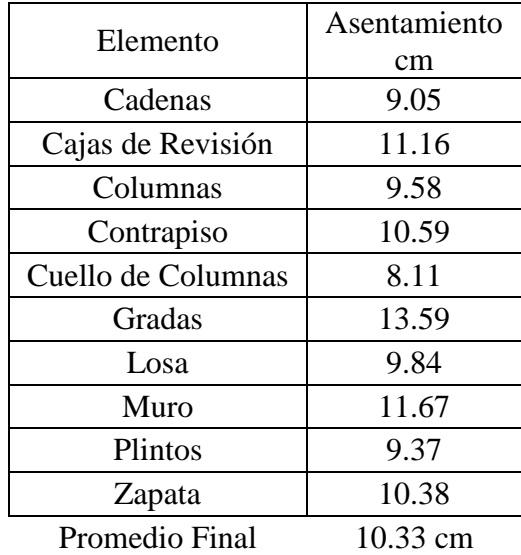

## **Cuadro 6.- Asentamiento del hormigón fresco**

# **3.3.- TOMA DE MUESTRAS DE HORMIGÓN FRESCO**

Todo el procedimiento para la toma de muestras de hormigón fresco en obra se detallan a continuación y están basados en la NORMA INEN $1563^2$ 

Los moldes para la determinación de especímenes de hormigón deben ser  $\bullet$ de acero, de altura igual a dos veces el diámetro.

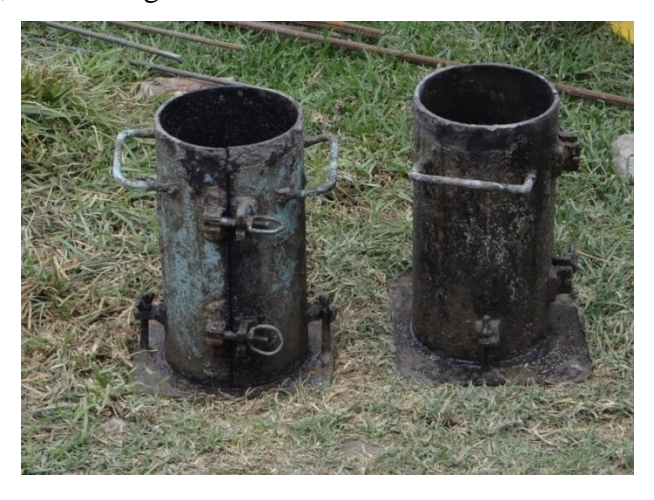

**Figura 30.- Moldes de acero**

## **Fuente: Autor**

Las muestras deben ser obtenidas al azar y sin tener en cuenta la aparente calidad del hormigón.

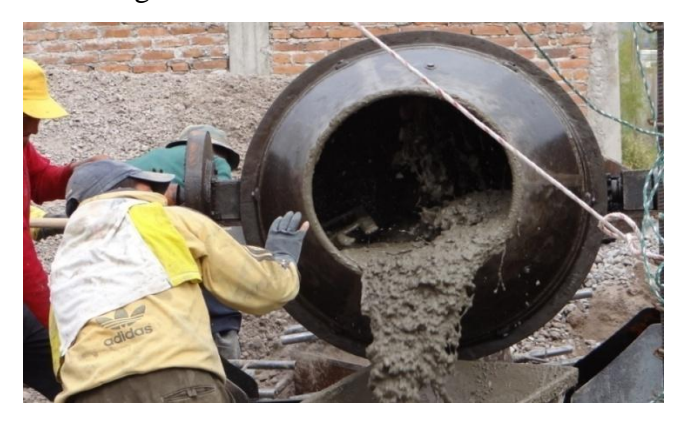

**Figura 31.- Toma de muestra para la elaboración de probetas**

 $\overline{a}$ <sup>2</sup> NORMA INEN 1563, HORMIGÓN FRESCO MUESTREO

Colocar el hormigón en el interior del molde, depositándolo con cuidado alrededor del borde para asegurar la correcta distribución del concreto y una segregación mínima.

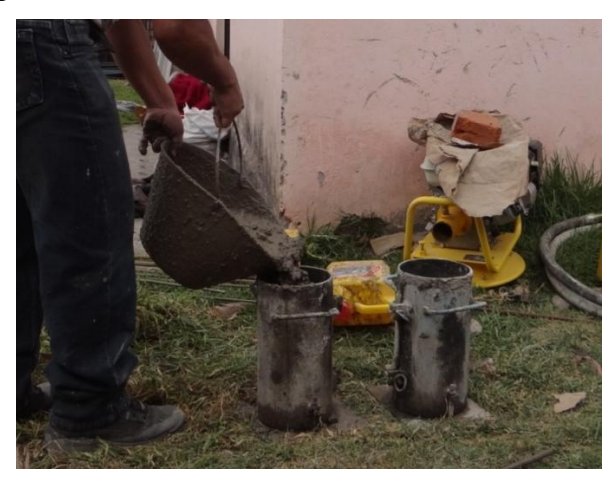

**Figura 32.- Llenado de moldes con hormigón**

#### **Fuente: Autor**

Llenar el molde en tres capas de igual volumen. En la última capa agregar  $\bullet$ la cantidad de hormigón suficiente para que el molde quede lleno después de la compactación. Ajustar el sobrante ó faltante de hormigón con una porción de mezcla y completar el número de golpes faltantes. Cada capa se debe compactar con 25 penetraciones de la varilla, distribuyéndolas uniformemente en forma de espiral y terminando en el centro.

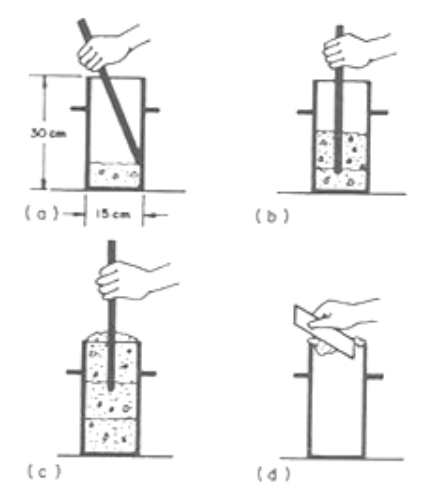

**Figura 33.- Compactación por capas de hormigón**

Luego de compactar cada capa procedemos a eliminar los vacios, dando golpes con el fin de liberar las burbujas de aire que puedan estar atrapadas

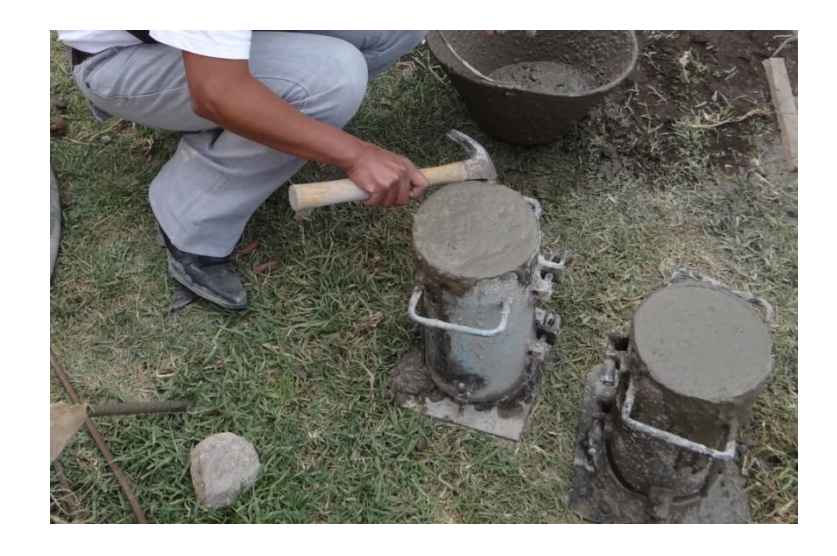

**Figura 34.- Eliminación de vacíos**

## **Fuente: Autor**

Una vez terminado el proceso de llenado procedemos a enrasar el exceso de hormigón con la varilla de compactación. Debe darse el menor número de pasadas para obtener una superficie lisa y acabada.

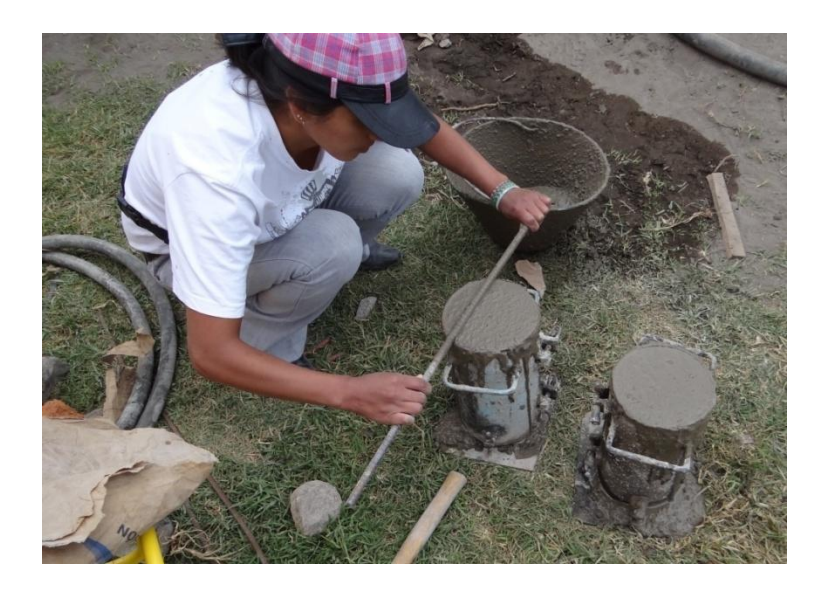

**Figura 35.- Enrazado de muestras de hormigón**

Identificar los cilindros con la información correcta respecto a la fecha, tipo de mezcla y lugar de colocación.

## **3.4.- CURADO DE CILINDROS.**

Las probetas cilíndricas fueron desmoldadas a las 24 horas de haberse colado e inmediatamente fueron expuestas al curado por inmersión para lo cual se preparó el tanque de almacenaje con agua

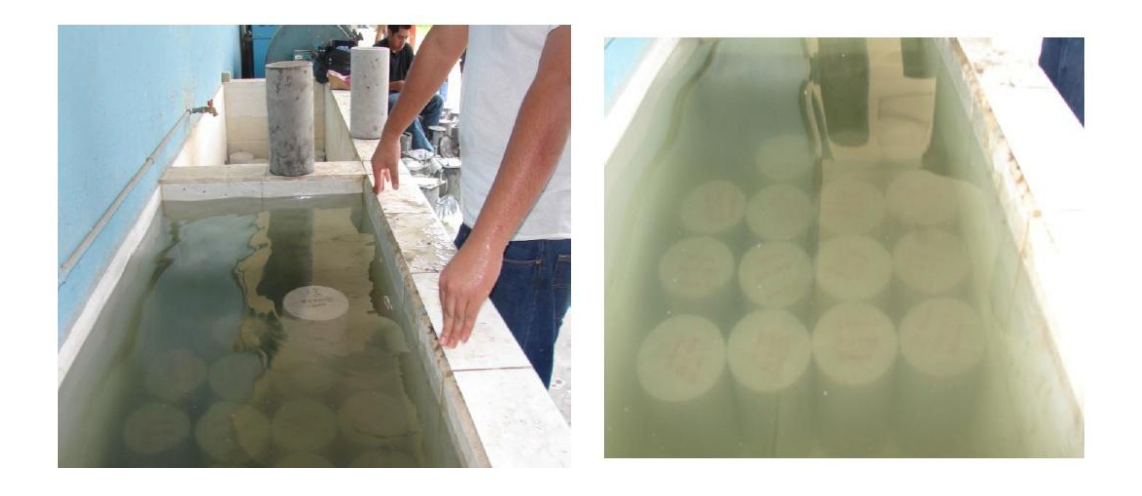

**Figura 36.- Curado de probetas de hormigón**

## **Fuente: Autor**

# **3.5.- ENSAYO DE COMPRESIÓN**

 $\overline{a}$ 

Detallamos en base a la Norma INEN 1573<sup>3</sup> el procedimiento seguido para el ensayo de compresión de probetas de hormigón. El método de consiste en aplicar una carga axial de compresión a los cilindros moldeados, a una velocidad que se encuentra dentro de un rango definido hasta que ocurra la falla del espécimen.

El ensayo a compresión se realizó en el Laboratorio De Estudios Especializados que se encuentra ubicado en la ciudad de Riobamba en el cual se nos proporcionaron todas las herramientas y normas necesarias para su correcta ejecución.

<sup>3</sup> HORMIGÓN DE CEMENTO HIDRÁULICO. DETERMINACIÓN DE LA RESISTENCIA A LA COMPRESIÓN DE ESPECÍMENES CILÍNDRICOS DE HORMIGÓN DE CEMENTO HIDRÁULICO

A continuación se determina los pasos seguidos.

Retirar las probetas de hormigón del tanque de curado, tratando de  $\bullet$ mantener inalterada la humedad de las muestras.

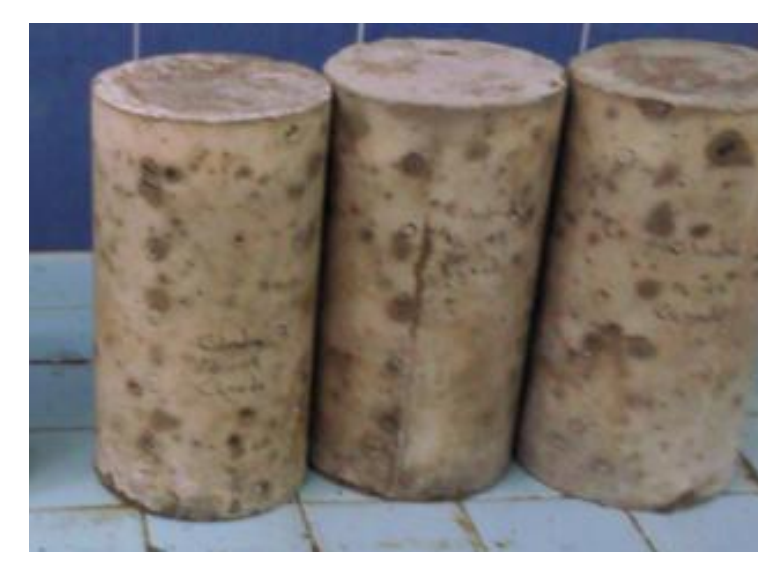

**Figura 37.- Probetas retiradas del tanque de curado**

# **Fuente: Autor**

Se procedió a obtener datos físicos generales promediando las medidas de  $\bullet$ 2 diámetros perpendiculares entre si y 2 alturas opuestas.

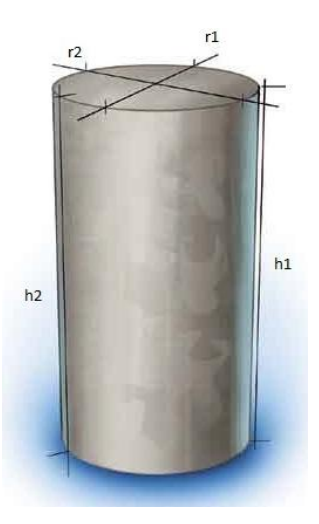

**Figura 38.- Datos físicos de las probetas**

Por norma de seguridad un técnico uno de los técnicos del laboratorio fue  $\bullet$ el encargado de realizar el procedimiento de ensayo y la manipulación de la máquina universal para determinar la resistencia a la compresión de cada uno de los cilindros curados de acuerdo a la norma INEN 1573

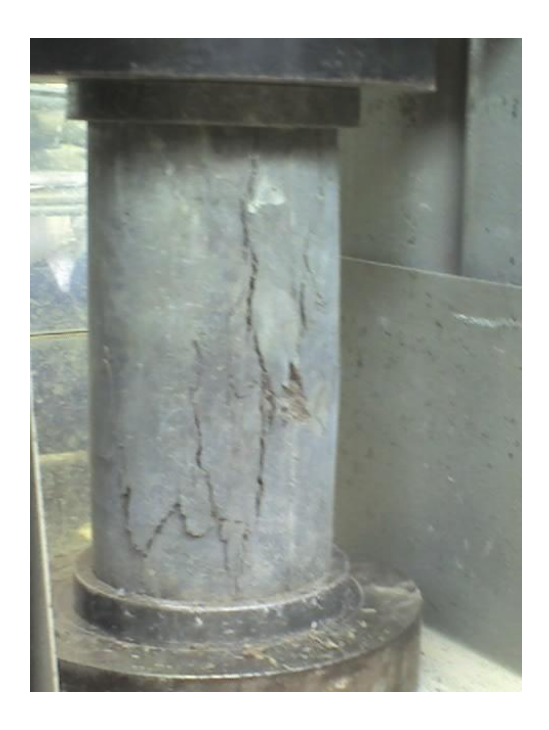

**Figura 39.- Ensayo de compresión de las muestras tomadas**

## **Fuente: Autor**

Luego de realizado el ensayo procedemos a registrar los resultados  $\bullet$ obtenidos, como son la carga de rotura, y el tipo de rotura, en el formato establecido como se muestra a continuación.

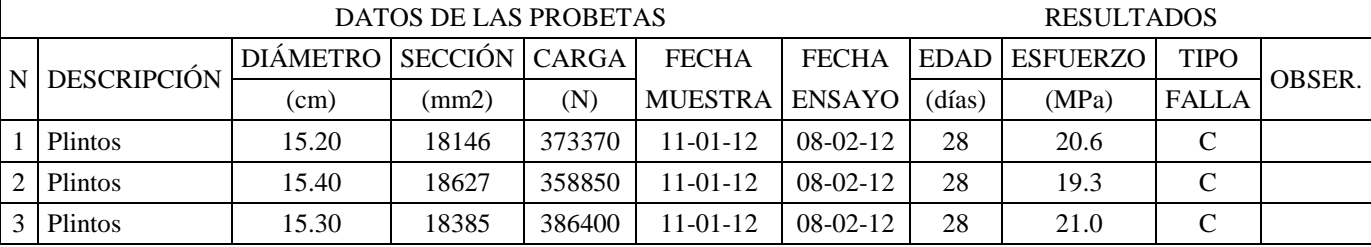

# **Cuadro 7.- Registro de datos**

## **3.6.- CÁLCULO Y EXPRESIÓN DE RESULTADOS**

Se calcula la resistencia a la compresión de la probeta, dividiendo la carga máxima soportada durante la prueba entre el área promedio de la sección transversal determinada con el diámetro medido. El resultado de la resistencia a la compresión se expresa en MPa.

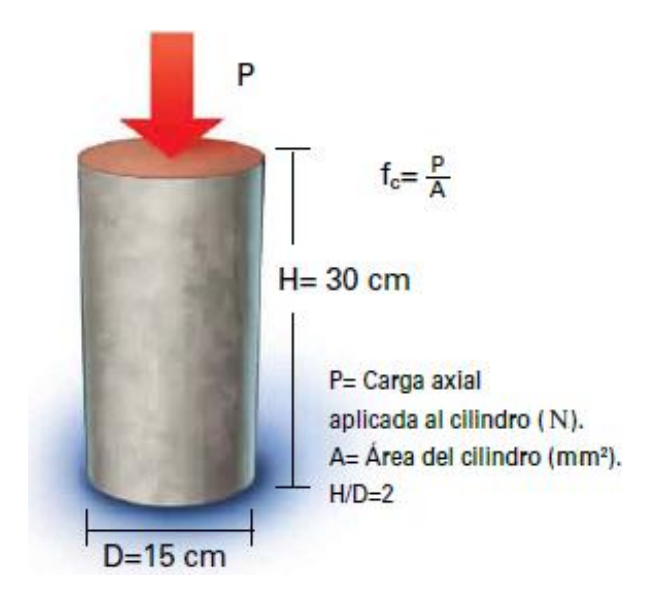

**Figura 40.- Calculo de resistencia a la compresión**

#### **Fuente: Autor**

#### **3.7.- CONTROL POR RESISTENCIA.**

Para el control de la calidad del hormigón elaborado en obra, durante nuestra investigación se determinó lo siguiente.

**Requisitos de aceptabilidad establecidos por el ACI 318.-** Para que un hormigón, cuyo control de calidad se efectúa en función del registro de su resistencia a la compresión, se considera satisfactorio, cumplir con los dos requisitos siguientes:

a) Cada promedio aritmético de tres ensayos de resistencia consecutivos (media móvil) debe ser igual o superior a **f'c**.

b) Ningún resultado individual del ensayo de resistencia (promedio de dos cilindros) puede ser menor que **f'c** por más de 3,5 MPa cuando **f'c** es igual o menor que 35 MPa; o por más de 0,10 **f'c** cuando **f'c** es mayor que 35 MPa.

A continuación se presenta la evaluación de la resistencias a la compresión, basados en las normas ACI 214 e INEN 1855, y los diagramas de control, de los ensayos realizados durante nuestra investigación

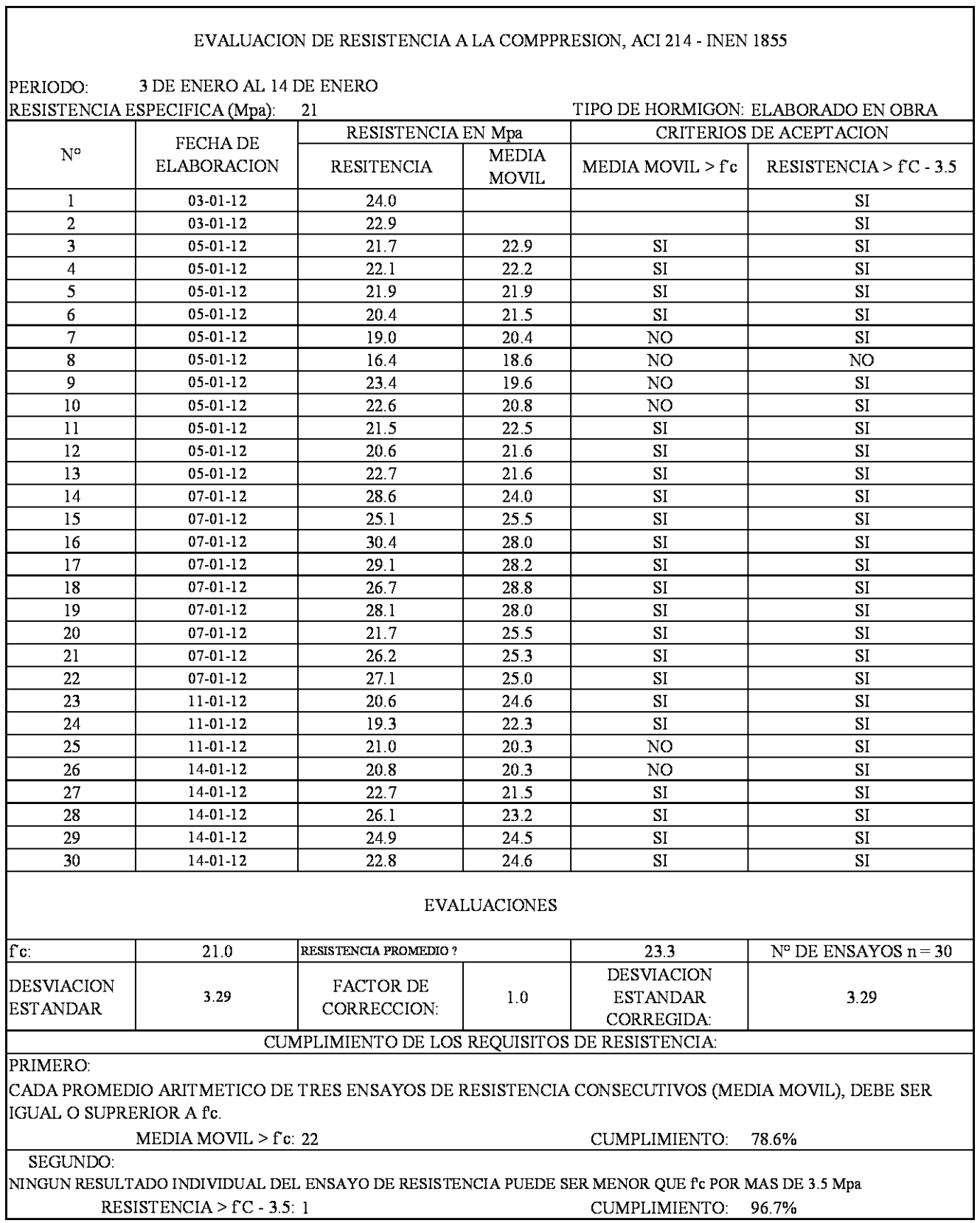

 $\Gamma$ 

# **DIAGRAMAS DE CONTROL DE CALIDAD**

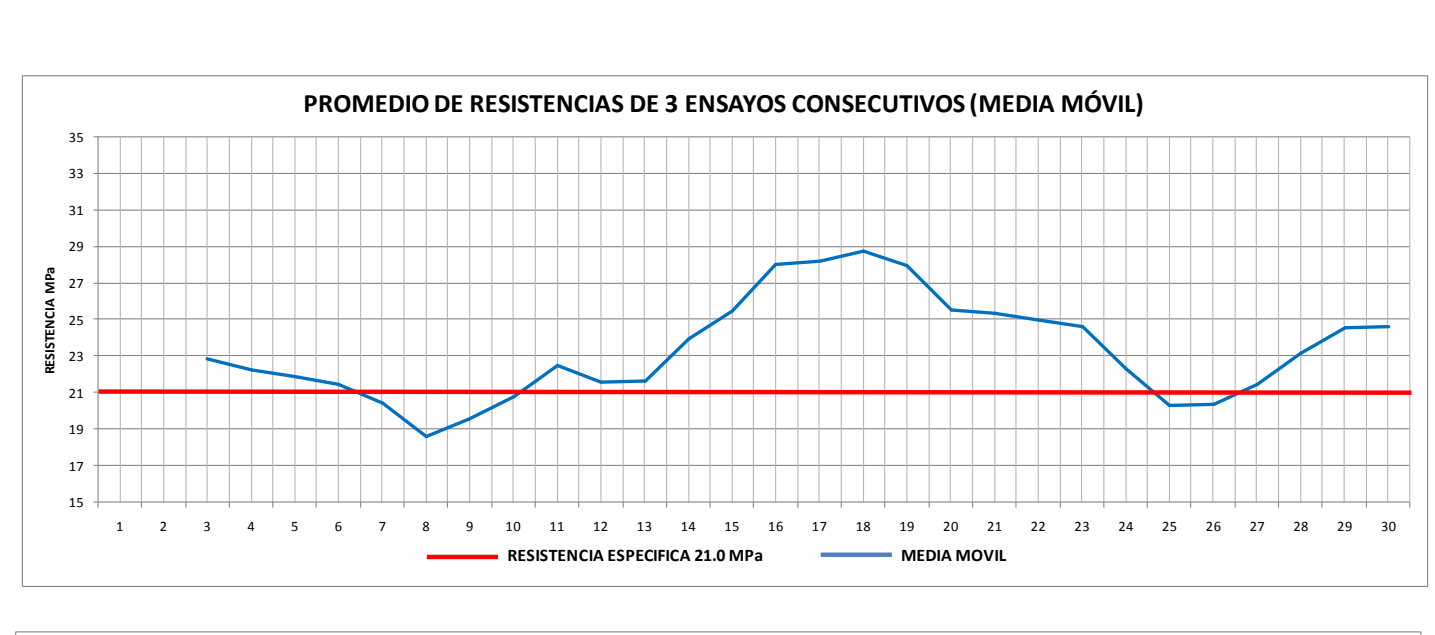

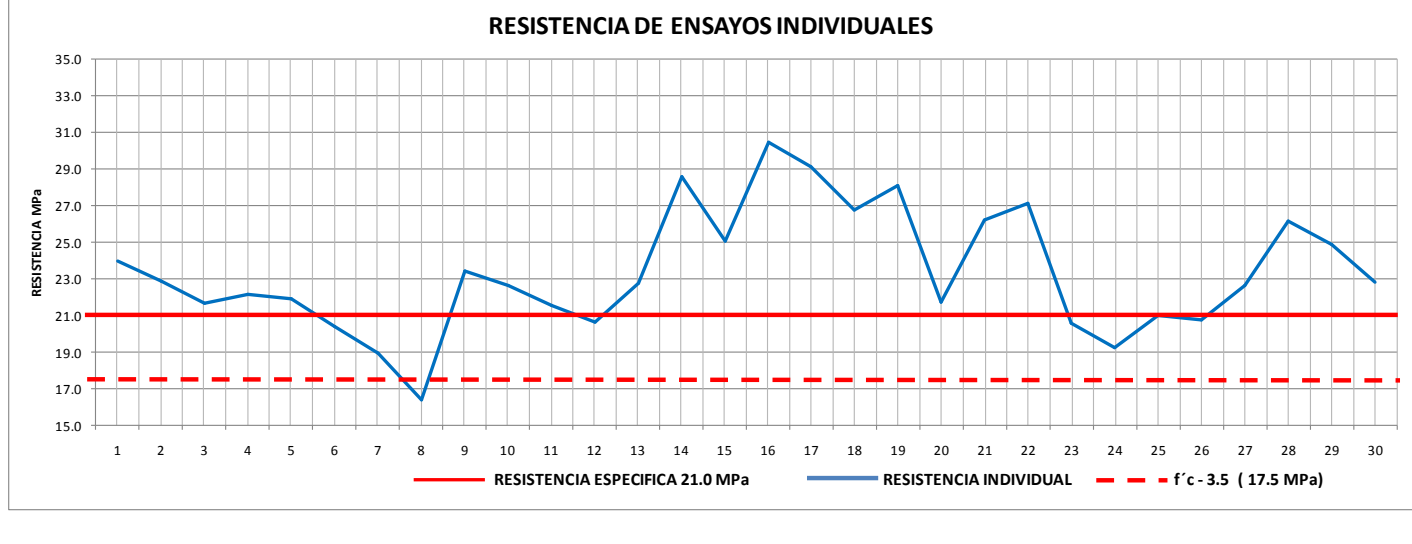

**Fuente: Autor**

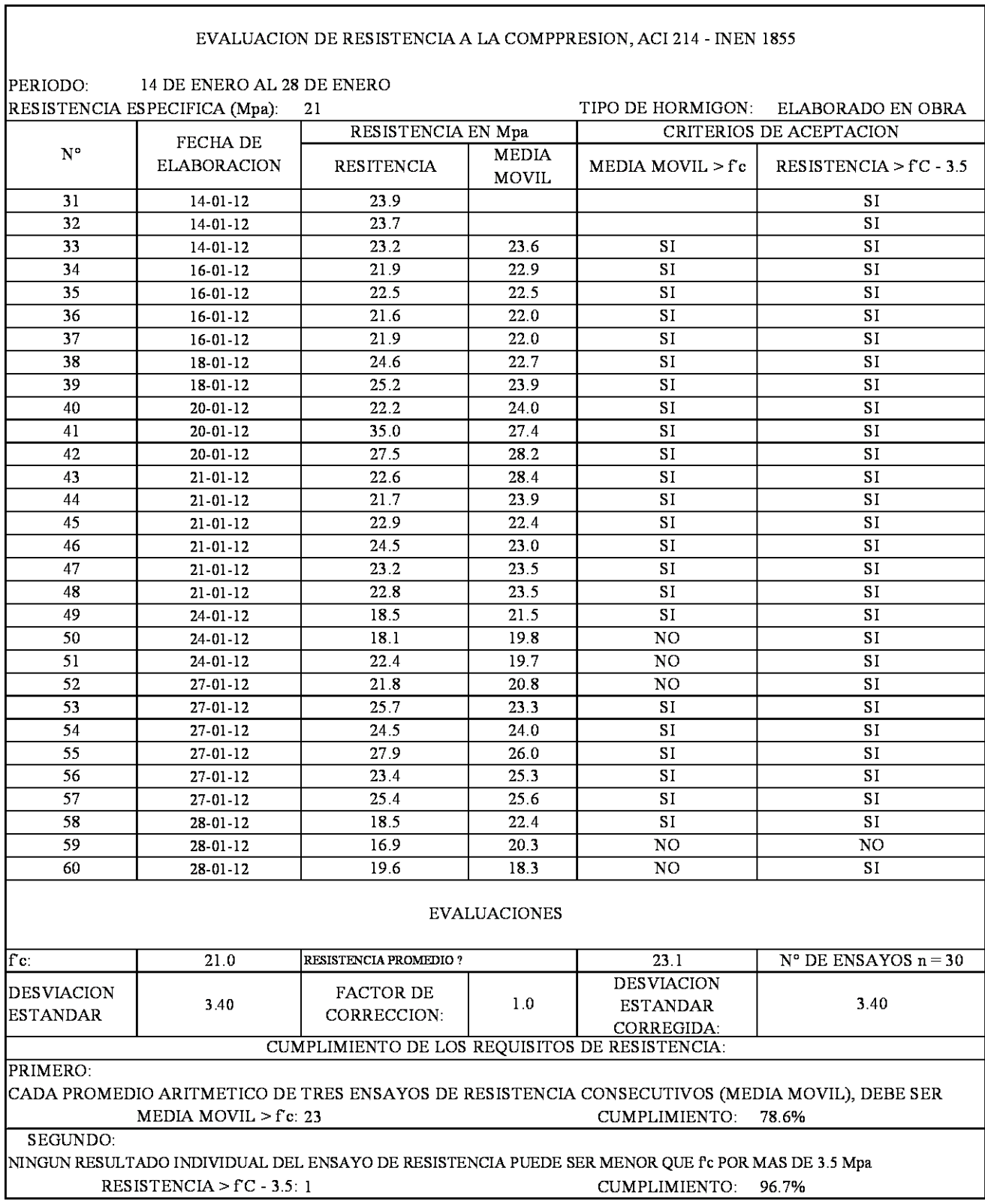

# **DIAGRAMAS DE CONTROL DE CALIDAD**

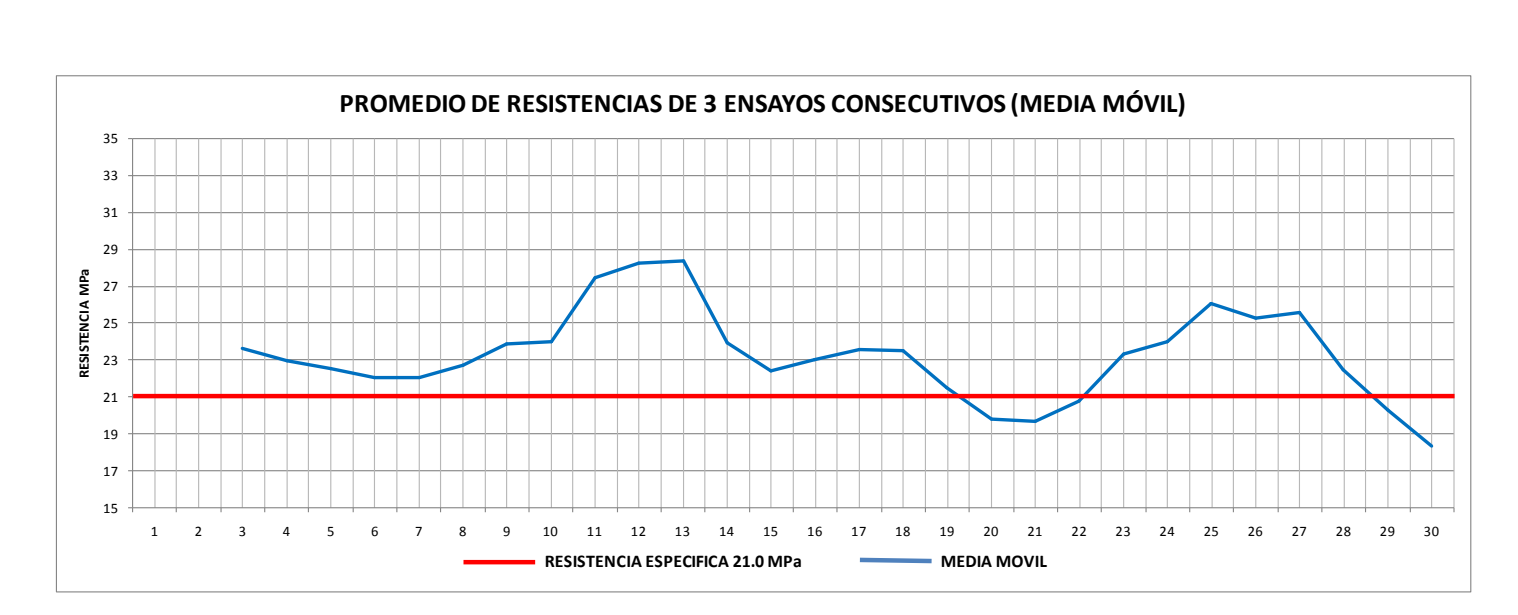

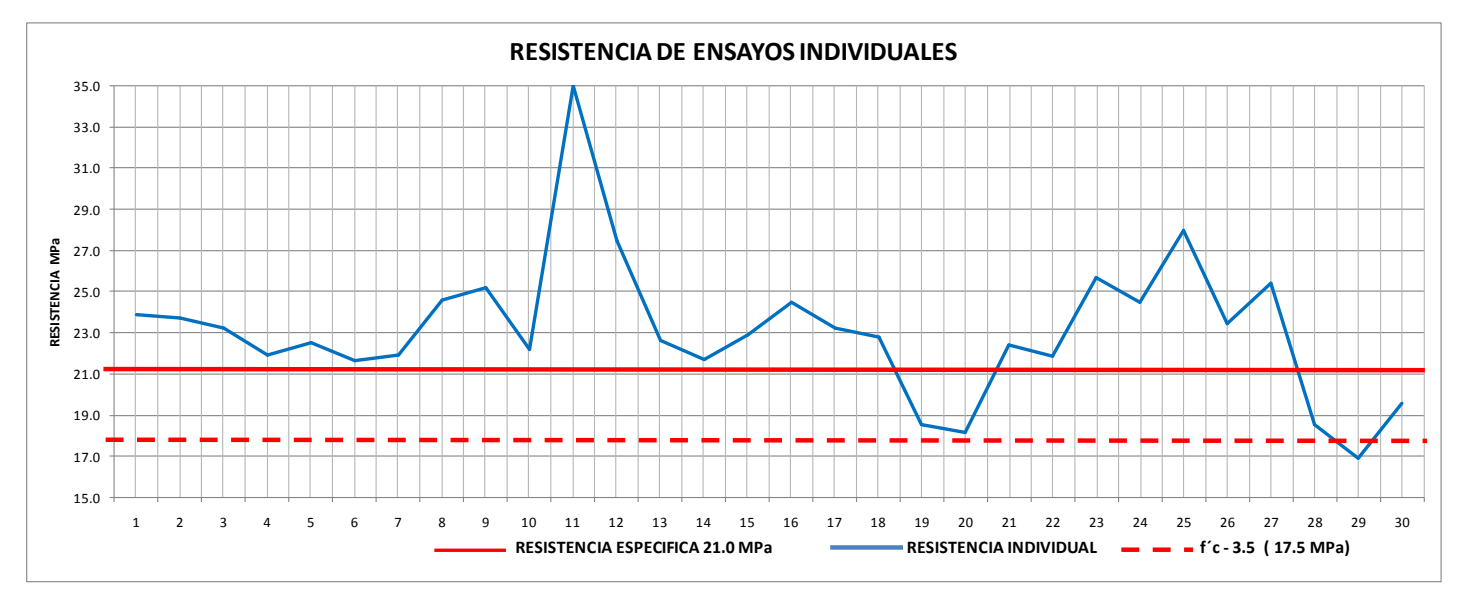

**Fuente: Autor**

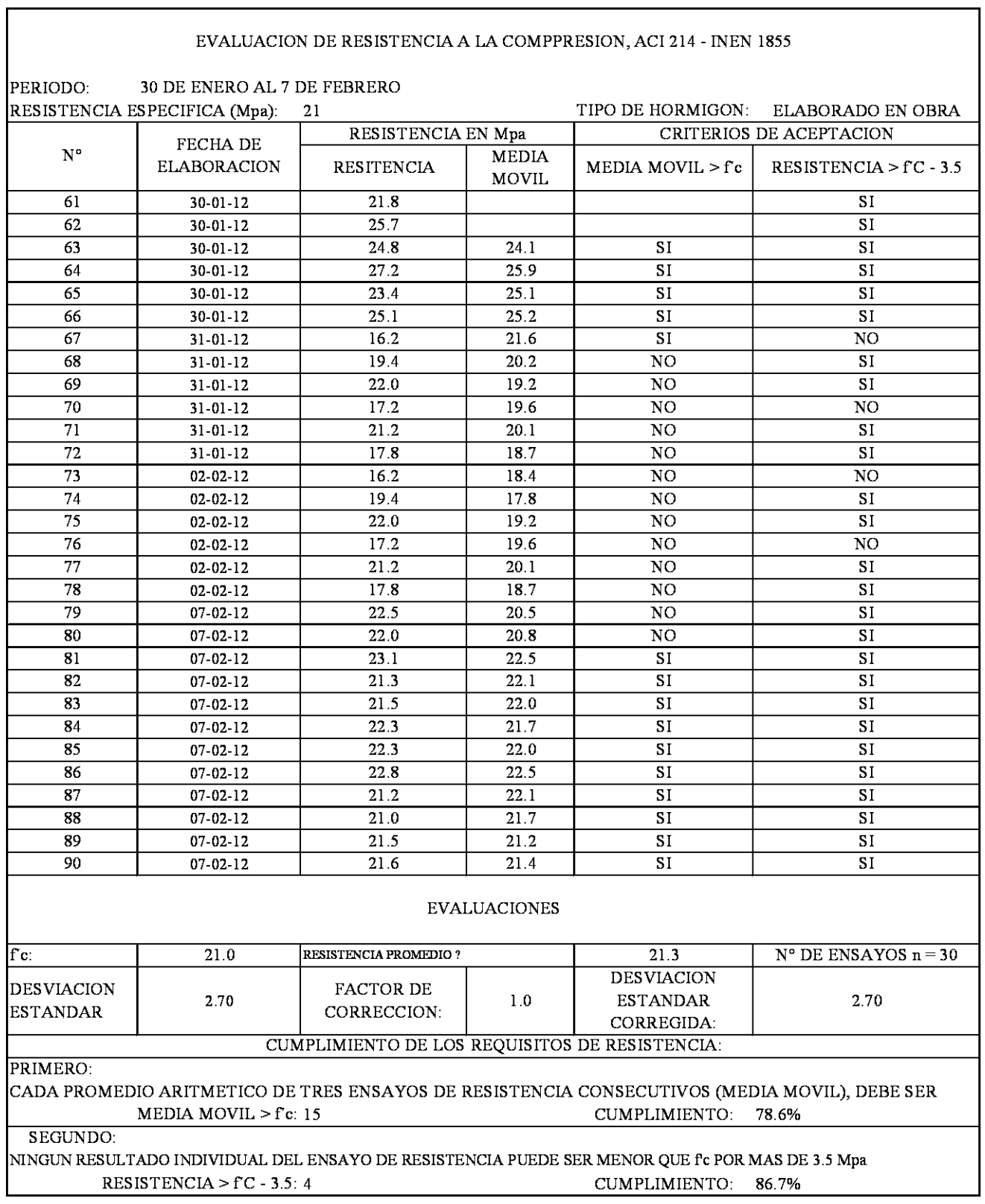

# **DIAGRAMAS DE CONTROL DE CALIDAD**

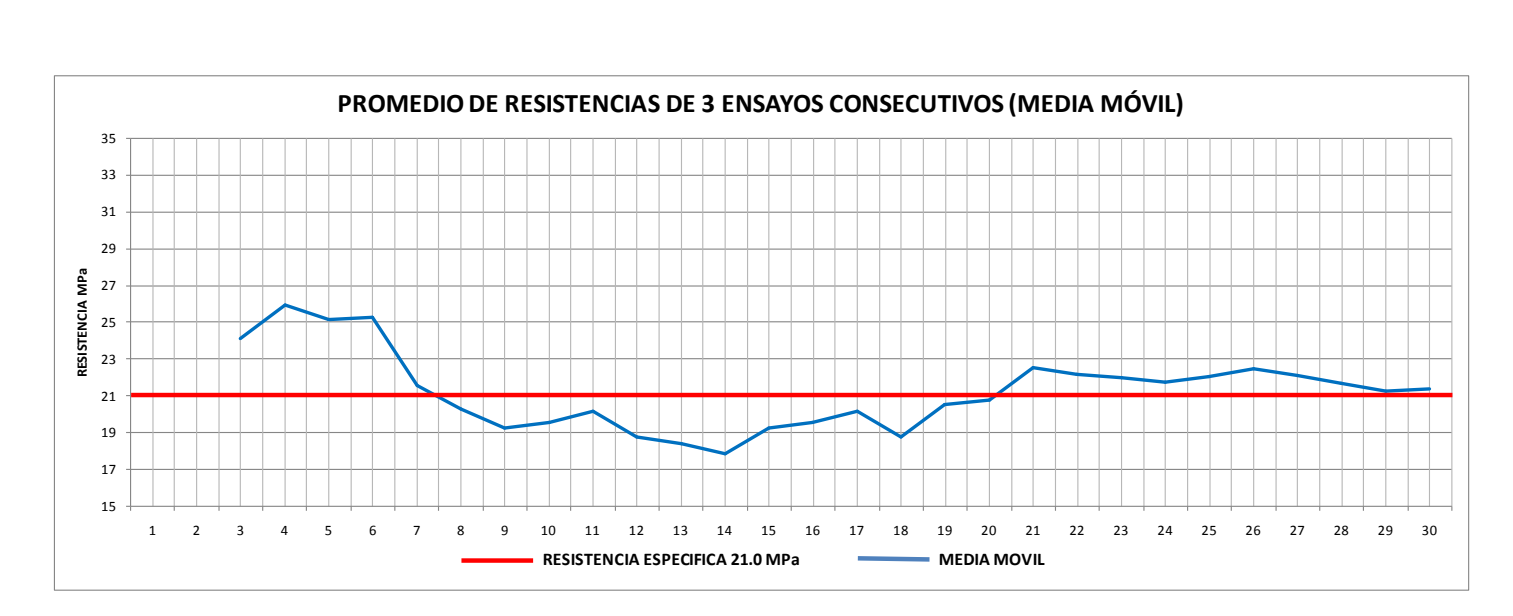

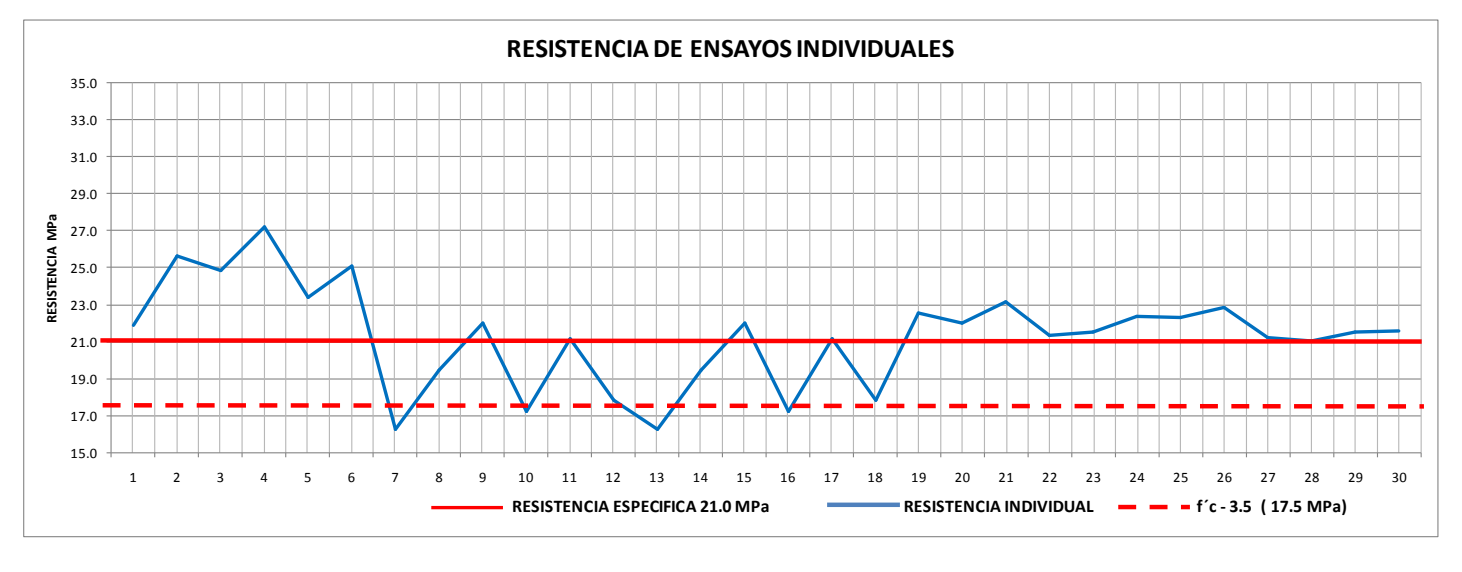

**Fuente: Autor**

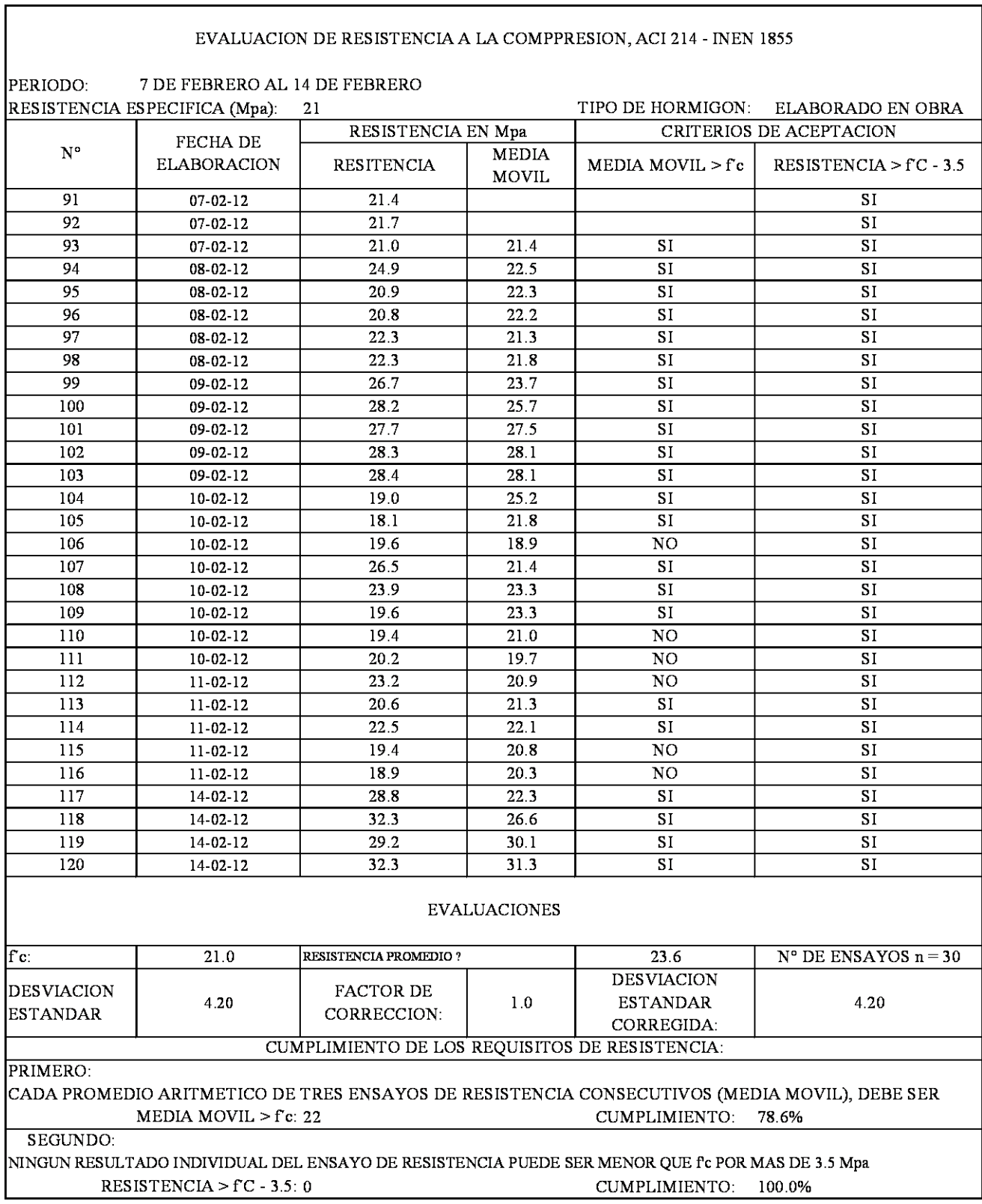

# **DIAGRAMAS DE CONTROL DE CALIDAD**

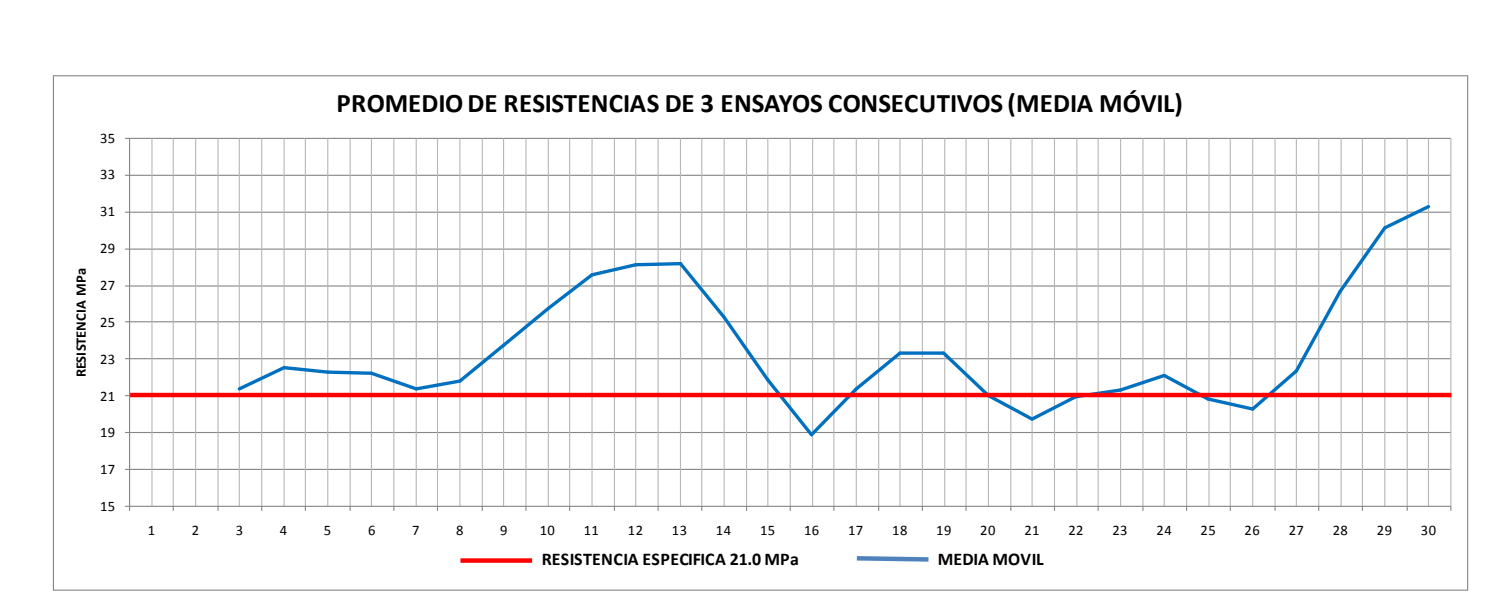

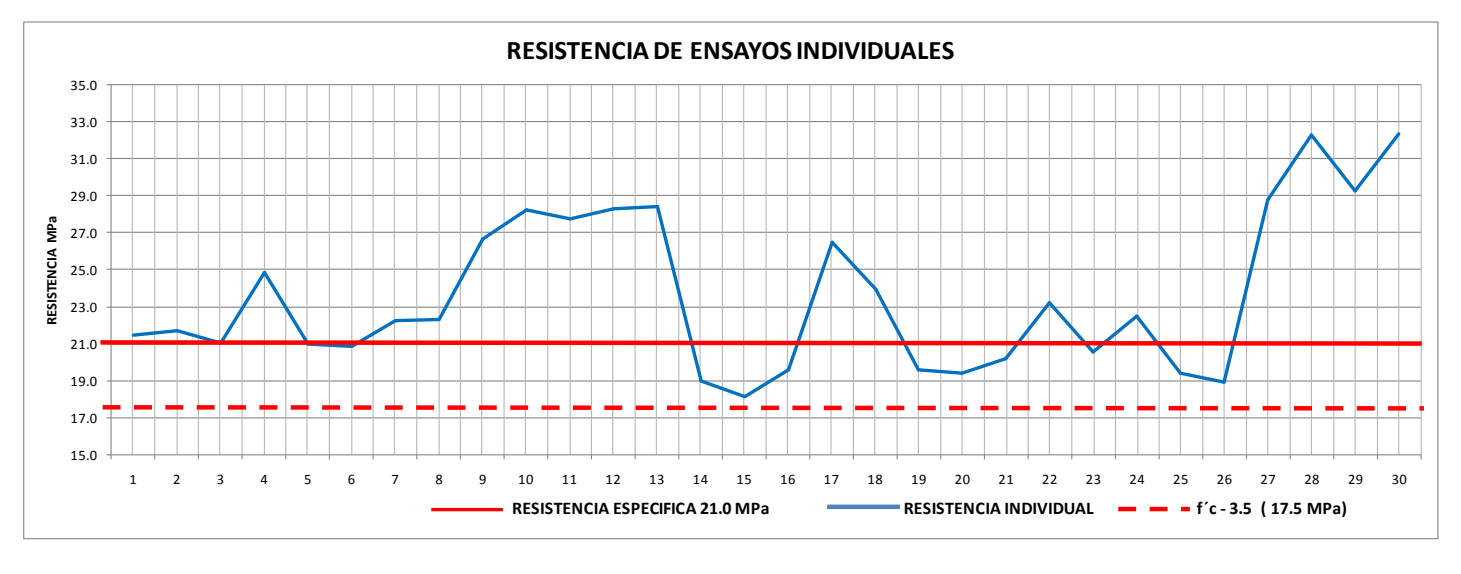

**Fuente: Autor**

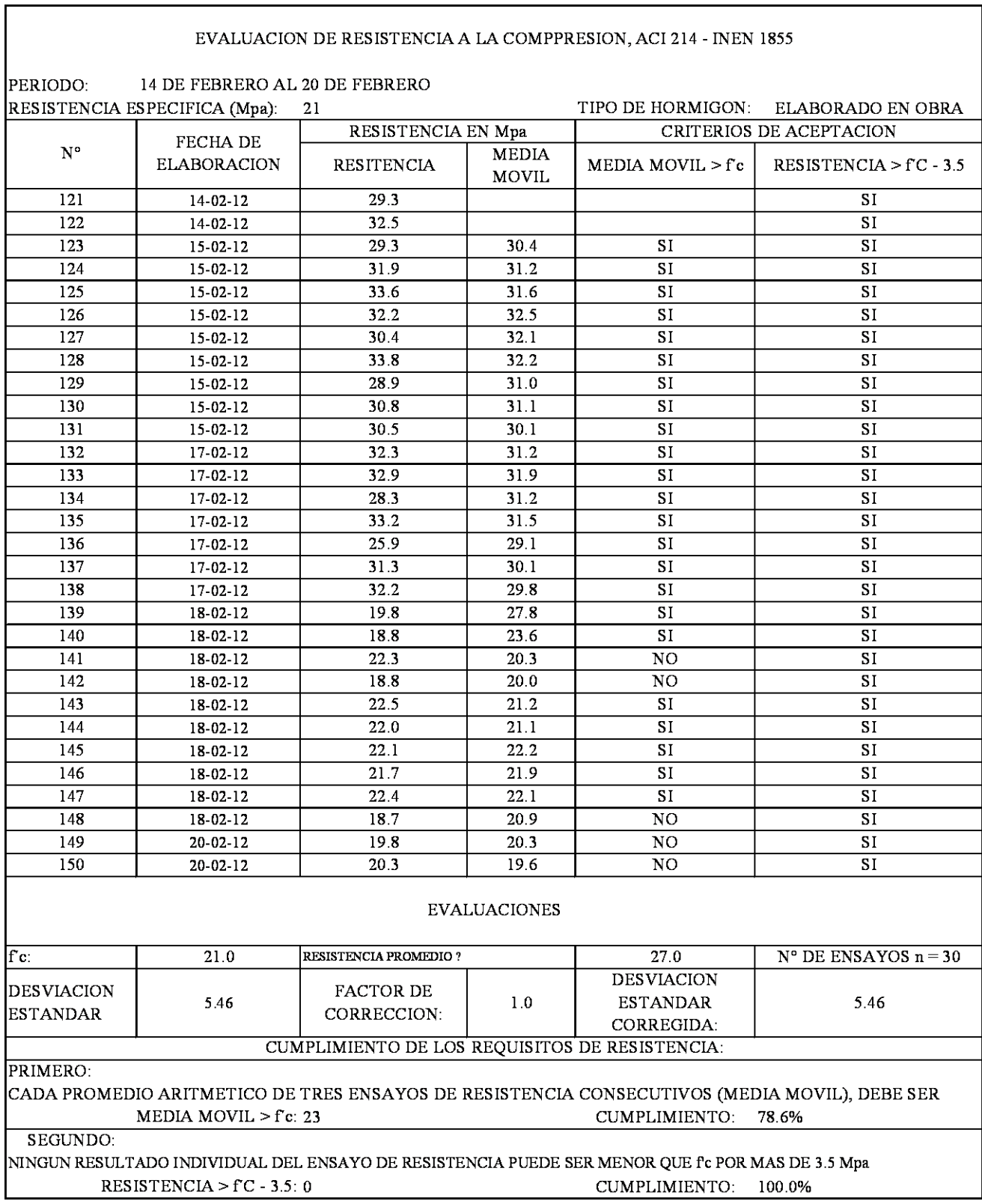

## **DIAGRAMAS DE CONTROL DE CALIDAD**

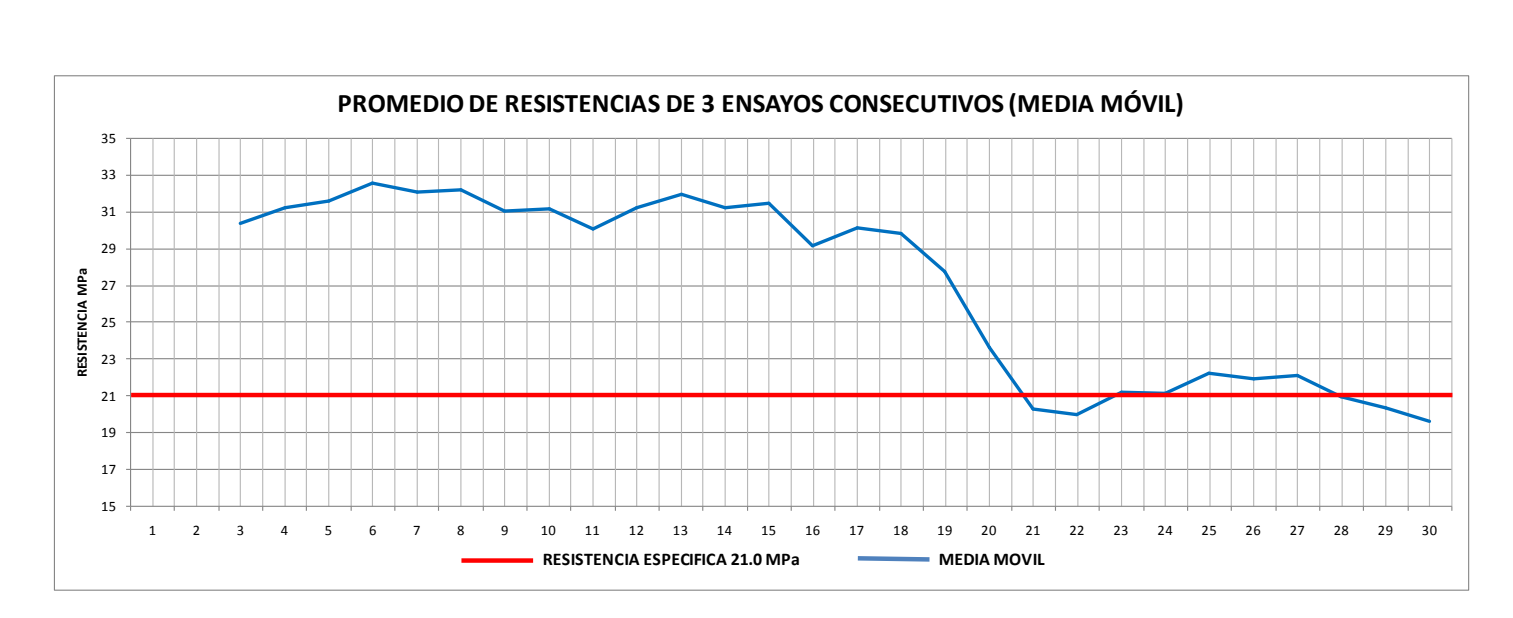

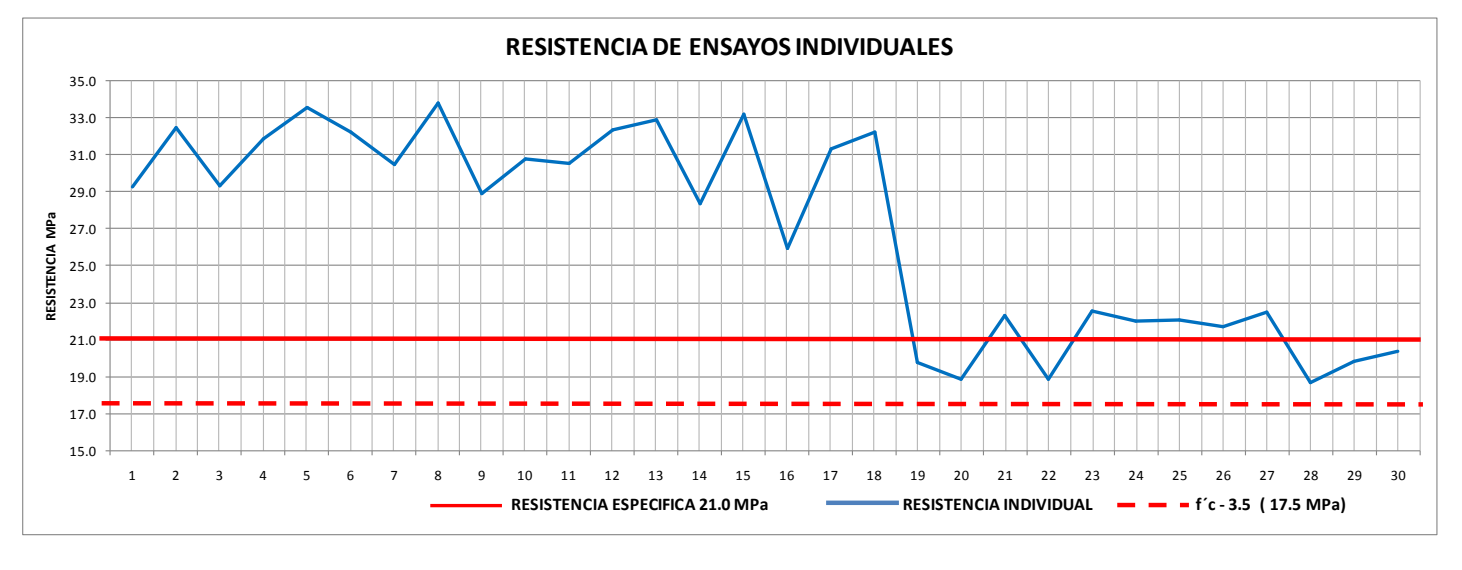

**Fuente: Autor**
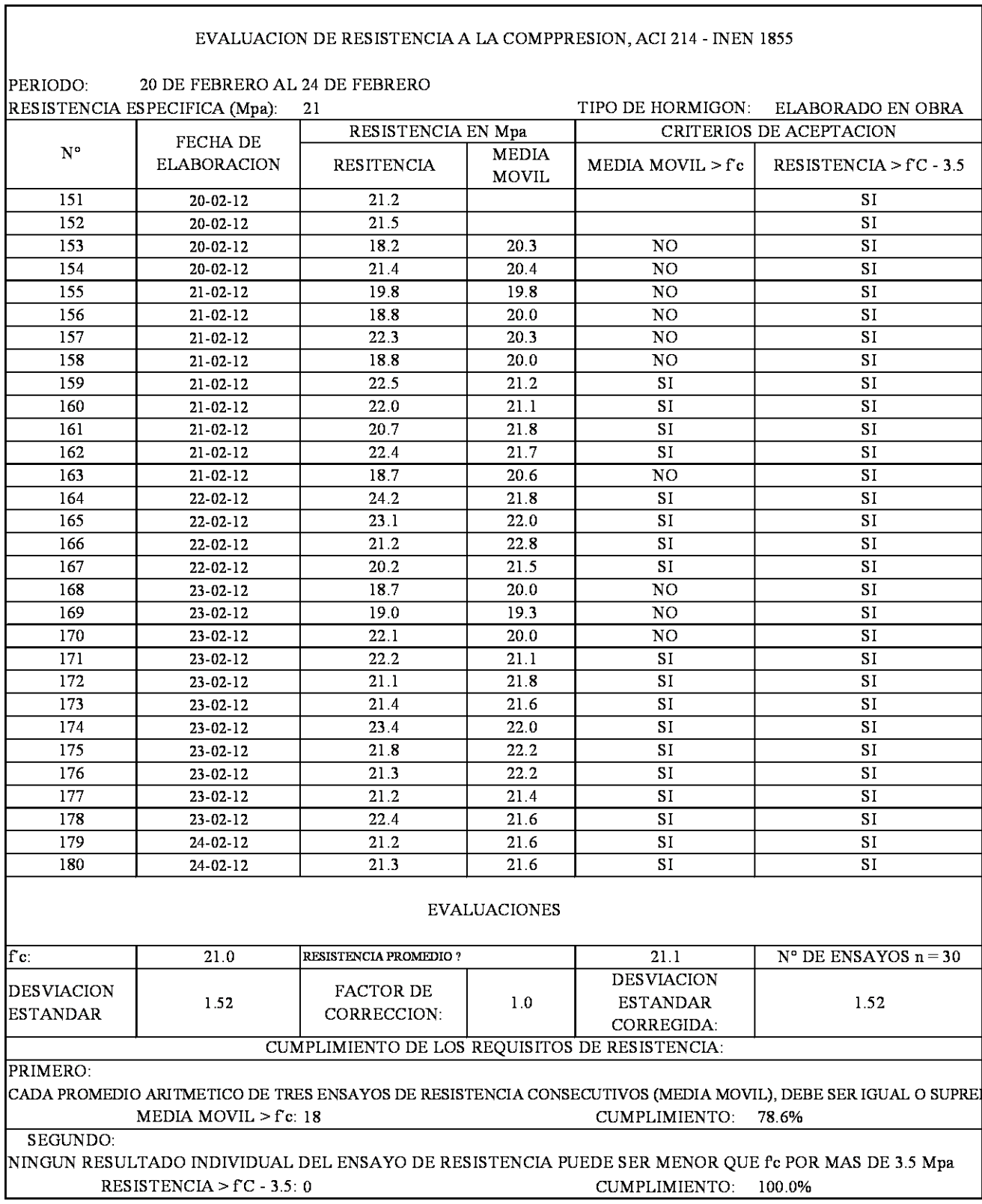

## **DIAGRAMAS DE CONTROL DE CALIDAD**

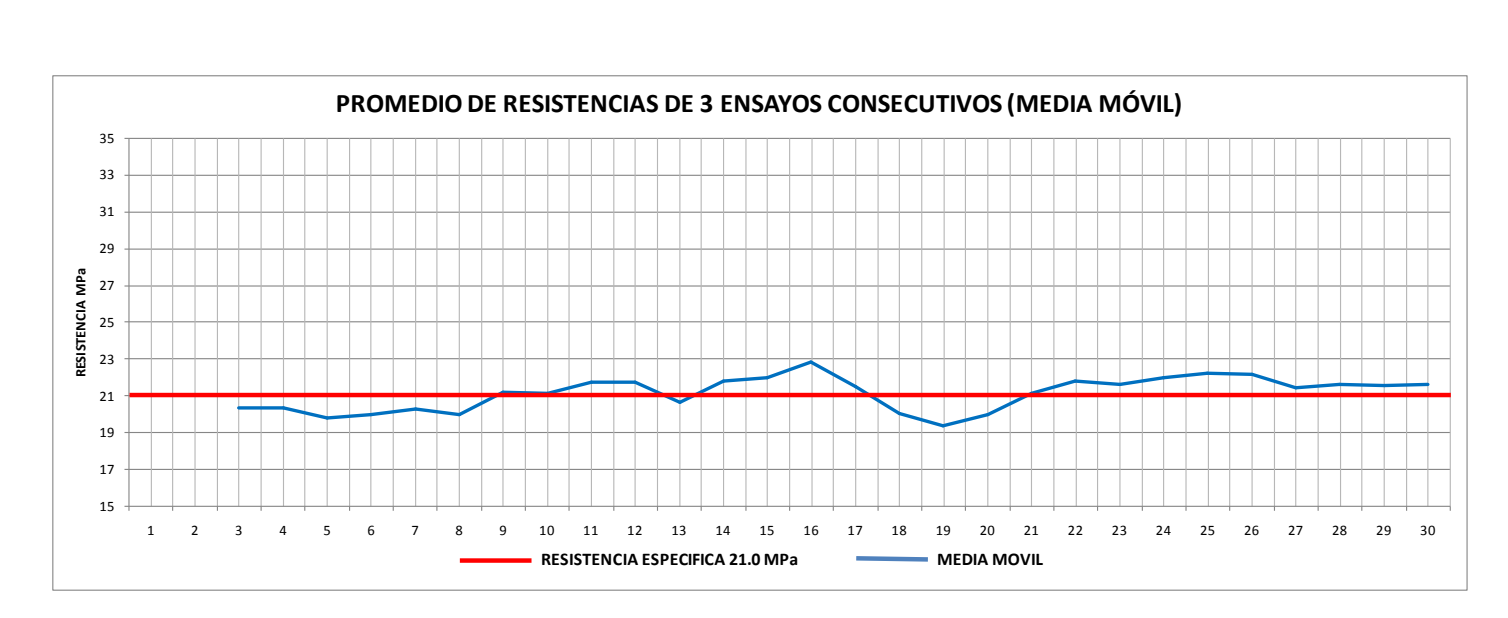

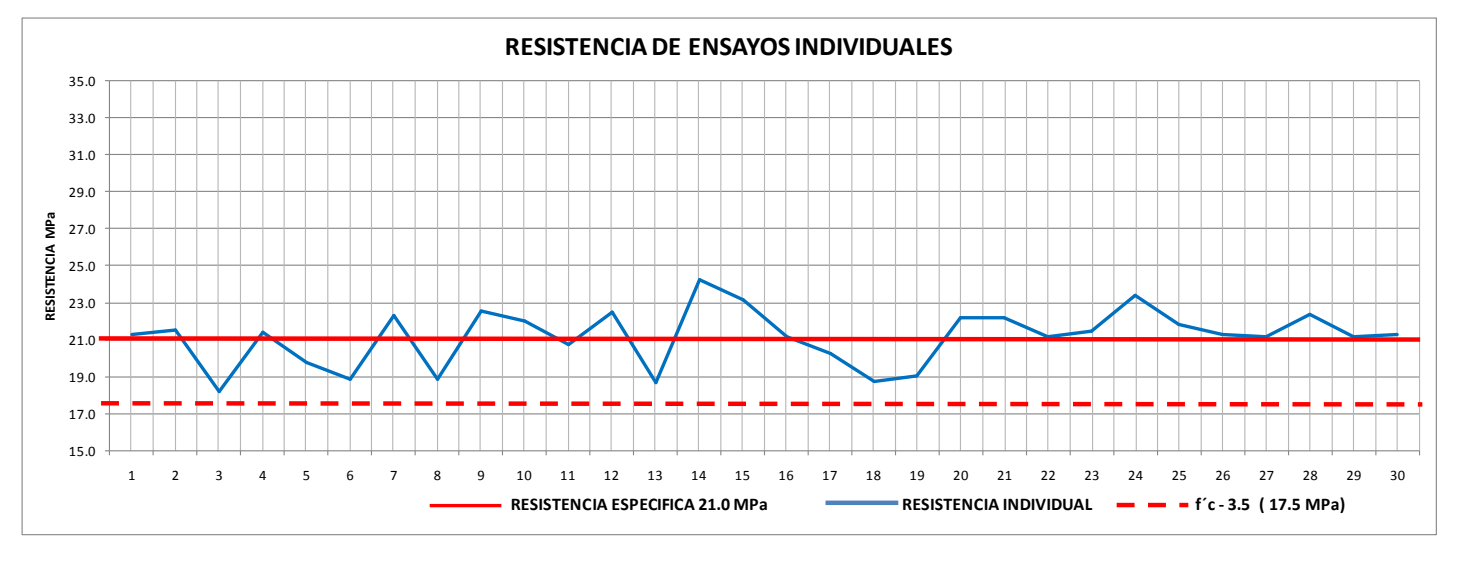

**Fuente: Autor**

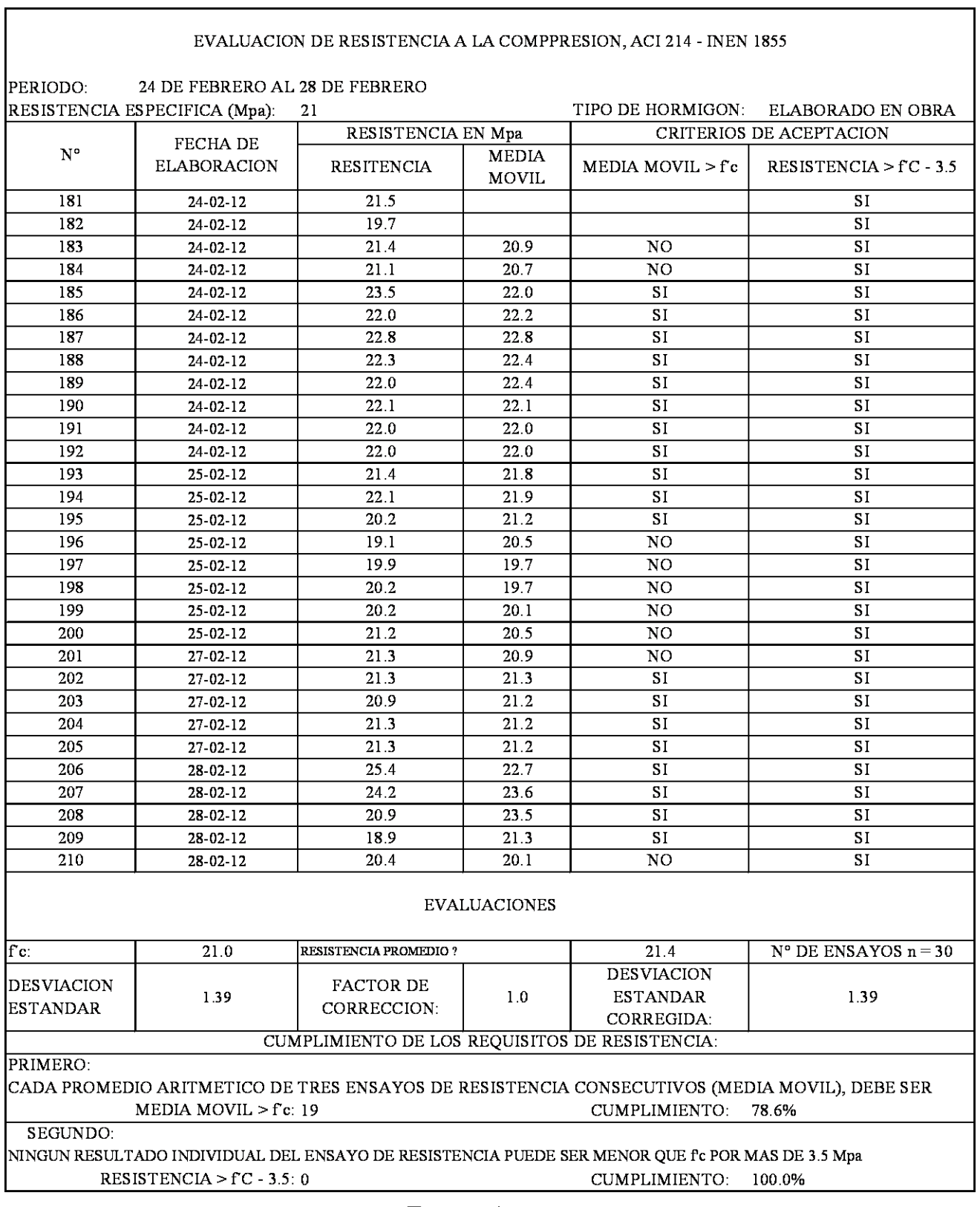

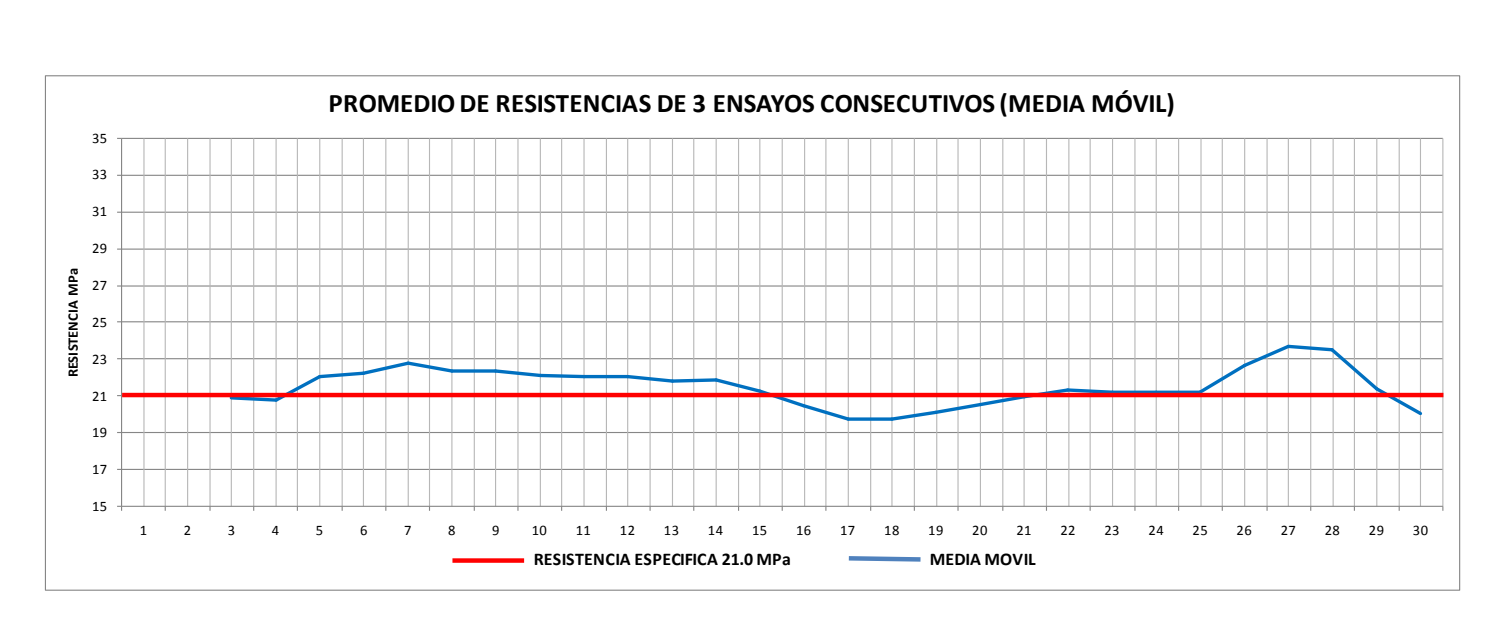

## **DIAGRAMAS DE CONTROL DE CALIDAD**

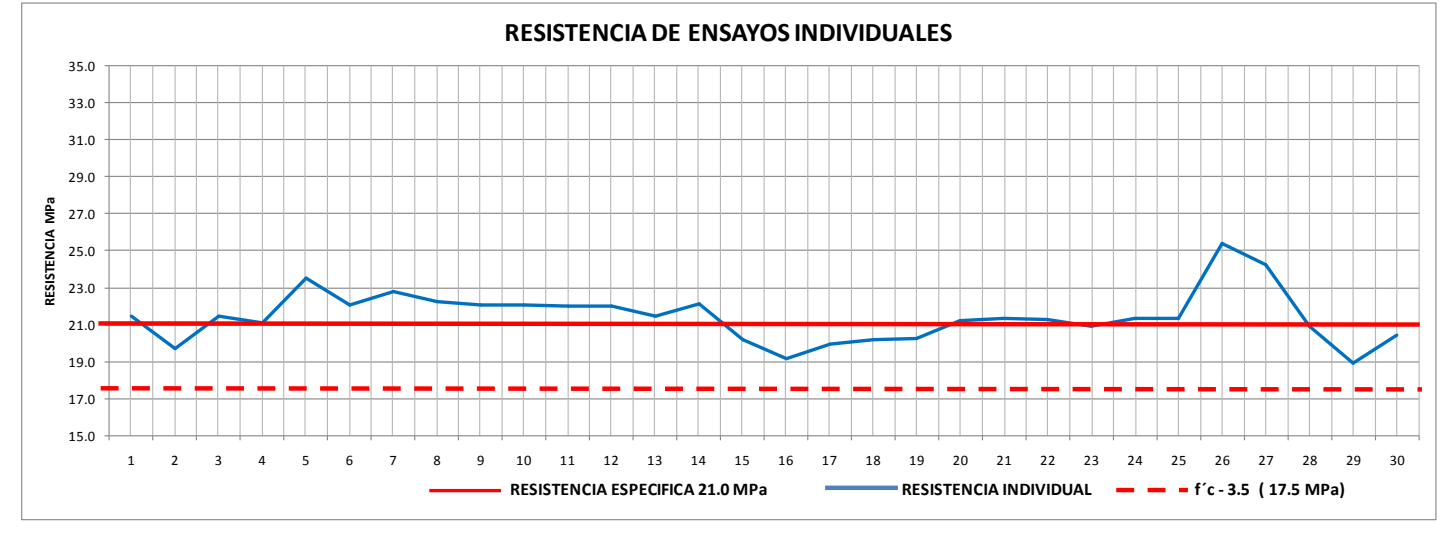

**Fuente: Autor**

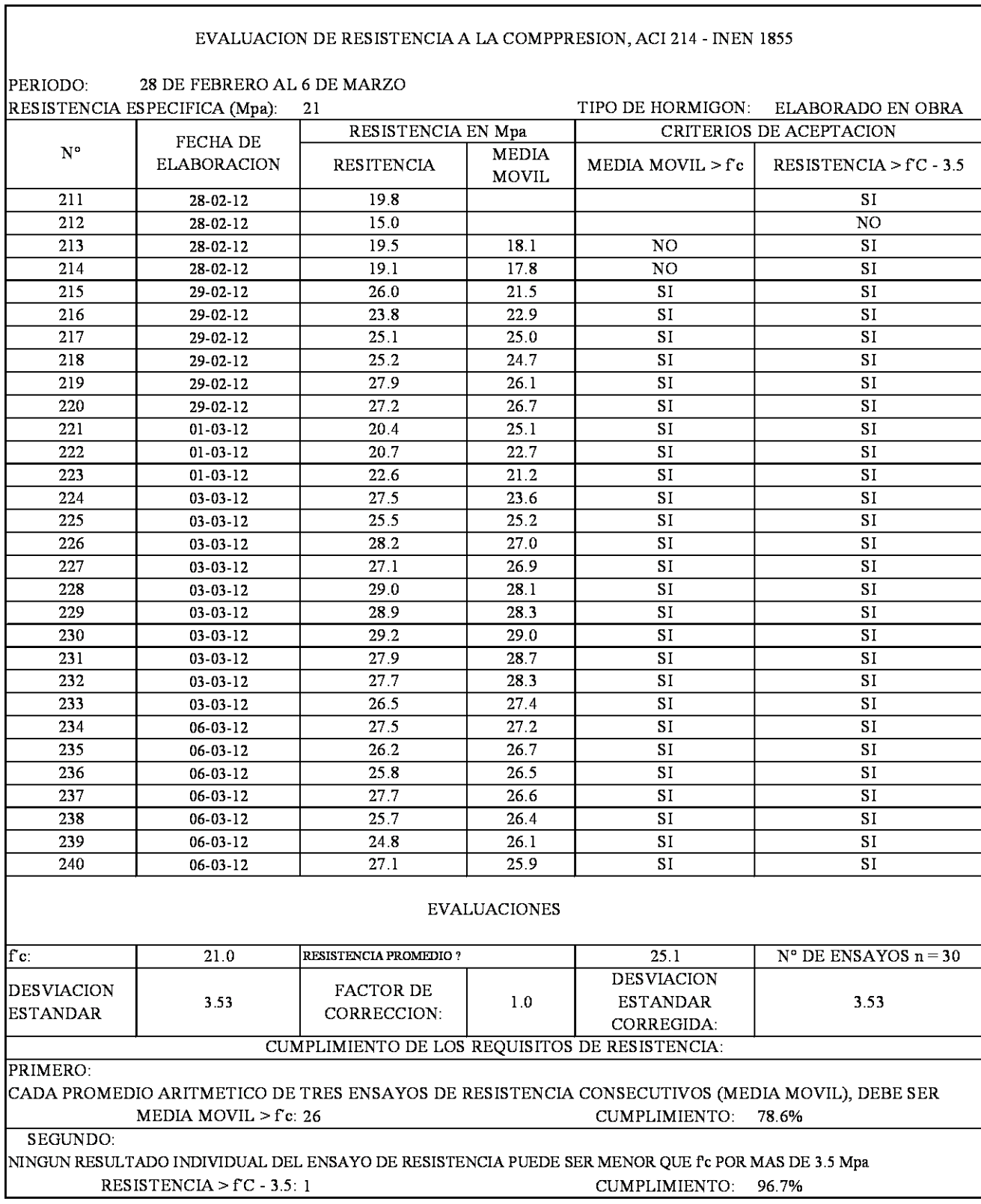

## **DIAGRAMAS DE CONTROL DE CALIDAD**

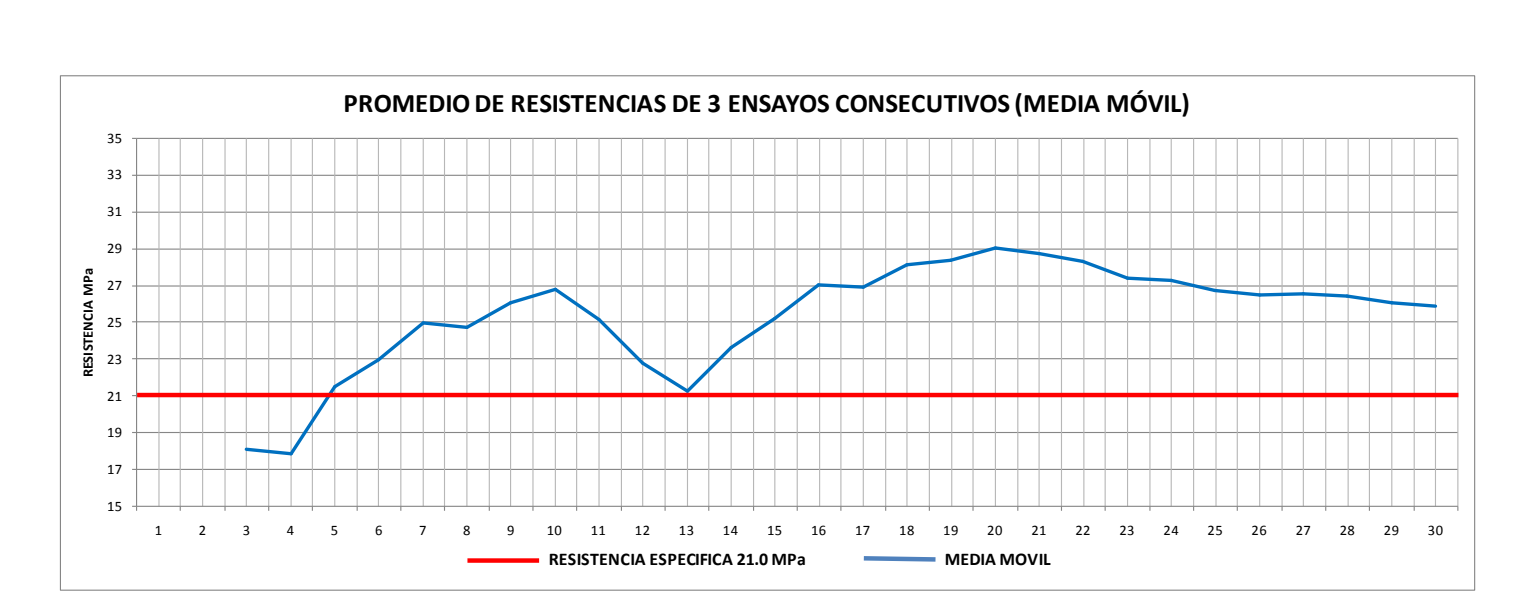

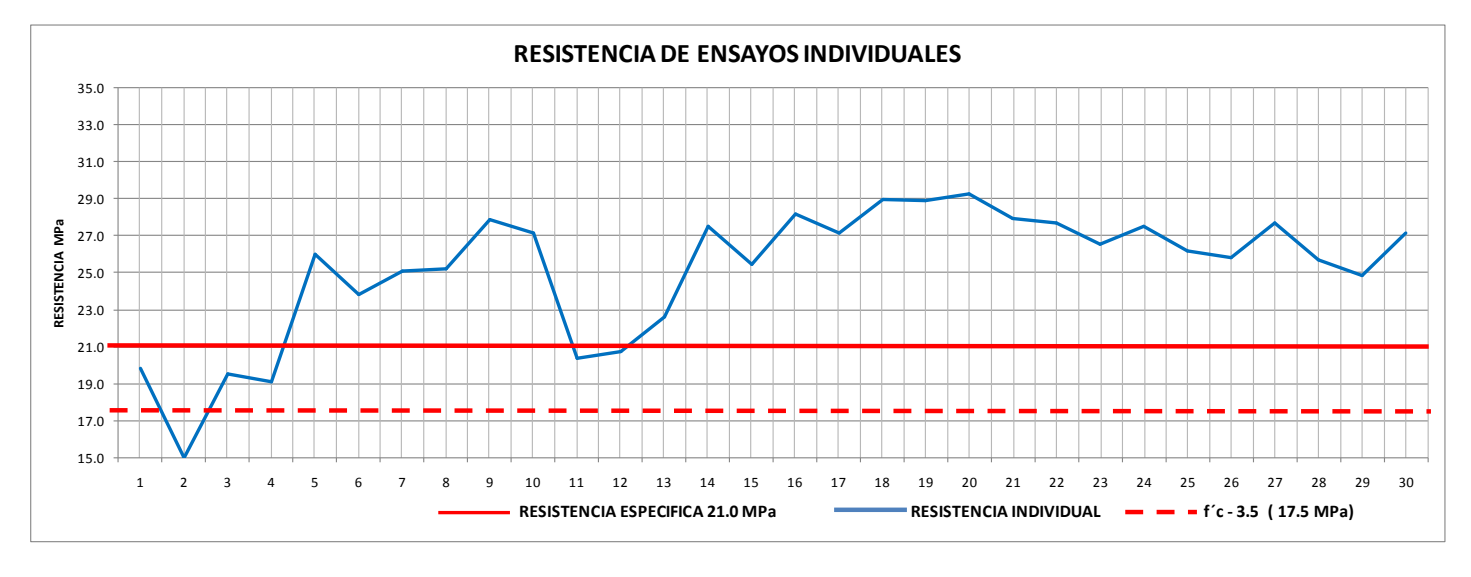

**Fuente: Autor**

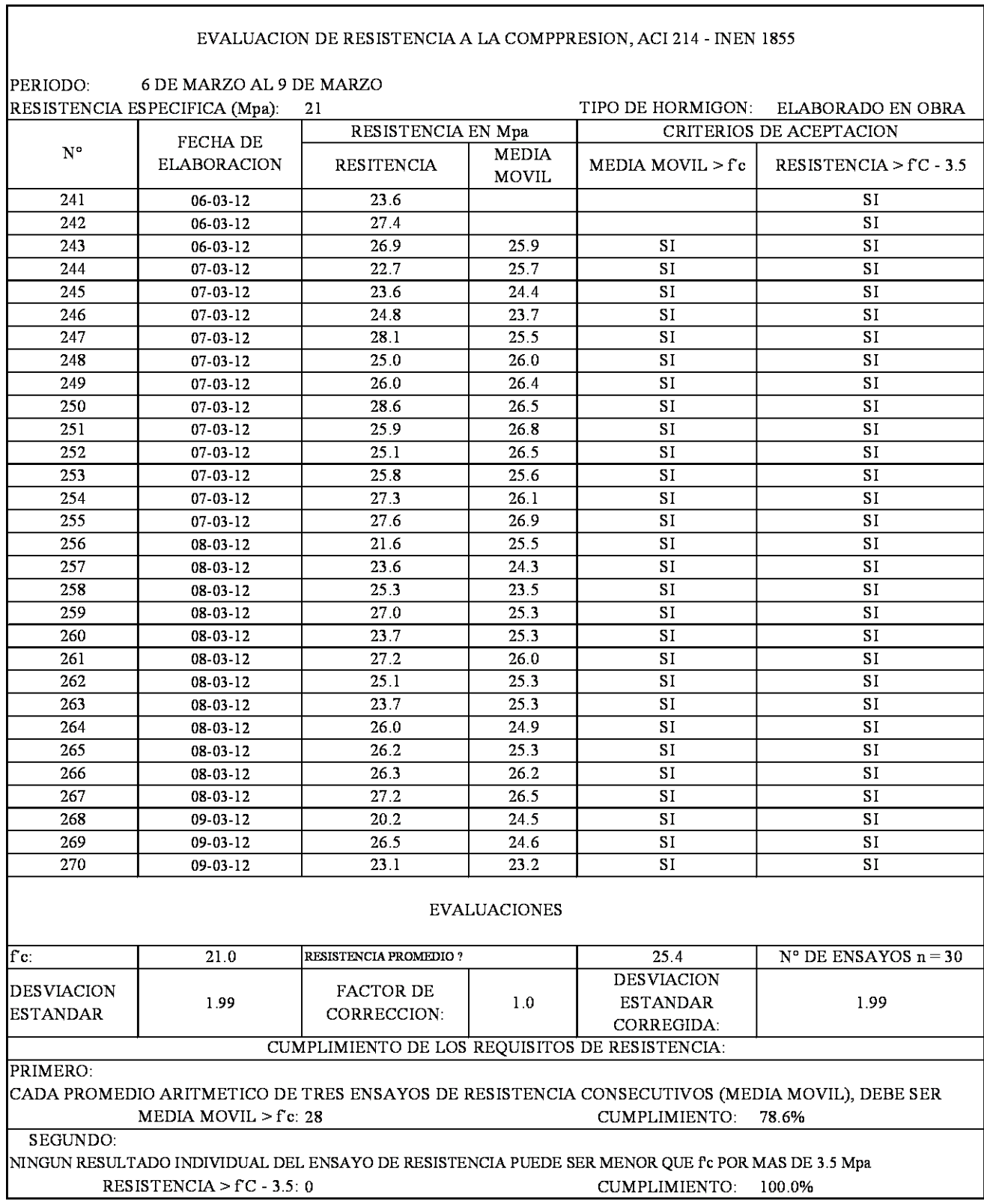

## **DIAGRAMAS DE CONTROL DE CALIDAD**

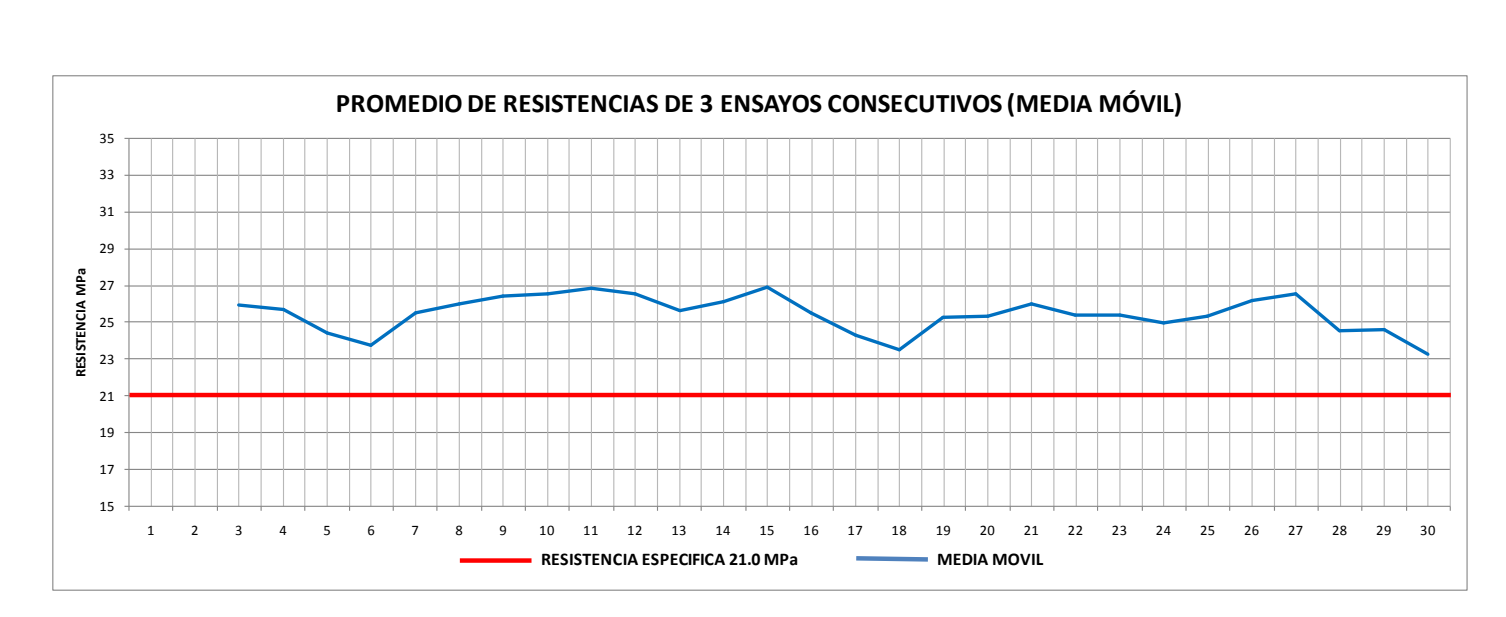

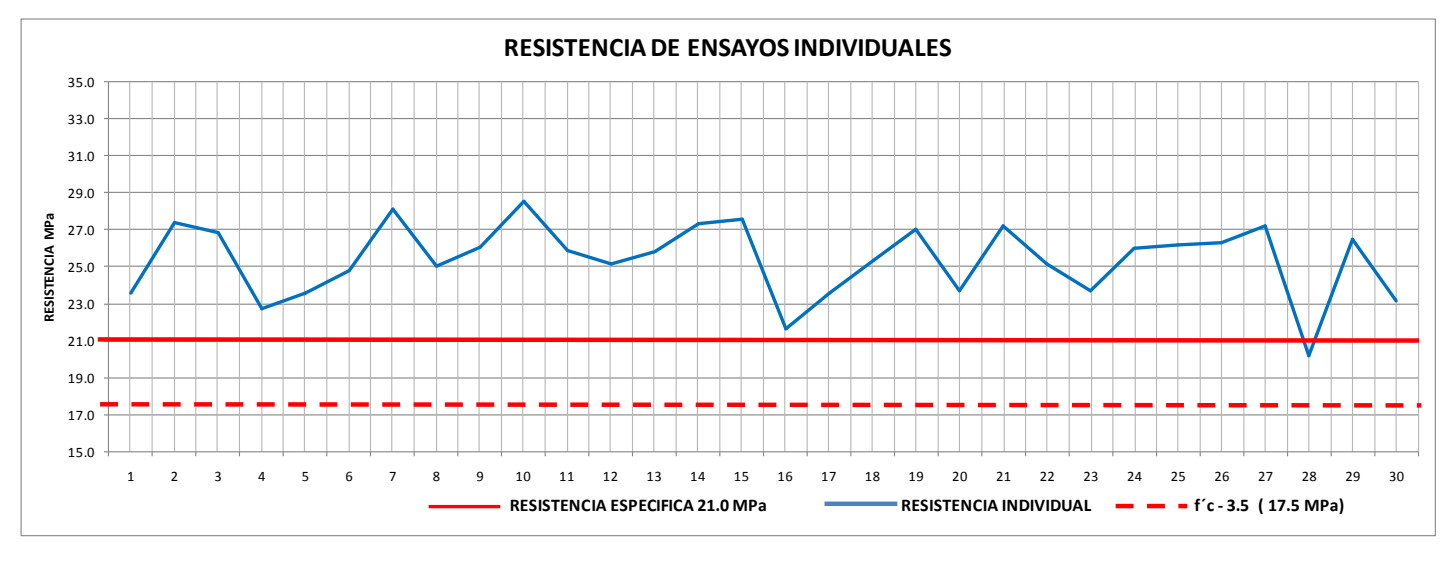

**Fuente: Autor**

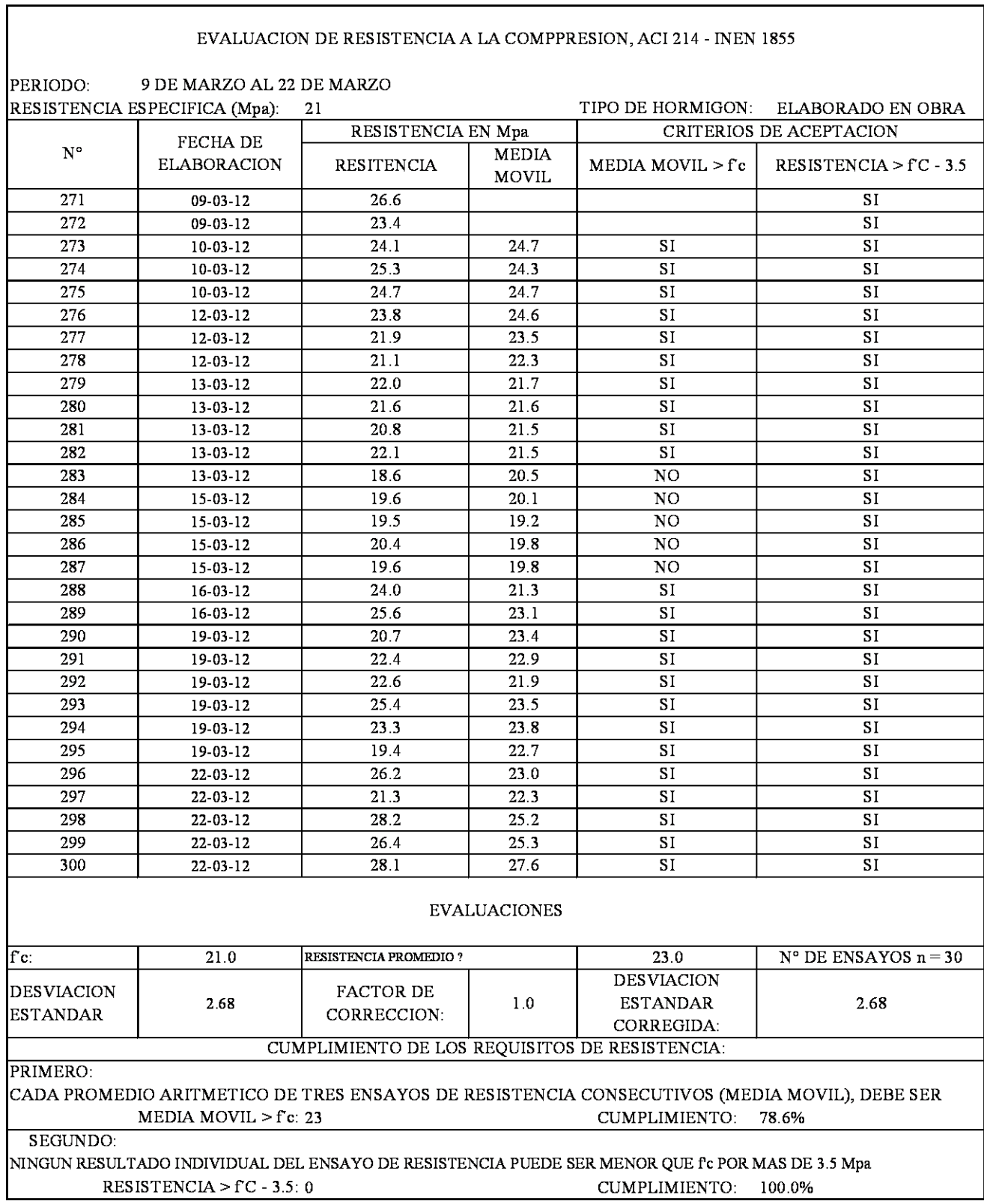

## **DIAGRAMAS DE CONTROL DE CALIDAD**

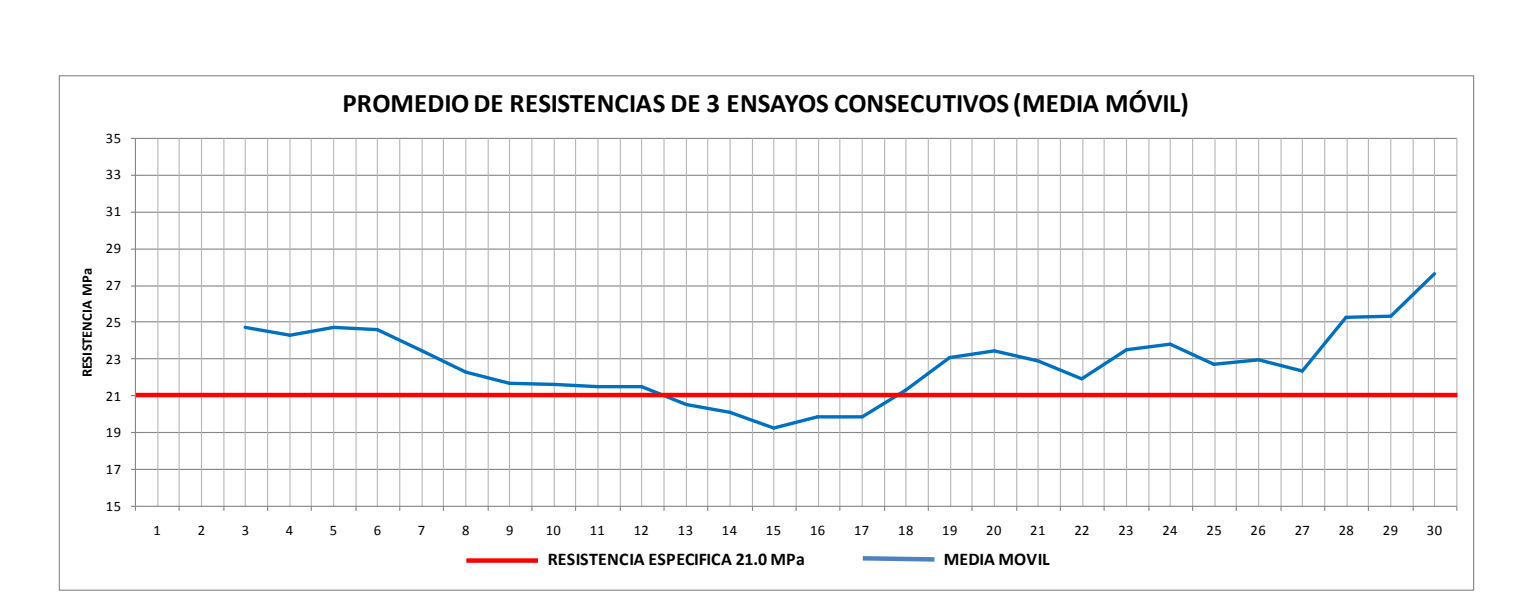

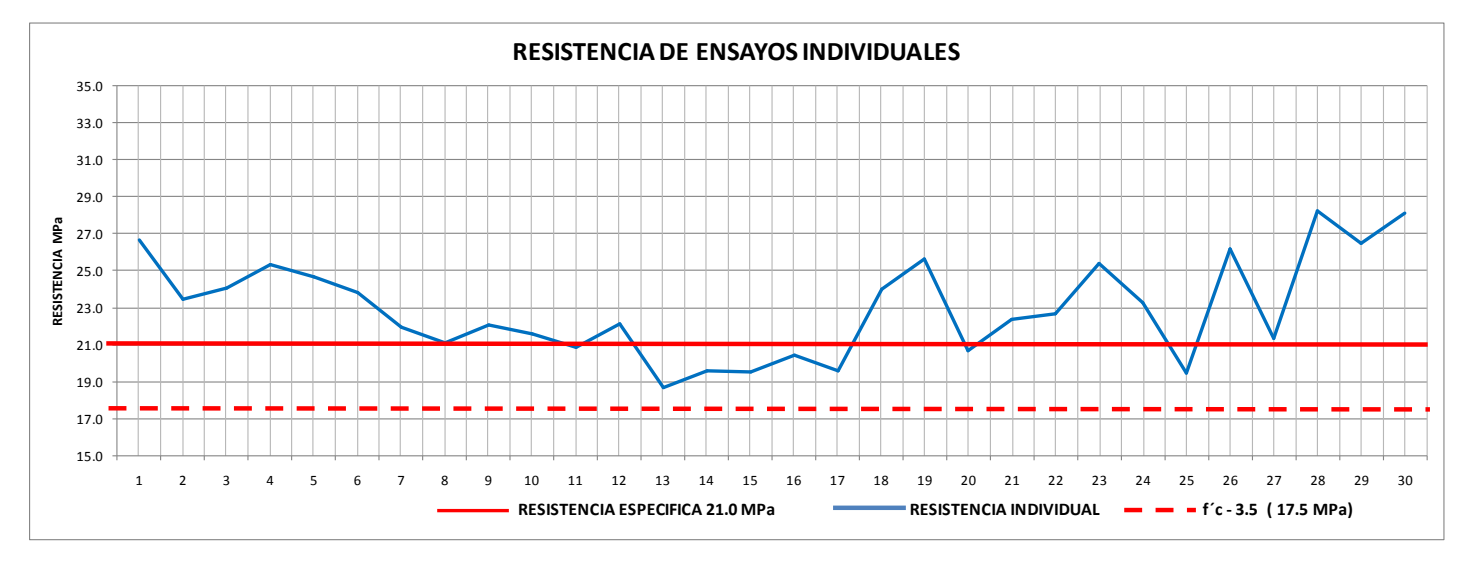

**Fuente: Autor**

## **CAPITULO IV**

### **DISCUSIÓN**

# **4.1. REGISTRO DE PERMISOS ENTREGADOS POR EL DEPARTAMENTO DE AVALÚOS Y CATASTROS DE LA CIUDAD DE RIOBAMBA**

El registro de permisos obtenidos permitió encontrar más rápidamente el sitio en el cual se está construyendo la obra civil, en el registro obtenido consta lo siguiente:

- Proyectista
- Propietario
- Área de construcción en m2
- Ubicación

Cabe indicar que el proyectista en nuestro caso el Arquitecto, solo figura durante la aprobación y emisión del permiso de construcción, es en este momento en el cual termina su labor como profesional.

## **4.2.- RESISTENCIA DEL HORMIGÓN**

La resistencia mínima que se debe cumplir es de 210 kg/cm2 o 21 MPa

# **4.3.- ELEMENTOS ESTRUCTURALES ELABORADOS CON HORMIGÓN**

Los elementos más importantes en los cuales se utilizó el hormigón como elemento principal son los siguientes:

- Cadenas
- Cajas de Revisión
- Columnas
- Contrapiso
- Cuello de Columnas
- Gradas
- Losa
- Muro  $\bullet$
- Plintos  $\bullet$
- Zapata

#### **4.4.- TOTAL DE ENSAYOS REALIZADOS**

Una vez conocida la resistencia, y los elementos en los cuales se usó el hormigón, se procedió a tabular los datos obtenidos en el campo, de los cuales anotamos el total de ensayos a compresión realizados para cada uno le los elementos elaborados en obra.

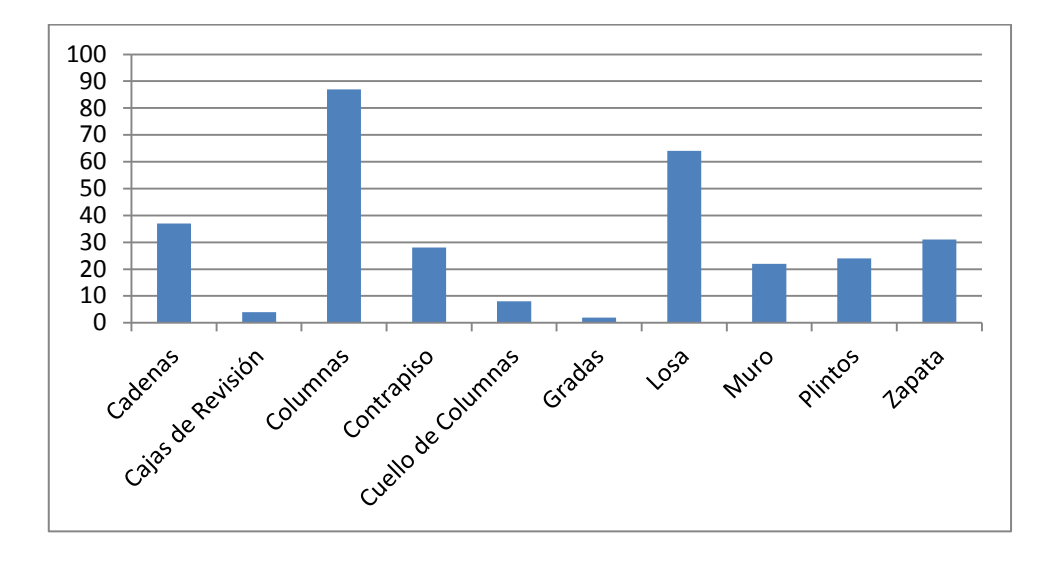

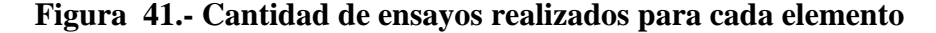

#### **Fuente: Autor**

Durante el periodo se investigación, se obtuvo más muestras de los siguientes elementos zapatas, cadenas, columnas y losas, pues a consideración de los maestros de obra, son los elementos más importantes y en los cuales se debe poner mayor atención.

#### **4.5.- MINAS UTILIZADAS**

Los agregados usados en la elaboración del hormigón en obra provienen de yacimientos naturales, minas o canteras, de nuestra investigación determinamos las siguientes minas como las más utilizadas en el proceso constructivo.

Cabe anotar que son los propietarios de las volquetas los que escogen las minas para abastecernos del material, sin tomar en cuenta la calidad de los agregados, es decir solo ven su lucro economizo.

De nuestra investigación se determinan las siguientes minas como las más utilizadas en la ciudad de Riobamba.

| <b>MINAS DE LA CIUDAD DE</b> |  |  |  |
|------------------------------|--|--|--|
| <b>RIOBAMBA</b>              |  |  |  |
| Cerro Negro                  |  |  |  |
| Lican                        |  |  |  |
| San Andrés                   |  |  |  |
| San Luis                     |  |  |  |
| La politécnica               |  |  |  |

**Cuadro 8.- Minas de la Ciudad de Riobamba**

#### **Fuente: Autores.**

## **4.6.- AGREGADOS UTILIZADOS PARA LA ELABORACIÓN DEL HORMIGÓN.**

A partir de la tabulación de datos de nuestra investigación, se determina que los agregados más usados son los siguientes.

- Agregado fino
- Agregado grueso

Dichos agregados al ser transportados directamente de la mina, cantera o yacimiento natural, a la obra, no cumplen con ninguna de las normas de control de calidad, lo cual junto a la falta de asistencia técnica profesional de un Ing. Civil, determina la resistencia inadecuada del hormigón que se está elaborando en obra.

## **4.7.- AGREGADO FINO Y AGREGADO GRUESO**

La resistencia del hormigón depende de la calidad de los agregados, en nuestro caso estos agregados no cumplen con ninguna norma establecida para garantizar su calidad.

Estos agregados son transportados directamente a la obra luego del proceso de minado, se debe considerar que las minas deben contar con un laboratorio para determinar las propiedades de los agregados y de esta forma garantizar el producto, pero no es así, dichas minas solo se benefician económicamente, y al no existir un ente regulador que controle y garantice dichos productos, estos son ofertados sin ningún registro de calidad.

Las minas más utilizadas en nuestra ciudad, determinadas a partir de nuestra investigación son:

- Agregado fino: Mina de la Politécnica  $\bullet$
- Agregado grueso: Mina de San Luis y La politécnica

#### **4.8.- CEMENTO PORTLAND**

Es el elemento principal, durante la elaboración del hormigón, el cual tiene propiedad de fraguar y endurecer en presencia de agua.

A continuación se determinan los mas estilizados:

- Cemento Holcim
- Cemento Chimborazo
- Cemento Selva Alegre

La determinación del más utilizado depende de varios factores, entre los cuales están la calidad y el económico.

La última decisión la toma el propietario de la obra, mismo que se inclina por el factor económico, al comparar el precio y optar por el más económico..

#### **4.9.- AGUA DE MESCLADO**

El agua es el elemento más importantes en la elaboración del hormigón, motivo por el cual es muy necesaria la determinación de la procedencia del agua a utilizar.

Para nuestra investigación se determina la procedencia del agua para la elaboración del hormigón.

- a) **AGUA POTABLE.-** Es transportada por medio de un tanquero el cual se abastece en el tanque de agua potable de la Saboya, puede ser utilizada incluso para el consumo humano.
- b) **RIO O CANAL DE RIEGO.-** Su transporte es igual que la anterior, pero esta se abastece de los ríos que bañan la ciudad, canales de riego.

Para la determinación del tipo de agua influye el factor económico, pues es el propietario el que prefiere analizar su solvencia económica entes de contratar el servicio.

#### **4.10.- MANO DE OBRA**

Durante toda nuestra investigación, se determinó que ninguna de las obras contaba con asistencia técnica de un profesional, es decir el Arquitecto o Ingeniero Civil, solo figura hasta que los planos estén aprobados, luego de esto, todo queda a cargo del maestro mayor o del propio dueño de la obra, quienes son los que toman las decisiones durante el periodo constructivo de la obra.

# **4.11.- EQUIPO UTILIZADO PARA LA ELABORACIÓN DE HORMIGÓN EN OBRA**

En nuestra ciudad se utiliza la mescladora o concretera, que es en la cual se colocan los agregados fino y grueso, agua y cemento, para de esta forma obtener una mescla homogénea, manejable y consistente.

### **4.12.- DOSIFICACIÓN DE AGREGADOS**

Para la dosificación en obra se debe contar primeramente con un diseño de dosificación realizado en un laboratorio especializado, y con la asistencia técnica de un profesional que ayude a la correcta dosificación de agregados.

En todas las obras investigadas se determinó que ninguna cuenta con un diseño de dosificación, es entonces donde participa el maestro mayor, quien es el encargado de determinar a partir de su experiencia la dosificación que se usara durante la elaboración del hormigón.

En lo que se refiere al cemento su unidad de dosificación es por sacos, los que son directamente colocados en la concretera o mescladora.

#### **4.13.- CALCULO DE VOLUMEN DE AGREGADOS**

De los datos obtenidos en campo se determina la siguiente tabla que se muestra a continuación:

| DIMENSIÓN DE<br><b>PARIHUELA</b><br>(m) | VOLUMEN<br>$(m^3)$ | NUMERO DE PARIHUELAS POR PARADA<br>DE HORMIGÓN O SACO DE CEMENTO | VOLUMEN<br><b>TOTAL</b><br>(m <sup>3</sup> ) |
|-----------------------------------------|--------------------|------------------------------------------------------------------|----------------------------------------------|
| $0.30 \times 0.30 \times 0.30$          | 0.027              |                                                                  | 0.108                                        |
| $0.35 \times 0.35 \times 0.30$          | 0.037              |                                                                  | 0.147                                        |
| $0.35 \times 0.35 \times 0.35$          | 0.043              |                                                                  | 0.129                                        |

**Tabla 7.- Dimensiones de parihuelas y volumen utilizado**

#### **Fuente: Autor**

Es decir el volumen de agregados por cada saco varía en función del tipo de parihuela que se utilizando.

A nivel de la ciudad no existe una estandarización en las dimensiones de la parihuela.

No se utiliza ninguna para la dosificación del cemento, es decir se lo coloca directamente a la mescladora.

El agua es medida en baldes, este volumen esta aproximadamente entre 50 y 60 litros por parada de hormigón o saco de cemento. Este valor no se puede cuantificar con exactitud puesto que varía entre cada parada de hormigón.

## **4.14.- PROCESO DE ELABORACIÓN DEL HORMIGÓN EN OBRA**

Como no existe asistencia técnica profesional, durante la elaboración del hormigón, todo este proceso está a cargo del maestro mayor o del encargado de la obra, quien determina lo siguiente a fin de elaborar el hormigón:

- La cantidad de agua que se coloca en la mescladora
- Volumen de agregados, en relación a las dimensiones de la parihuela.
- Colocación del cemento.
- Tiempo de mezclado

 $\overline{a}$ 

# **4.15.- DETERMINACIÓN DE LA TEMPERATURA DEL HORMIGÓN FRESCO.**

Para la determinación de la temperatura del hormigón fresco en obra se utilizó un termómetro digital con una variación de temperatura de  $(\pm 0.1 \degree C)$ , el cual fue proporcionado por el laboratorio de ensayo de materiales de la Escuela de Ingeniería Civil de la Universidad Nacional de Chimborazo. Todo esto en base a la norma ASTM C 1064<sup>4</sup>

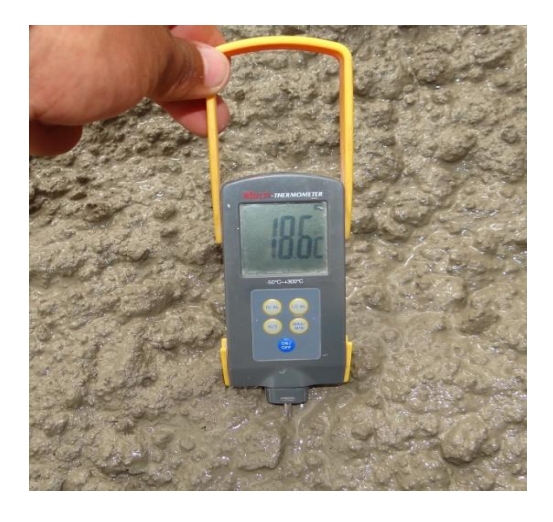

**Figura 42.- Registro de temperatura del hormigón fresco**

<sup>4</sup> NORMA ASTM C 1064.- TEMPERATURA DEL HORMIGÓN FRESCO

## **4.16.- DETERMINACIÓN DEL ASENTAMIENTO**

Todo el procedimiento está basado en la Norma INEN 1578<sup>5</sup>, para lo cual verificamos primeramente que el cono de Abrams cumpla con las medidas establecidas por la norma.

De las datos obtenidos en campo determinamos que el asentamiento depende de la cantidad de agua agregada durante el periodo de preparación del hormigón, es decir se a mayor cantidad de agua al asentamiento es mayor, mientras vs que a menor cantidad de agua en la mescla el asentamiento en menor.

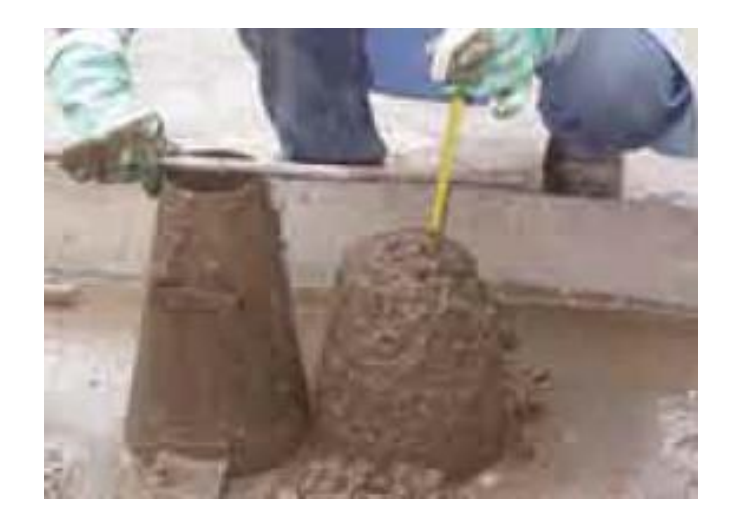

#### **Figura 43.- Determinación del asentamiento de una nuestra de hormigón**

#### **Fuente: Autor**

#### **4.17.- TOMA DE MUESTRAS DE HORMIGÓN FRESCO**

 $\overline{a}$ 

Se establece la NORMA INEN 1563<sup>6</sup> como base para la toma de muestras de hormigón fresco, las mismas que son tomadas siguiendo cada uno de los parámetros establecidos en la norma.

El hormigón fue colocado en los moldes en tres capas a las cuales se compactaron con la ayuda de la varilla de compactación en un numero de 25 golpes, para luego

<sup>5</sup> NORMA INEN 1578 HORMIGÓN DE CEMENTO HIDRÁULICO. DETERMINACIÓN DEL ASENTAMIENTO <sup>6</sup> NORMA INEN 1563, HORMIGÓN FRESCO MUESTREO

eliminar los vacíos existentes en la muestra y proceder a enrasar la superficie del molde.

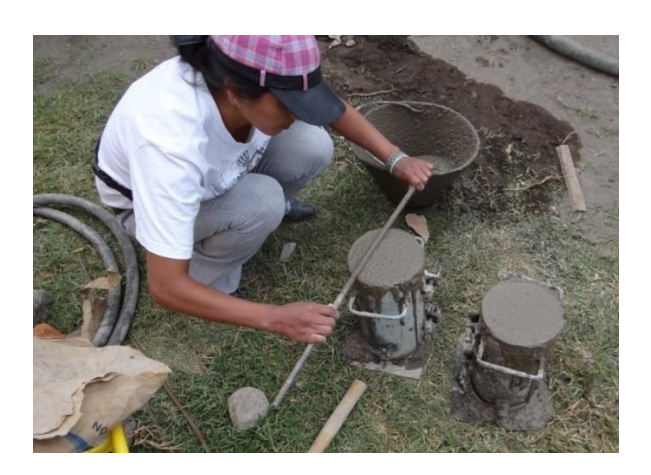

**Figura 44.- Enrazado de muestras de hormigón**

#### **Fuente: Autor**

## **4.18.- CURADO DE CILINDROS.**

Este proceso lo realizamos una vez transcurrida las 24 horas luego de haberse colado el hormigón en las probetas, luego del desmoldado de las probetas estas deben ser inmediatamente expuestas al curado por inmersión, se debe tomar en cuenta que el tanque de almacenaje siempre debe estar lleno de agua, es decir que todas las probetas deben estar siempre sumergidas.

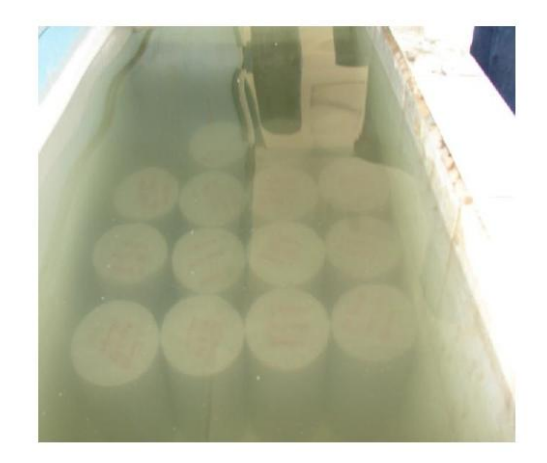

**Figura 45.- Curado de probetas de hormigón**

## **4.19.- ENSAYO DE COMPRESIÓN**

Todo el proceso para el ensayo de compresión está basado en la Norma INEN 1573<sup>7</sup> y bajo el control permanente del personal técnico del Laboratorio de Estudios Especializados, quienes por norma de seguridad eran los encargados de realizar el ensayo de compresión y manipular la maquina universal.

Una vez realizada el ensayo se procedió a tabular los datos con el fin de obtener la resistencia a la compresión de las muestras ensayadas las mismas que son registradas en la tabla que se muestra a continuación.

| <b>DATOS DE LAS PROBETAS</b> |                    |                        |       |        | <b>RESULTADOS</b> |               |        |               |              |               |
|------------------------------|--------------------|------------------------|-------|--------|-------------------|---------------|--------|---------------|--------------|---------------|
| N                            | <b>DESCRIPCIÓN</b> | DIÁMETRO SECCIÓN CARGA |       |        | <b>FECHA</b>      | <b>FECHA</b>  |        | EDAD ESFUERZO | TIPO         | <b>OBSER.</b> |
|                              |                    | (cm)                   | (mm2) | (N)    | <b>MUESTRA</b>    | <b>ENSAYO</b> | (días) | (MPa)         | <b>FALLA</b> |               |
|                              | Plintos            | 15.20                  | 18146 | 373370 | $11-01-12$        | $08-02-12$    | 28     | 20.6          | C            |               |
|                              | Plintos            | 15.40                  | 18627 | 358850 | $11-01-12$        | $08-02-12$    | 28     | 19.3          | C            |               |
|                              | Plintos            | 15.30                  | 18385 | 386400 | $11-01-12$        | $08-02-12$    | 28     | 21.0          | $\mathsf{C}$ |               |

**Tabla 8.- Registro de datos**

#### **Fuente: Autor**

#### **4.20.- CÁLCULO Y EXPRESIÓN DE RESULTADOS**

Se expresa en MPa y no es más que el resultado de la división de la carga obtenida a partir del ensayo para el área de la sección transversal de la probeta.

A continuación se detalla el proceso de cálculo tipo cálculo tipo.

Datos

 $\overline{a}$ 

 $P = Carga = 373370 N$ 

 $D = D$ iámetro = 15.20 cm

 $A = \text{Área} = 18146 \text{ mm}^2$ 

<sup>7</sup> HORMIGÓN DE CEMENTO HIDRÁULICO. DETERMINACIÓN DE LA RESISTENCIA A LA COMPRESIÓN DE ESPECÍMENES CILÍNDRICOS DE HORMIGÓN DE CEMENTO HIDRÁULICO

 $f_c$  = Esfuerzo = ?

$$
f_c^{'} = \frac{P}{A}
$$

$$
f_c^{'} = \frac{373370 N}{18146 m m^2}
$$

 $f_c = 20.6 MPa$ 

#### **CAPITULO V**

#### **CONCLUSIONES Y RECOMENDACIONES**

#### **5.1. CONCLUSIONES**

- La finalidad de la presente investigación, fue la de establecer las procesos y técnicas utilizadas en obra, como fuente de información para el proyecto **RESISTENCIA A LA COMPRESIÓN PROMEDIO DEL HORMIGÓN ELABORADO EN OBRA EN LA CIUDAD DE RIOBAMBA.**, de la Universidad nacional de Chimborazo.
- Por la facilidad del uso de encuestas en obra, se pudo realizar un levantamiento de información de alta precisión.
- Con la ayuda de las encuestas, tabulamos los principales parámetros para la elaboración del hormigón en obra como son:

Cantera más utilizada

Tipo de cemento

Procedencia de los agregados

Tipo de agua utilizada

Presencia de diseño de dosificación

Presencia de asistencia profesional

Maquinaria utilizada para la elaboración del hormigón

- De la determinación de datos de las encuestas se establece que ninguno de los agregados tiene registro de ensayos realizados.
- De acuerdo con la investigación se determina que ninguna de las obras analizadas cuenta con asistencia técnica de un ingeniero civil.
- Todos los agregados son trasladados directamente de la cantera a la obra  $\bullet$ en estado natural.
- Uno de los factores que predomina durante la ejecución de una obra civil  $\bullet$ es el económico, el propietario prefiere un ahorro de dinero sin considerar las calidad de los agregados.
- Se determinó que ninguna de las obras encuestadas cuenta con un diseño  $\bullet$ de dosificación para la elaboración del hormigón
- De la siguiente tabla se determina la resistencia a la compresión en la  $\bullet$ ciudad de Riobamba del hormigón elaborado en obra es 23.4 MPa

| <b>PERIODO</b>                 | <b>RESISTENCIA</b><br><b>PROMEDIO</b><br>$f'c$ (MPa) |
|--------------------------------|------------------------------------------------------|
| 3 DE ENERO AL 14 DE ENERO      | 23.3                                                 |
| 14 DE ENERO AL 28 DE ENERO     | 23.1                                                 |
| 30 DE ENERO AL 7 DE FEBRERO    | 21.3                                                 |
| 7 DE FEBRERO AL 14 DE FEBRERO  | 23.6                                                 |
| 14 DE FEBRERO AL 20 DE FEBRERO | 27.0                                                 |
| 20 DE FEBRERO AL 24 DE FEBRERO | 21.1                                                 |
| 24 DE FEBRERO AL 28 DE FEBRERO | 21.4                                                 |
| 28 DE FEBRERO AL 6 DE MARZO    | 25.1                                                 |
| 6 DE MARZO AL 9 DE MARZO       | 25.4                                                 |
| 9 DE MARZO AL 22 DE MARZO      | 23.0                                                 |

**Tabla 9.- Resistencia promedio final del hormigón elaborado en obra**

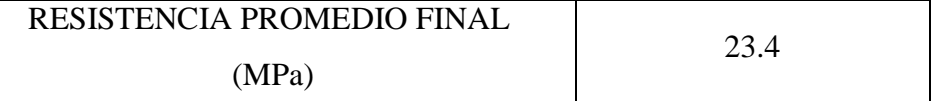

- La resistencia total obtenida determina que estamos sobre la requerida, que en nuestro caso es 21 MPa
- Por testimonio de los propietarios de las obras inmersas en nuestra  $\bullet$ investigación se indica que el maestro mayor, es el encargado de ejecutar la obra, realizar cambios en el proyecto arquitectónico, y modificaciones

en el proyecto estructural y determinar la dosificación adecuada para la elaboración del hormigón.

#### **5.2. RECOMENDACIONES**

- $\bullet$ Se recomienda para una mejor y mayor precisión en la toma de datos en obra, establecer más comunicación y sociabilización por parte de la universidad con la ciudadanía de Riobamba, la cual desconoce los alcances que tiene la facultad de ingeniería civil
- Establecer por parte de la Universidad Nacional de Chimborazo, un departamento dedicado al control de calidad de agregados, a fin de garantizar la resistencia del hormigón elaborado con elementos de diversas canteras o minas.
- Debido a que la ciudad está en constante desarrollo, se recomienda establecer un nuevo perímetro de la ciudad a fin de establecer con exactitud la cantidad exacta de construcciones que se están ejecutando sin un permiso de construcción..
- Fomentar capacitaciones a la mano de obra que interviene en la ejecución de obras civiles.
- Acatar al cabalidad todas los normas vigentes, relacionadas con la elaboración del hormigón.
- Obligar a los propietarios de obras civiles en construcción, la asistencia técnica de un Ingeniero Civil, a fin de no sobredimensionar o sub dimensionar los elementos que forman parte de la obra que se está ejecutando.

## **CAPITULO VI**

#### **PROPUESTA**

## **6.1 TÍTULO DE LA PROPUESTA**

Plan de control permanente de la Resistencia del hormigón elaborado en sitio, en la ciudad de Riobamba en base a la información obtenida en obra.

## **6.2 INTRODUCCIÓN**

Con los datos obtenidos en campo y los ensayos de compresión en el laboratorio se obtuvo los siguientes resultados:

#### **Cuadro 9.- Datos obtenidos de la investigacion en campo**

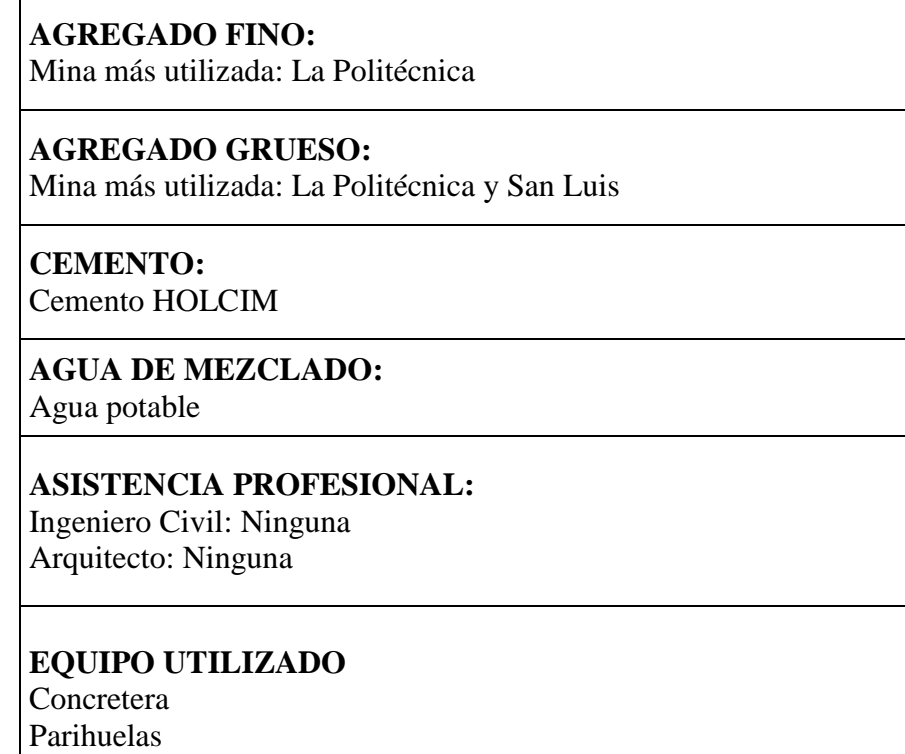

## **Fuente: Autor**

Podemos observar que la mina más utilizada es la mina de La Politécnica sea esta para el agregado grueso como el agregado fino, considerando que el cemento HOLCIM es el más usado en la ciudad de Riobamba, y el agua potable es la más utilizada como agua de mesclado durante la elaboración del hormigón.

Al momento de realizar la recolección de información, se determina que ninguna de las obras cuenta con asistencia profesional, antes, durante y después de la elabora del hormigón.

El equipo más utilizado en obra para elaborar el hormigón, es la mescladora o más conocida como concretera.

A continuación se destacan los resultados de los ensayos de temperatura, asentamiento, resistencia a la compresión de cilindros de hormigón, todos determinados según las respectivas normas INEN

**Cuadro 10.- Datos obtenidos de los ensayos a las muestras de hormigón**

| Temperatura Promedio: 19.89 °C       |  |
|--------------------------------------|--|
| Asentamiento Promedio: 9.88 cm       |  |
| Resistencia Promedio Final: 23.4 MPa |  |

#### **Fuente: Autor**

Con base en la información generada conjuntamente con los resultados de laboratorio, más el análisis de resultados, determinamos que se está sobredimensionando el hormigón, es decir estamos sobre los 21 MPa que se establece como mínimo, en los ensayos realizados en laboratorio, a más de que el volumen de agregados que se está utilizando no es la adecuada y mínima que se estable en los libros de análisis de precios unitarios, a más de no conocer las características de los agregados que se están utilizando, por todos estos motivos se sugiere un **Plan de control permanente de la Resistencia del hormigón elaborado en obra.**

El plan de control permanente de la resistencia del hormigón es un instrumento cuya finalidad es servir como guía de programas, procedimientos, prácticas y acciones que estarán orientadas a prevenir, minimizar y controlar la elaboración del hormigón, así como una correcta dosificación de agregados.

Debido a que el hormigón elaborado en obra va directamente a los elementos que se estén elaborando, sean estas: muros, plintos, cadenas, columnas, vigas, gradas, losa de entrepisos, etc. Y por estar en una zona altamente sísmica, el control de resistencia es uno de los principales factores que se debe cumplir en obra a fin de garantizar la integridad física de las personas que hacen uso de las obras civiles construidas.

Es por este motivo que se propone el plan de control permanente de resistencia del hormigón elaborado en obra, mediante campañas de concientización a la comunidad indicando la importancia de la resistencia y su correcta dosificación, todo esto sin importar la mina que provea los agregados a las obras que se están realizando.

#### **6.3 OBJETIVOS**

#### **GENERAL**

 $\bullet$ Determinar información de los agregados de las minas de Riobamba en obra, para un plan de control permanente de resistencia del hormigón

## **ESPECÍFICOS**

- Tomar datos en obra de los agregados utilizados, mediante la utilización de un checklists.
- Identificar las minas de abastecimiento.
- Evaluar las propiedades físicas y químicas de los agregados de cada una de las minas identificadas.
- Elaborar el plan de control permanente de la resistencia del hormigón elaborado en obra.

## **6.4 FUNDAMENTACIÓN CIENTÍFICA Y TÉCNICA**

En la ciudad de Riobamba no existe mucha información e instituciones encargadas del control de la resistencia del hormigón elaborado en obra, se debe considerar que la resistencia es uno de los factores principales, al momento de construir una obra civil.

Para toda obra civil se utiliza el hormigón y su composición depende de su uso. Por tal motivo se requiere de materiales confiables.

En la ciudad de Riobamba existen varias minas o canteras como son: Cerro Negro, San Luis, la Politécnica, Lican, etc., denominadas así por encontrarse en el sitio del mismo nombre.

Los materiales pétreos de dichas canteras son extraídos de forma mecánica y transportados directamente a los sitios de utilización por medio de volquetes.

#### **RESISTENCIA A LA COMPRESIÓN.**

Es el factor principal que se debe cumplir al momento de elaborar el hormigón, esta debe estar acompañada de un control de calidad de los agregados que se utilizaran para su elaboración.

Todo este control se debe realizar en un laboratorio especializado el mismo que aplique todas las normas existentes en el sector, a más de un control en obra, a fin de garantizar la resistencia del mismo.

#### **AGREGADOS.**

Son los elementos principales que se utilizaran en la elaboración del hormigón, en nuestra ciudad existen diferentes mimas, que son las encargadas de proveer los agregados, mismos que no cuentan con un control de calidad, tampoco cuentan con ensayos de laboratorio que garantice las propiedades de los mismos.

Todos los agregados de las diferentes minas deben contar obligatoriamente con los siguientes datos:

- Densidades en superficie saturado seca (estado "SSS") de los granulados.
- Granulometría de los agregados
- Densidad aparente compactada de los granulados fino y grueso
- Porcentaje de absorción
- Contenido de humedad de los granulados.

Los agregados deben cumplir con los requisitos de la NTE INEN 872 $^8$  antes de ser transportados a la obra

#### **CEMENTO**

El cemento debe cumplir con la Norma NTE INEN 152 ó NTE INEN 490, o según los requerimientos o especificaciones de la obra, los cementos de diferentes tipos producirán hormigones con diferentes propiedades y por lo tanto no deben utilizarse indiscriminadamente.

## **AGUA**

El agua de la mezcla debe cumplir con la NTE INEN 1 108; a falta de agua potable, ésta debe reunir las siguientes condiciones:

El agua de la mezcla debe ser clara y de apariencia limpia, libre de cantidades perjudiciales de aceites, ácidos, álcalis, sales, materiales orgánicos y otras sustancias que puedan ser dañinas para el hormigón.

## **DISEÑO DE DOSIFICACIÓN DE AGREGADOS.**

Nuestra ciudad no cuenta con un laboratorio que determine la dosificación de agregados para la elaboración de hormigón en obra, sea cual sea la mina a utilizar, simplemente se rige a lo que determine el encargado de la obra. El cual se basa más en su experiencia.

 $\overline{a}$ <sup>8</sup> NTE INEN 872: ÁRIDOS PARA HORMIGÓN

#### **6.5 DESCRIPCIÓN DE LA PROPUESTA**

Para el **Plan de control permanente de la Resistencia del hormigón elaborado en obra,** se considera como primer a realizar una campaña de concientización a los beneficiarios directos de este recurso (propietarios de obras a construir en la ciudad de Riobamba), los cuales van a ser los actores principales para el control de calidad de los agregados y la resistencia del hormigón.

Capacitar sobre las consecuencias de la baja resistencia del hormigón, las causas producidas por utilizar agregados sin control de calidad y lo que produce en obra el hormigón mal elaborado.

Para los propietarios de las obras, concientizar la importancia de contratar un ingeniero civil, que controle y determine la calidad del hormigón en obra, durante su proceso de elaboración.

Capacitar a la mano de obra no calificada, que se encarga de la construcción de obras civiles, sobre la forma correcta de elaborar el hormigón en obra.

Para las minas y canteras determinar la importancia de realizar ensayos permanentes a los agregados que proveen.

Emitir una ordenanza municipal la cual exija la colocación de un rotulo en cada una de las obras en construcción, misma que debe contener el nombre del ingeniero civil, encargado de la obra, a más del respectivo código de permiso de construcción.

Exigir por parte del departamento de planificación del municipio de Riobamba la entrega de los ensayos a compresión realizados a los elemento, cuando una obra esté siendo ejecutada por etapas, a fin de verificar la resistencia del hormigón, para de esta forma poder entregar a futuro los respectivos permisos para la continuación de los mismos, todo esto luego de un análisis minucioso de la calidad y resistencia del hormigón a fin de garantizar la integridad física de las personas que hacen uso de dichas obras civiles.

Dispones que el cumplimiento de entrega de los ensayos de resistencia sea obligatorio, y este abalizada mediante un acta de garantía de calidad firmada por el ingeniero encargado de la obra y que sean consideradas como un requisito principal, para la devolución del fondo de garantía, exigido por el departamento de planificación del municipio de Riobamba

En los laboratorios de ensayo de materiales, fomentar e impulsar la determinación de diseños de dosificación, a partir de los ensayos realizados a los agregados por parte de las minas o canteras.

| <b>ACCIÓN</b>                                                                  | <b>COMPONENTE</b><br><b>FÍSICO</b> | <b>MEDIDA A REALIZAR</b>                                                                                                    |
|--------------------------------------------------------------------------------|------------------------------------|----------------------------------------------------------------------------------------------------|
| Capacitar sobre las<br>consecuencias de la<br>baja resistencia del<br>hormigón |                                    | Sociabilizar y concientizar los<br>beneficios que produce el<br>control de calidad del<br>hormigón<br>Capacitar sobre el manejo<br>adecuado de los agregados<br>Capacitar sobre el control de<br>calidad y resistencia del<br>hormigón |
| Adquirir agregados<br>directamente de las<br>canteras                          | Composición de los<br>agregados    | Realizar ensayos a los<br>agregados en las minas antes<br>de su distribución                                                                                                    |

**Cuadro 11.- Propuesta de plan de control permanente del hormigón elaborado en obra.**

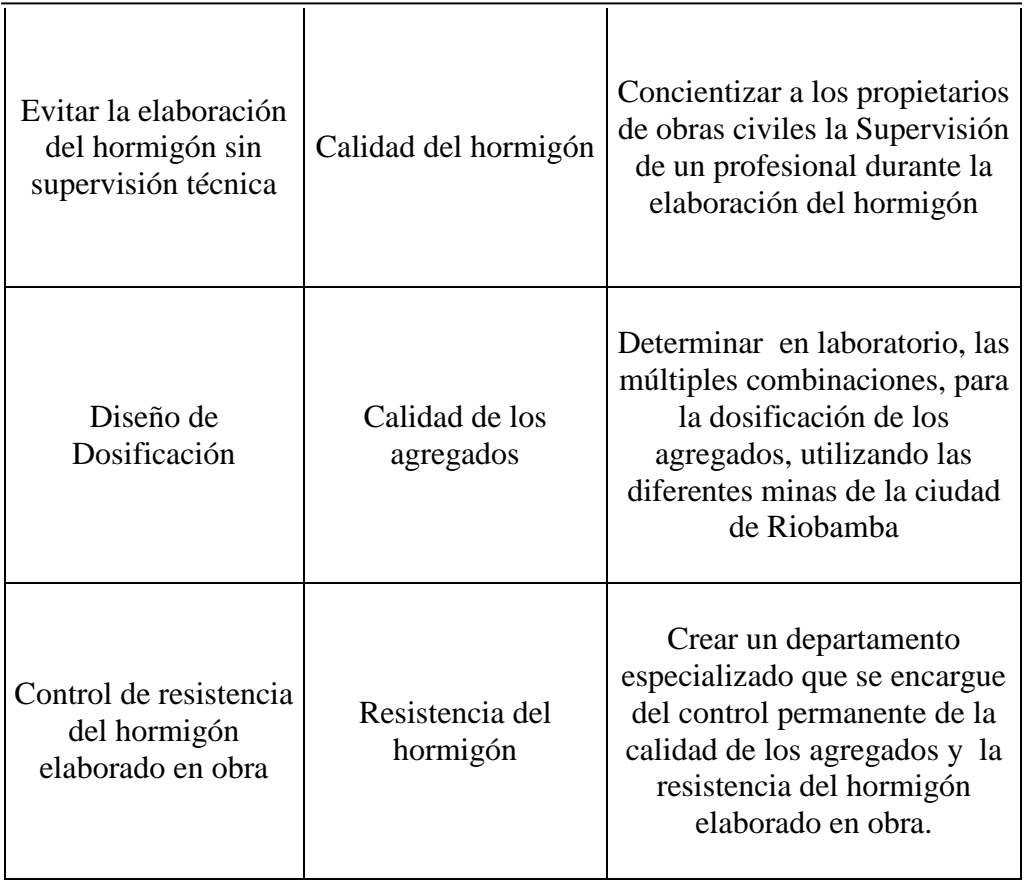

## **6.6 DISEÑO ORGANIZACIONAL**

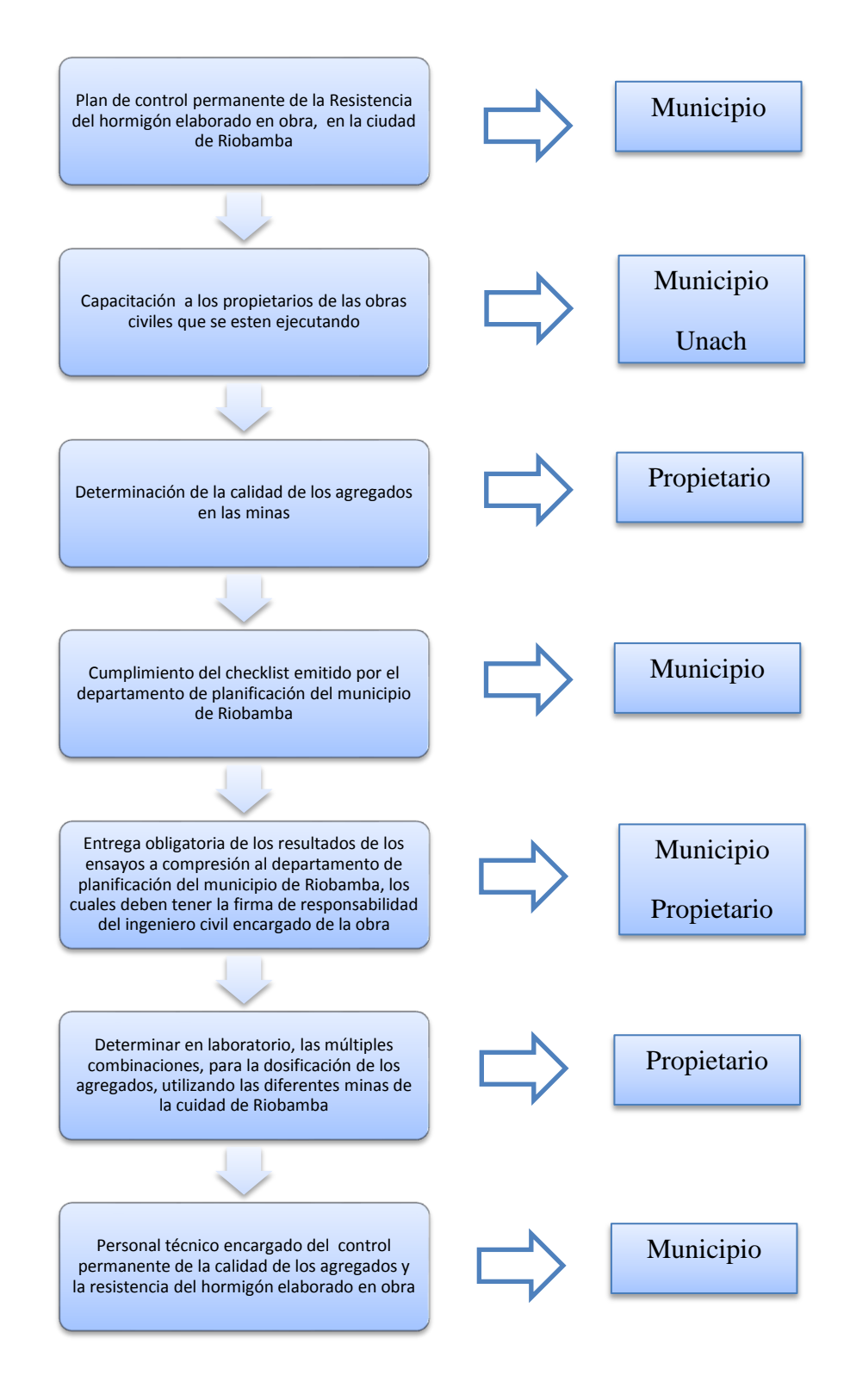

 **Fuente: Autor**

## **6.7 MONITOREO Y EVALUACIÓN DE LA PROPUESTA**

El personal encargado del monitoreo permanente se encargara de:

- Controlar la realización de ensayos de los agregados por parte de las minas de la ciudad de Riobamba.
- Que los propietarios de las obras civiles en construcción, dispongan de un  $\bullet$ de un Ingeniero Civil o un Técnico Especializado durante la elaboración del hormigón en obra
- Emitir múltiples combinaciones de dosificación para la elaboración del hormigón, utilizando las diferentes minas de la ciudad de Riobamba.
- Charlas con los propietarios y personal de mano de obra no calificada, para  $\bullet$ el apoyo y control de calidad de los agregados.
- Guiar e informar sobre la importancia del control de calidad de la resistencia del hormigón.
- Determinar la resistencia del hormigón elaborado en obra a fin de  $\bullet$ garantizar su calidad

#### **CAPITULO VII**

## **BIBLIOGRAFÍA**

- **1.** Control De Calidad En El Hormigón, Instituto Ecuatoriano Del Cemento Y Del Concreto – INECYC, Primera Edición: 2009, **VER ANEXO 2**
- 2. COMITÉ ACI 318. Requisitos de Reglamento para Concreto Estructural y Comentario (Versión en español y sistema métrico). ACI, 2008.
- 3. CUEVAS, Óscar M. González. Aspectos fundamentales del concreto reforzados. México: Limusa, 2005.
- 4. GERE, James M. Resistencia de Materiales. Madrid: Thompson, 2002.
- 5. HARMSEN, Teodoro E. Diseño de estructuras de concreto armado. Perú: Pontificia Universidad Católica del Perú, 2002.
- 6. INEN. Código Ecuatoriano de la Construcción. Requisitos de Diseño del Hormigón Armado. Quito, 2001.
- 7. NAWY, Edward G. Concreto Reforzado. New Jersey: Prentice-Hall.
- 8. 17. NILSON, Arthur H. Diseño de Estructuras de Concreto. Bogotá: McGraw-Hill, 2001.
- 9. PORTLAND CEMENT ASSOCIATION. Diseño y Control de Mezclas de Concreto. México, 2004.
- 10. http://es.wikipedia.org/wiki/Hormig%C3%B3
- 11. http://ingenieriacivil21.blogspot.com/2011/02/diseno-de-mezclas-dehormigón-metodo\_23.html
- 12. http://www.arquba.com/monografias-de-arquitectura/cemento-portlandusos-y-aplicaciones/
- 13. http://html.rincondelvago.com/ensayos-de-hormigon.html
- 14. http://www.monografias.com/trabajos4/concreto/concreto.shtml

## **CAPITULO VIII**

## **ANEXOS**

.
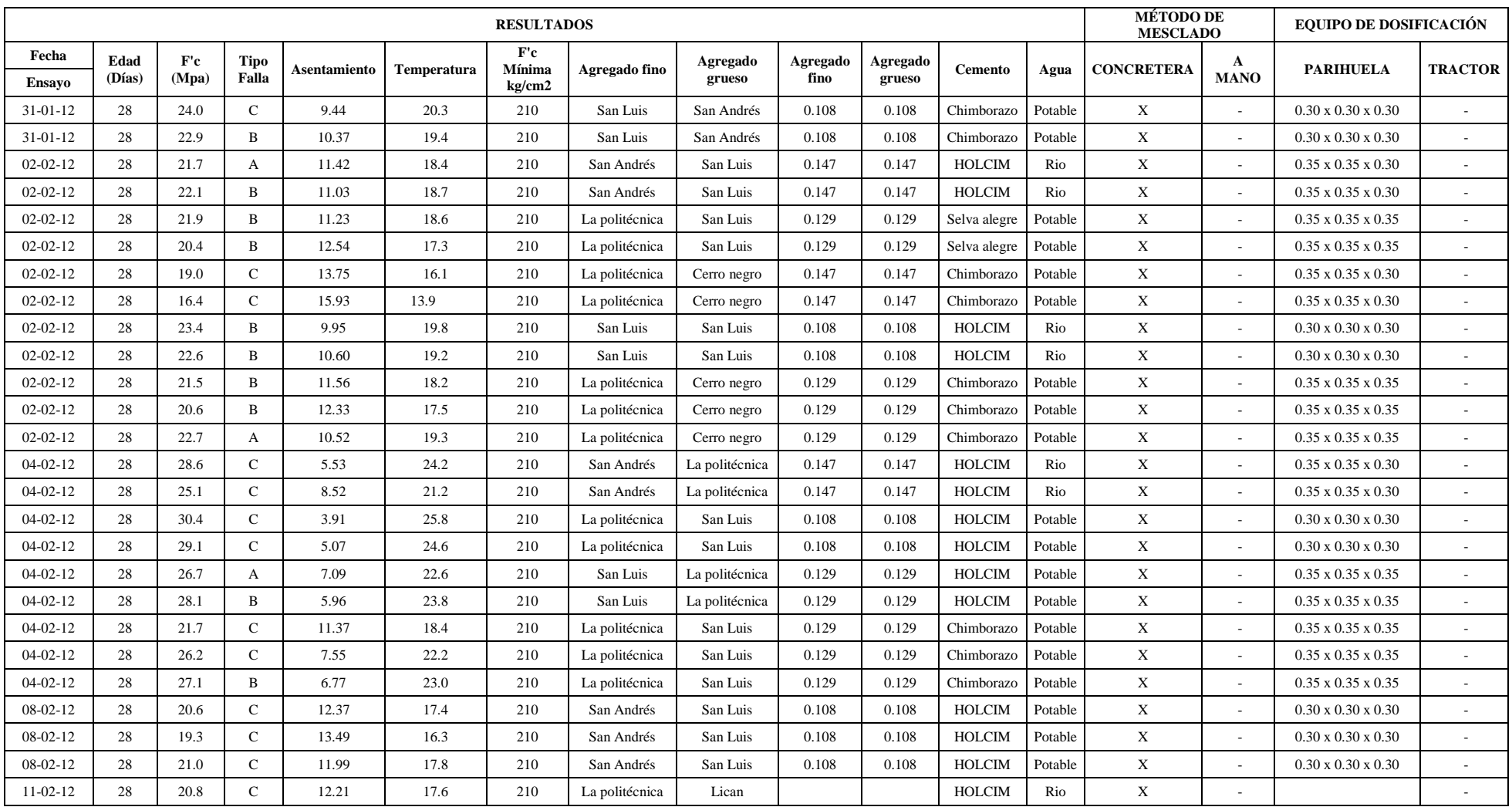

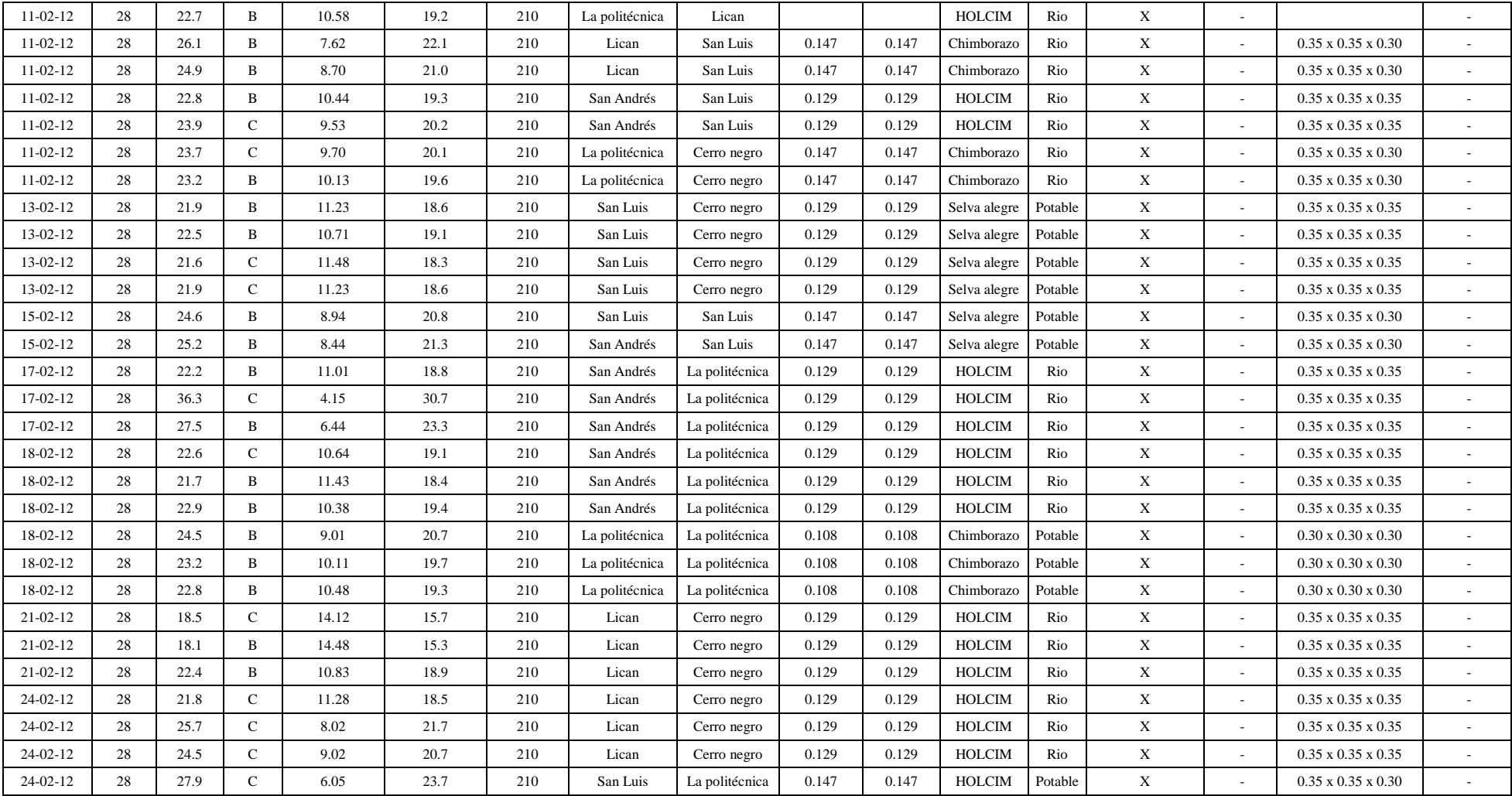

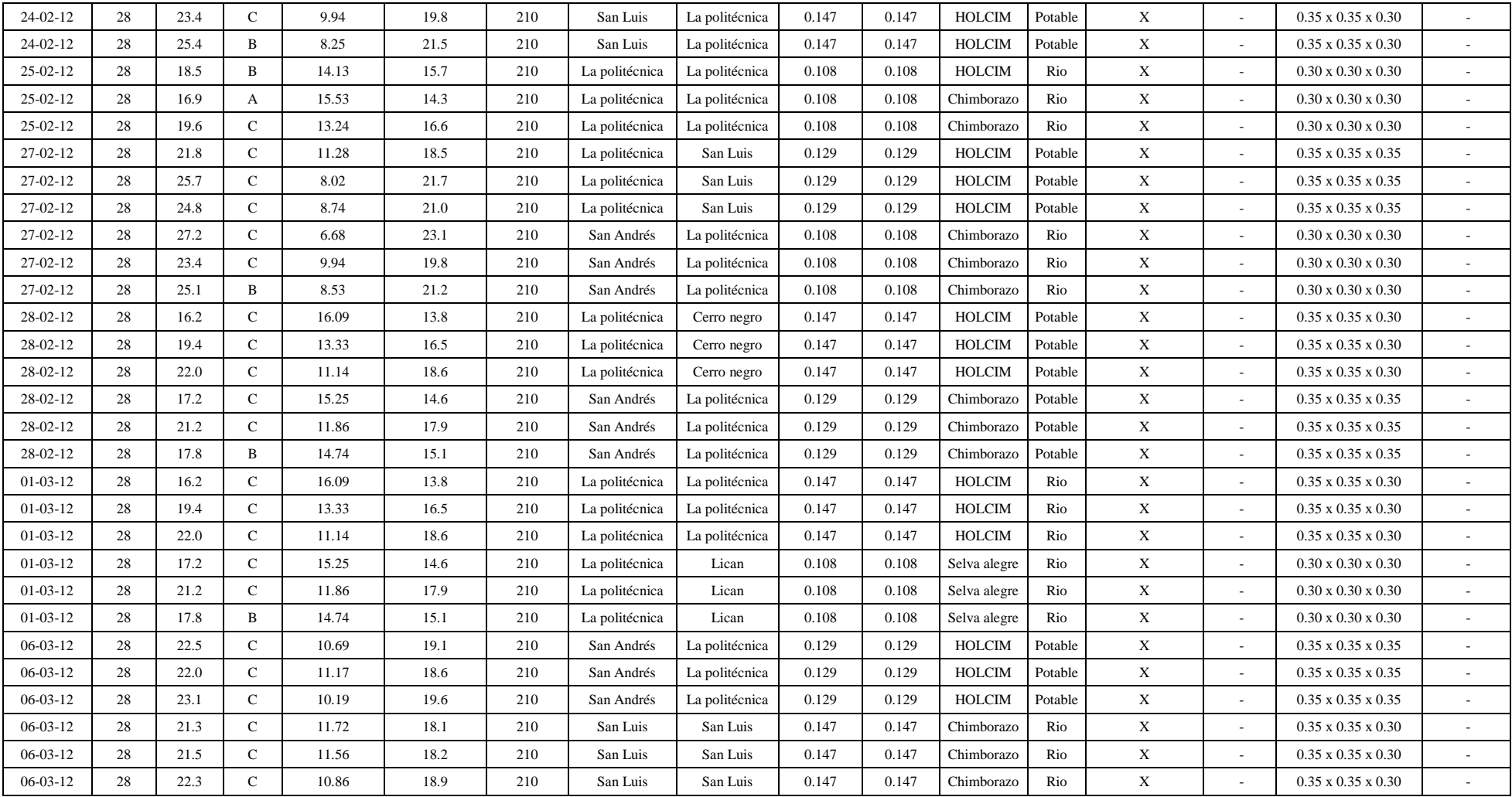

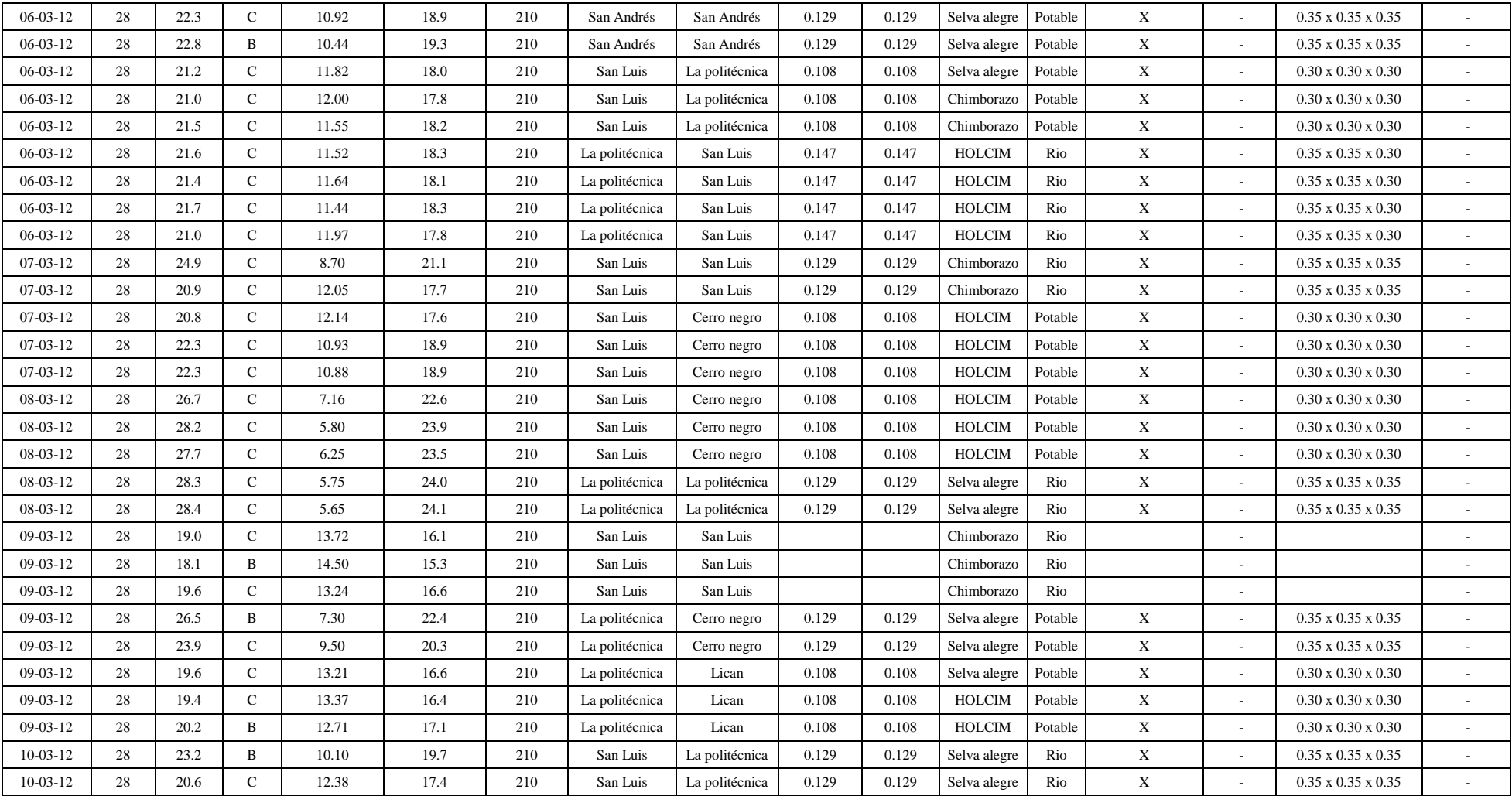

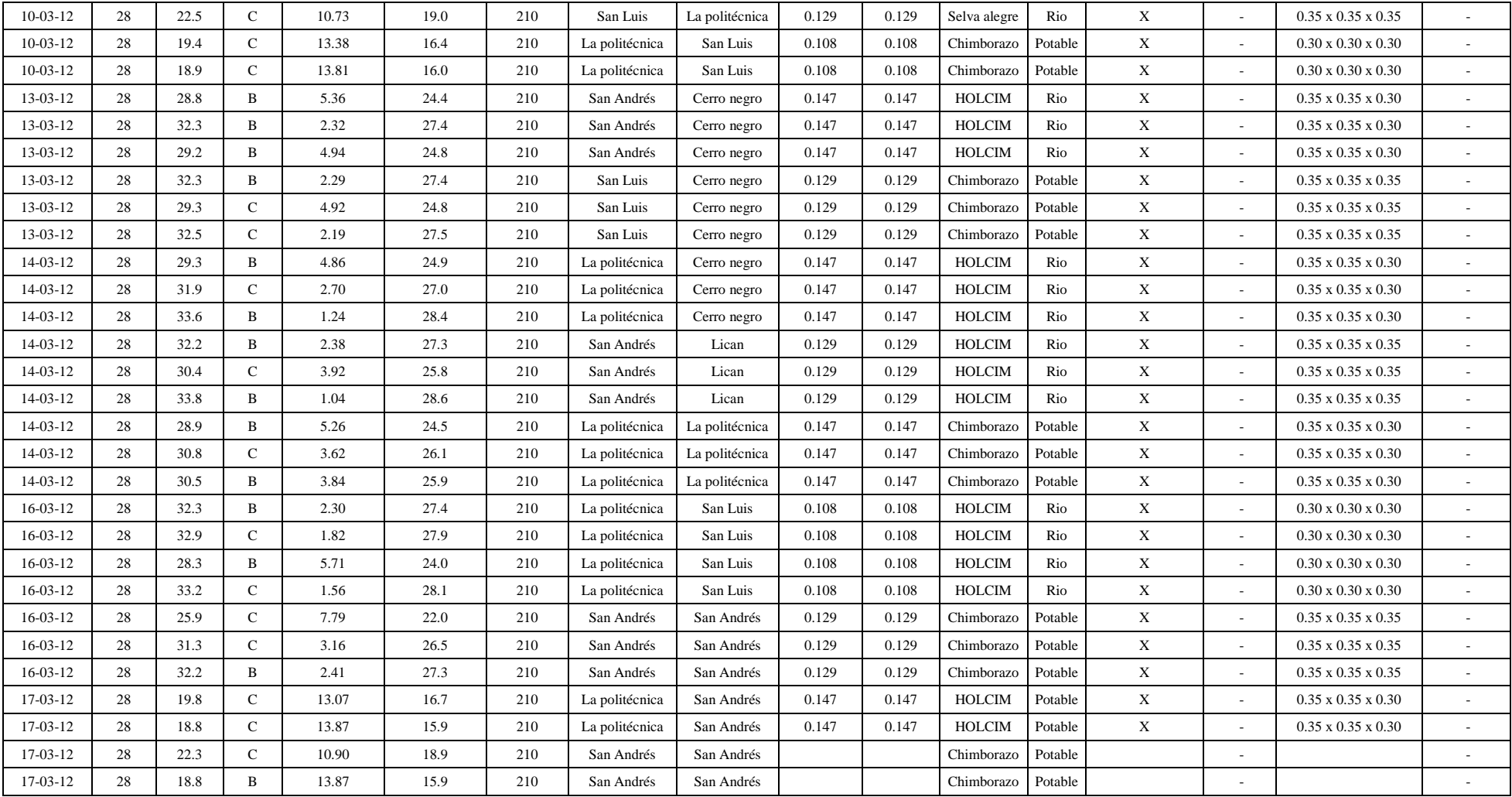

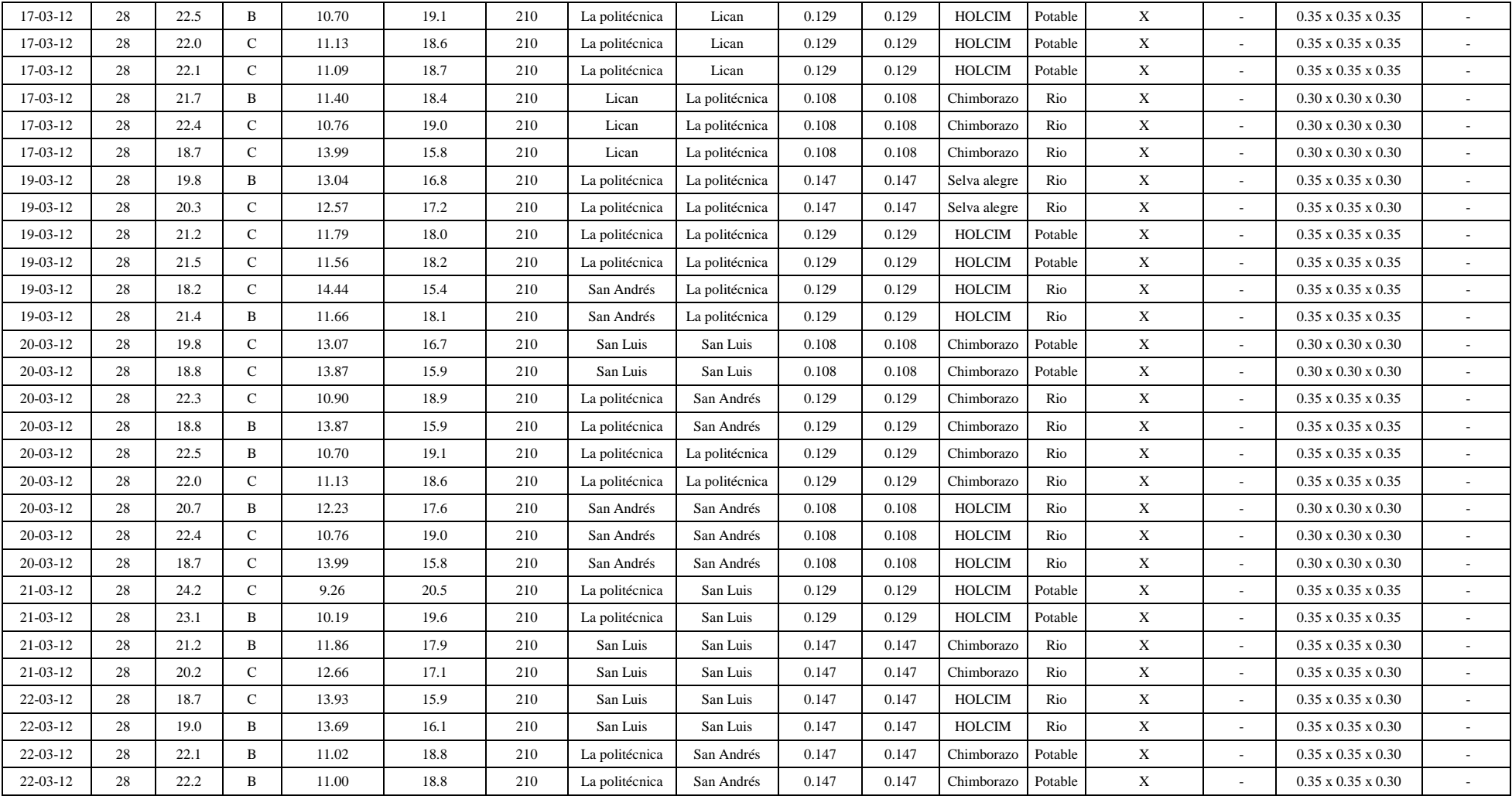

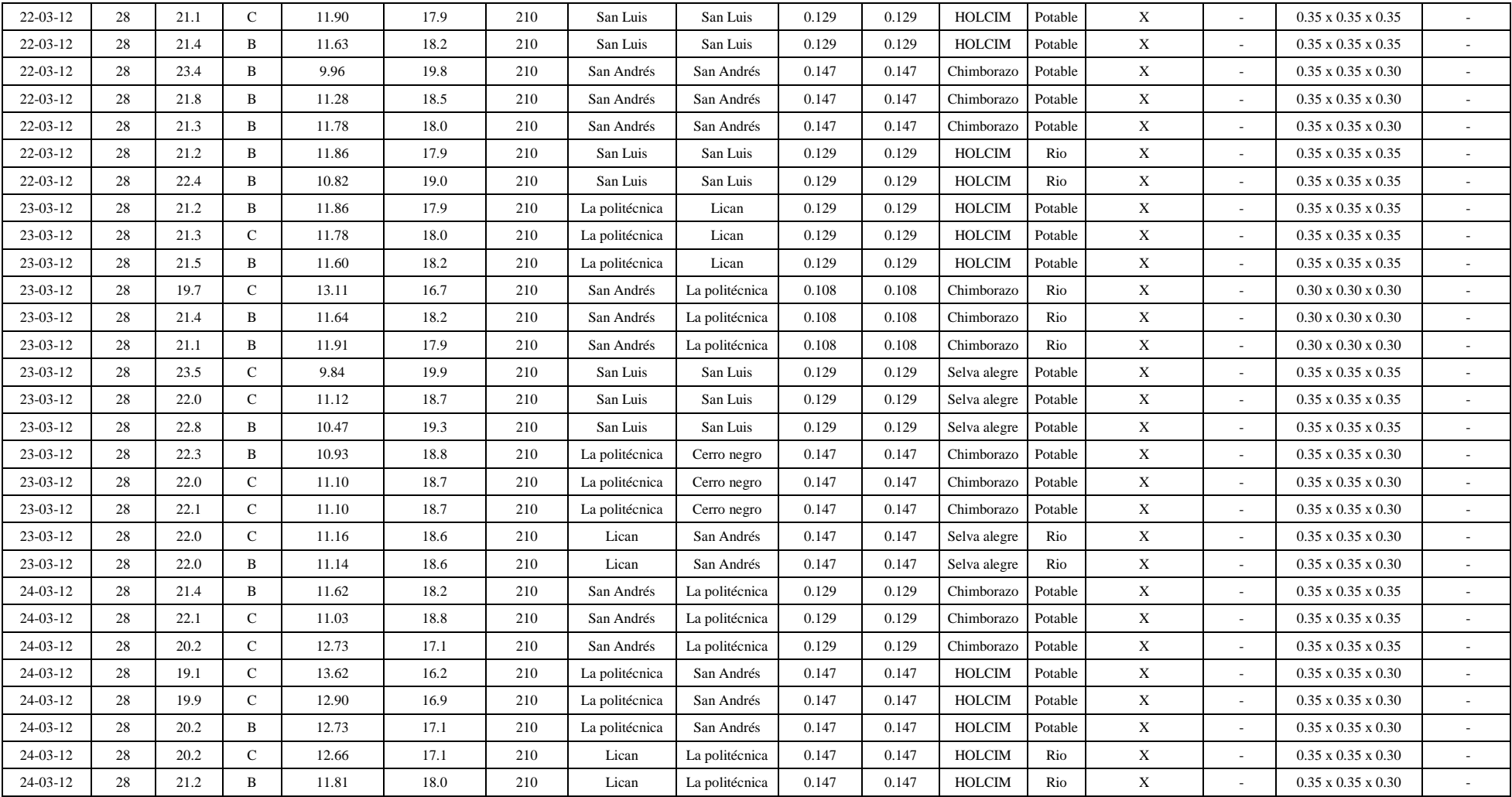

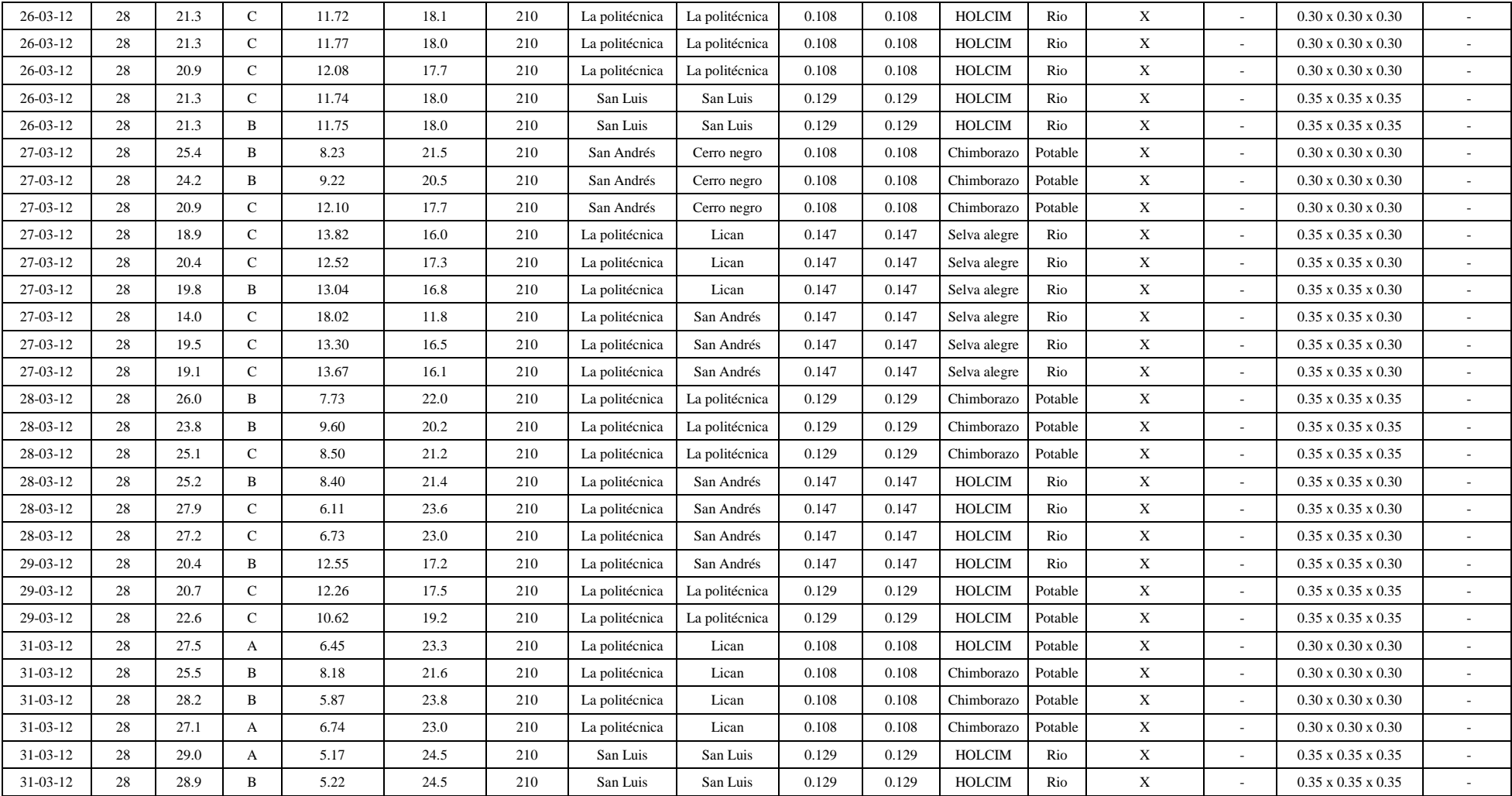

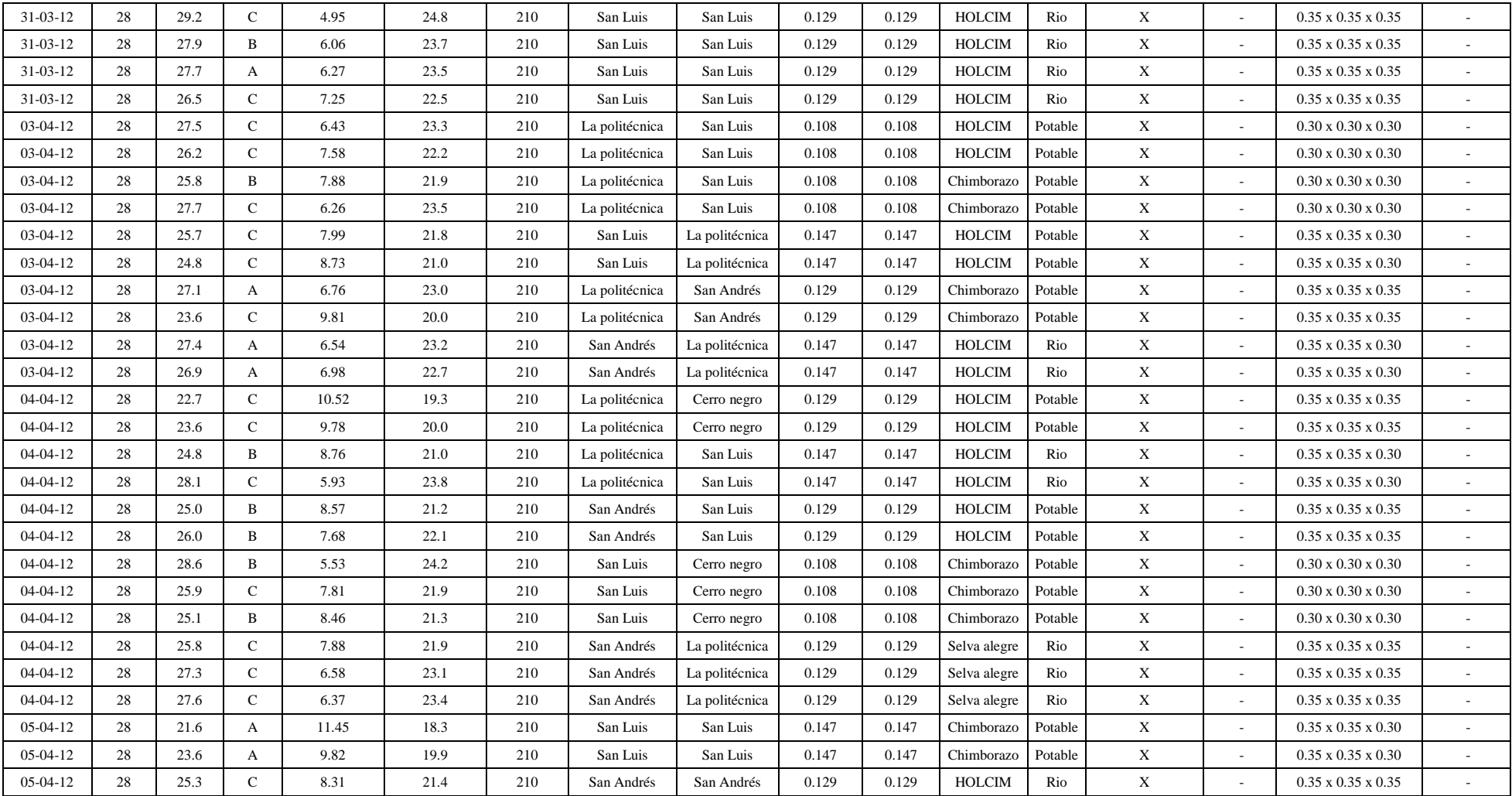

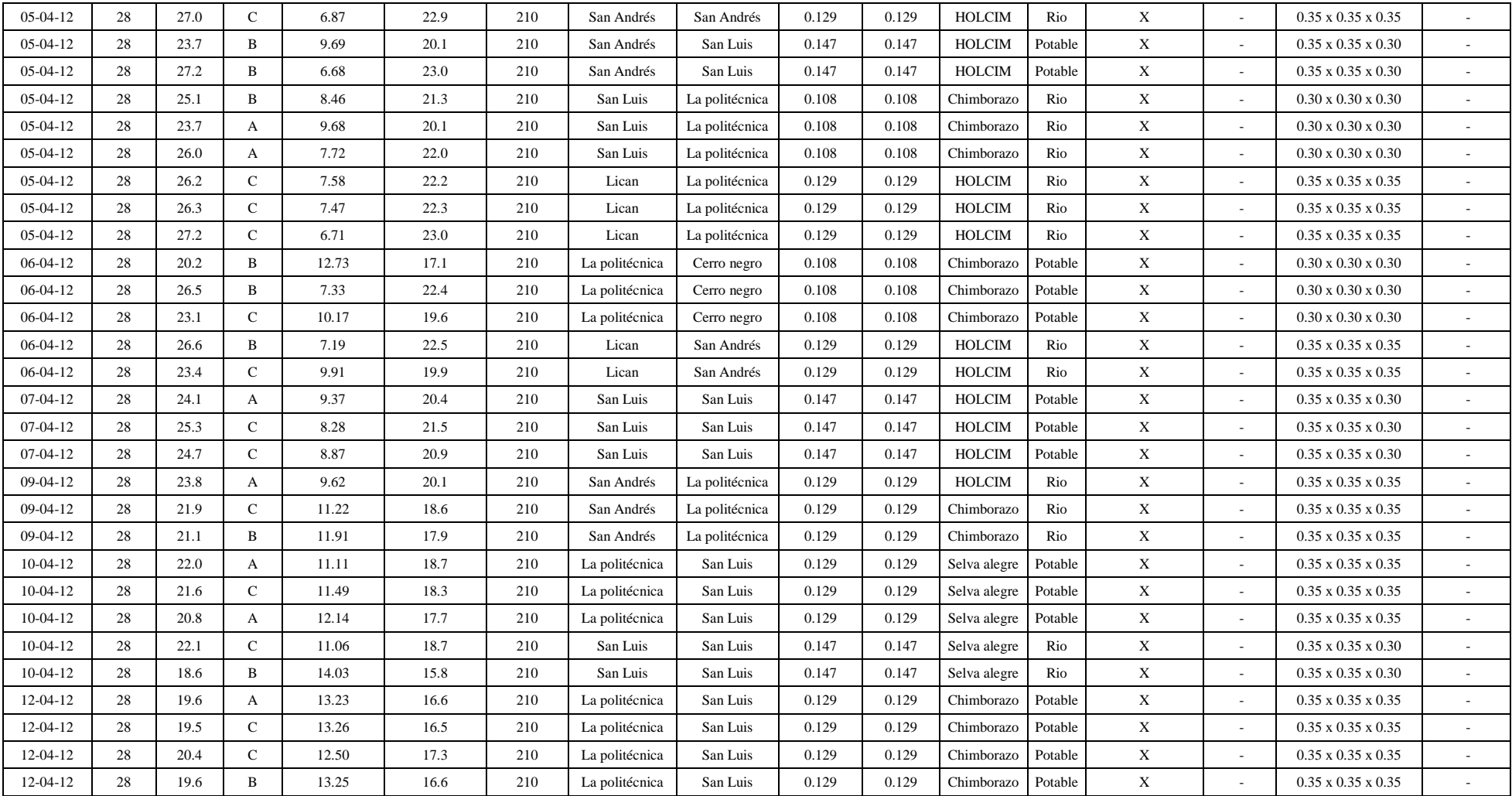

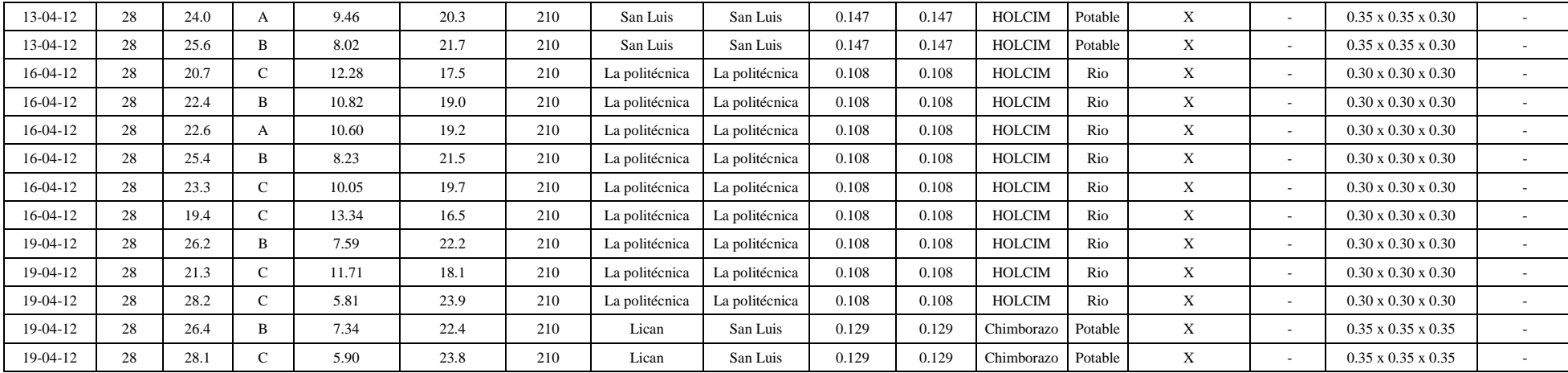

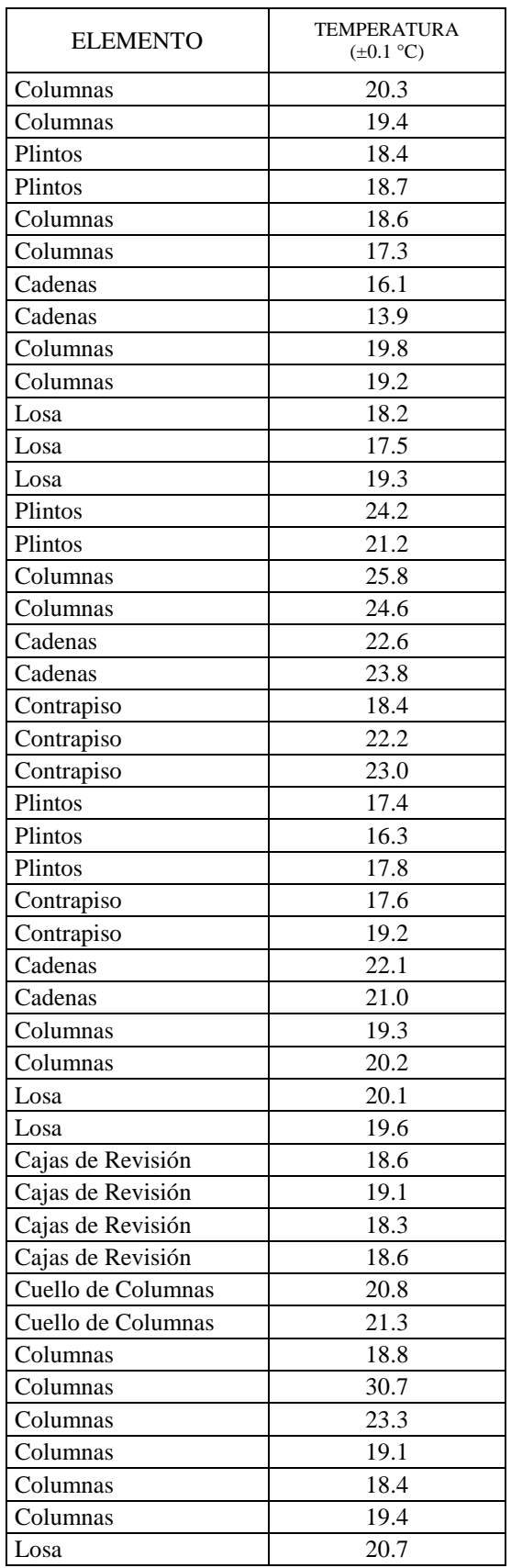

Temperatura de las muestras de hormigón

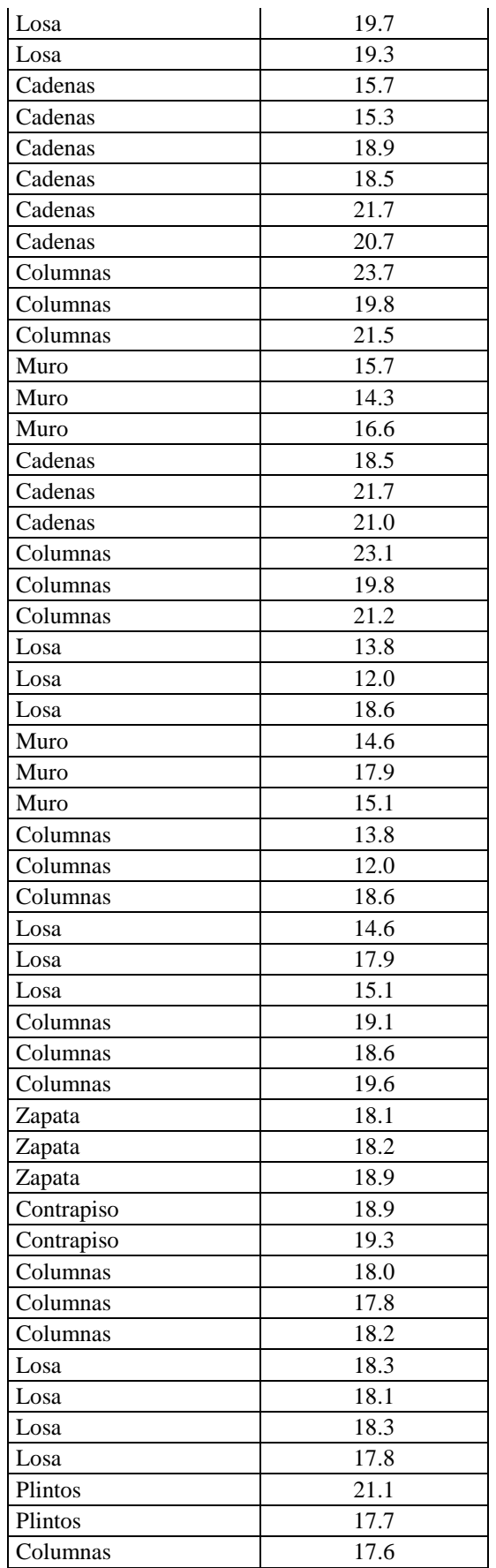

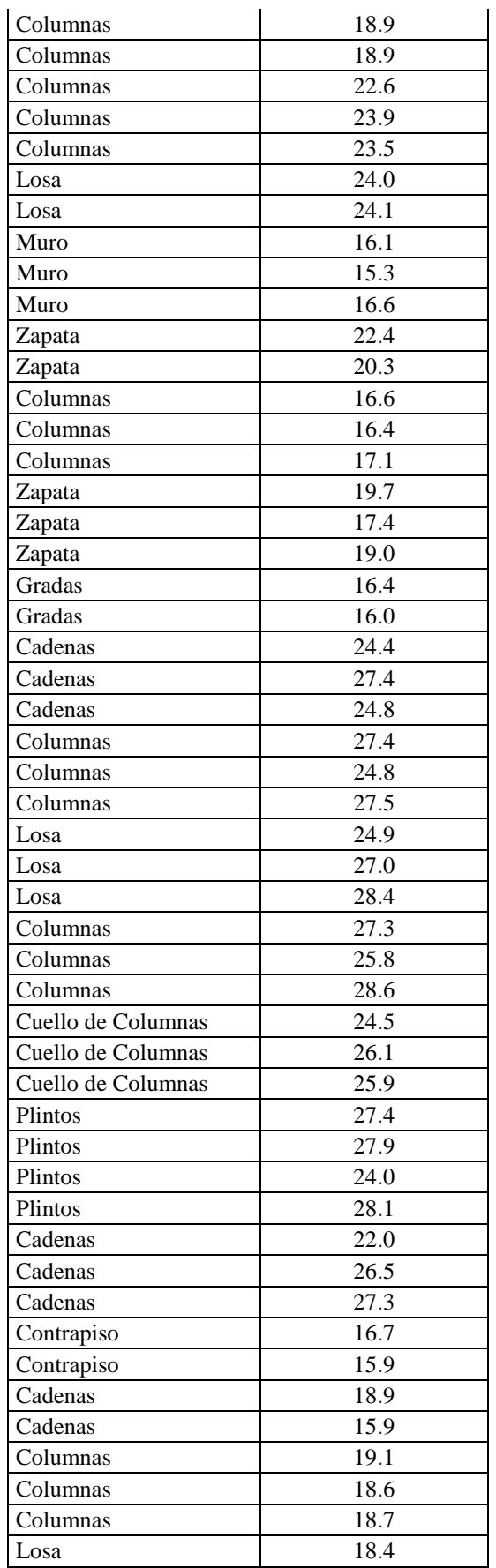

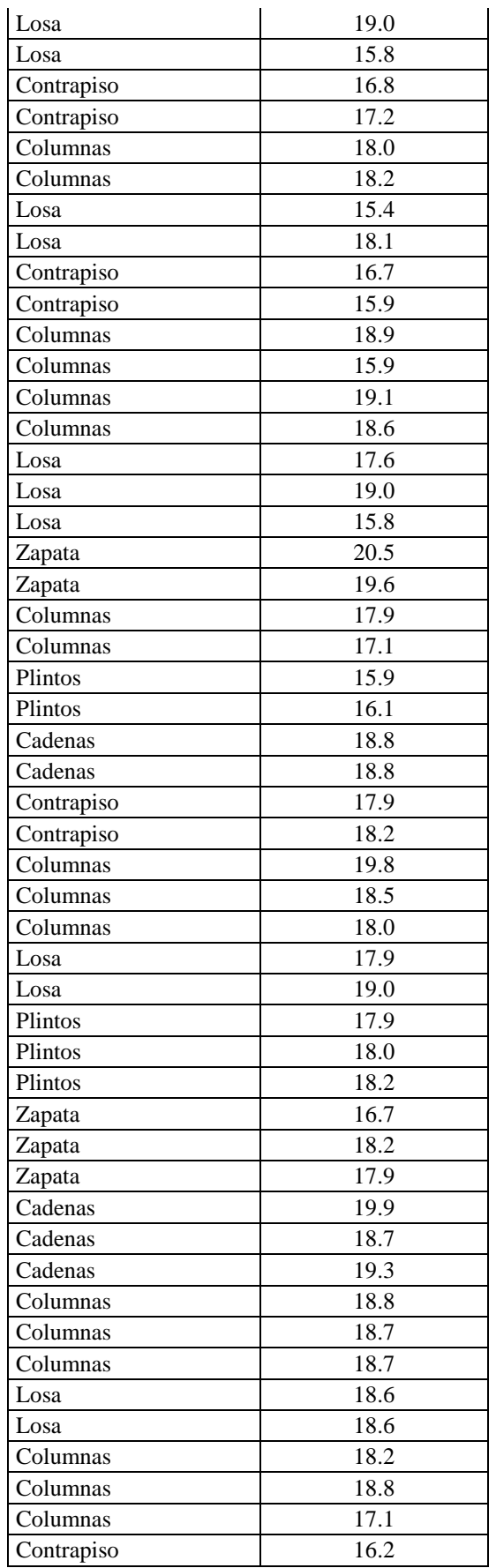

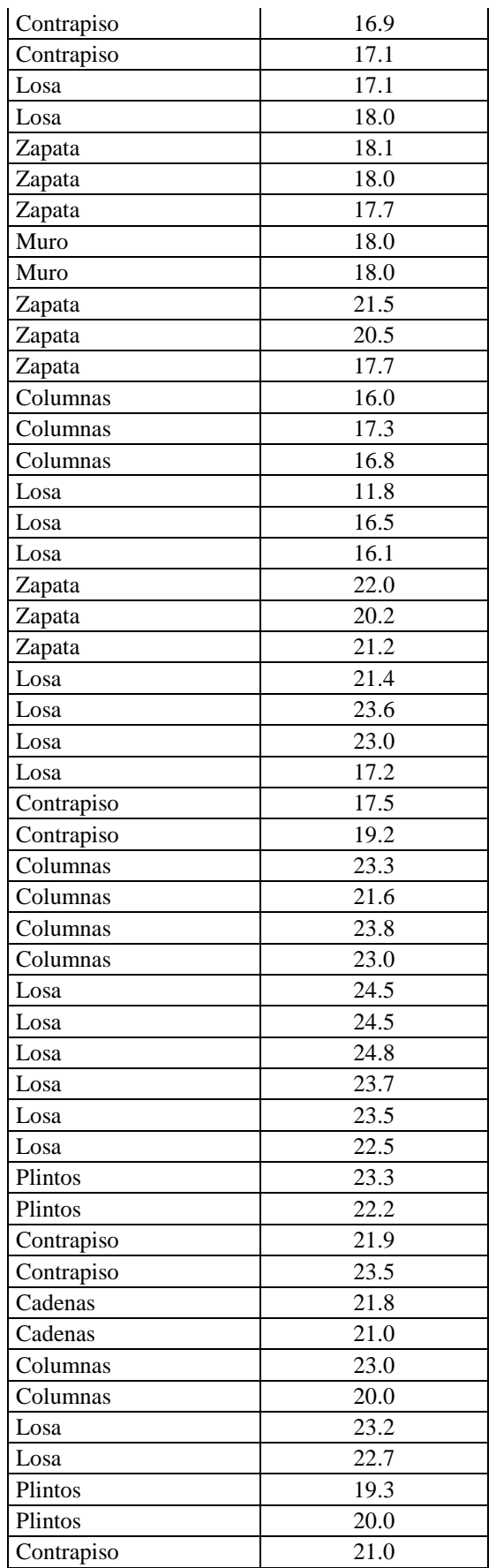

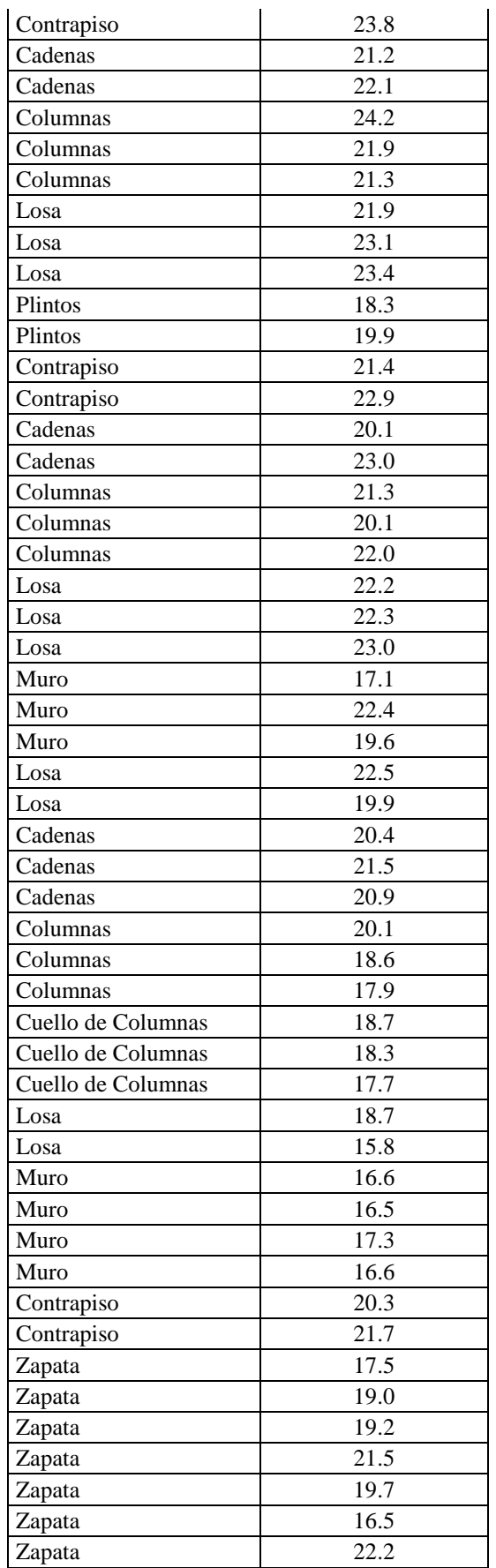

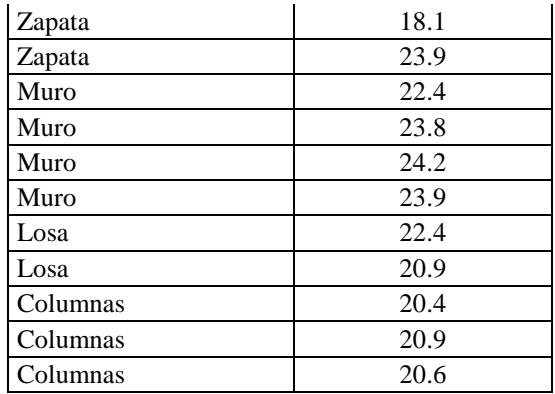

## Asentamiento de las muestras

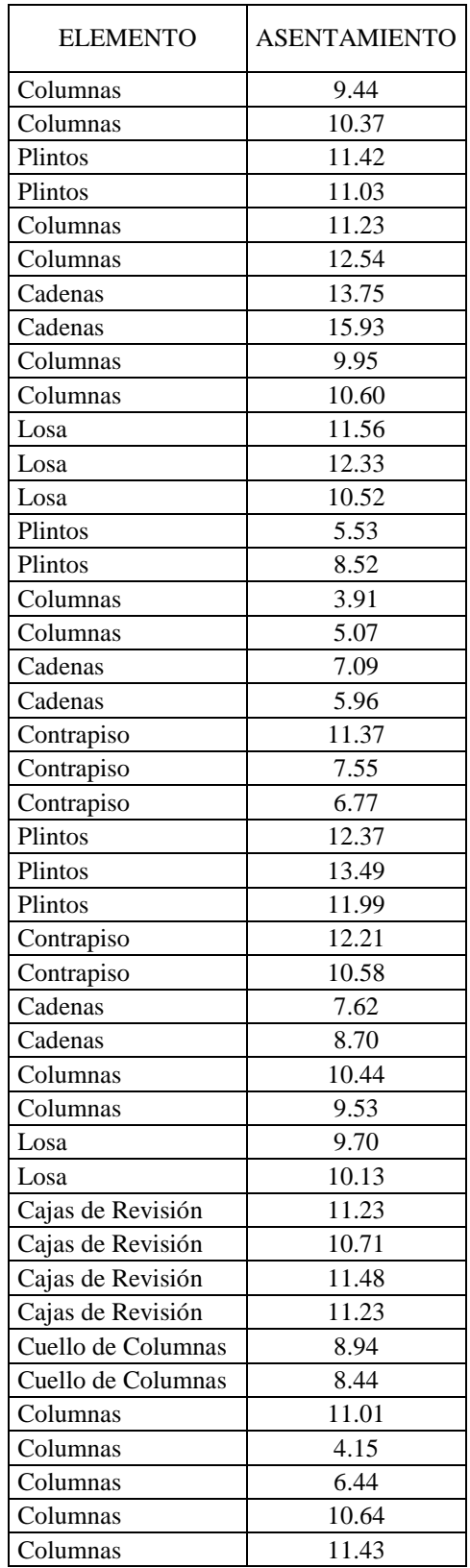

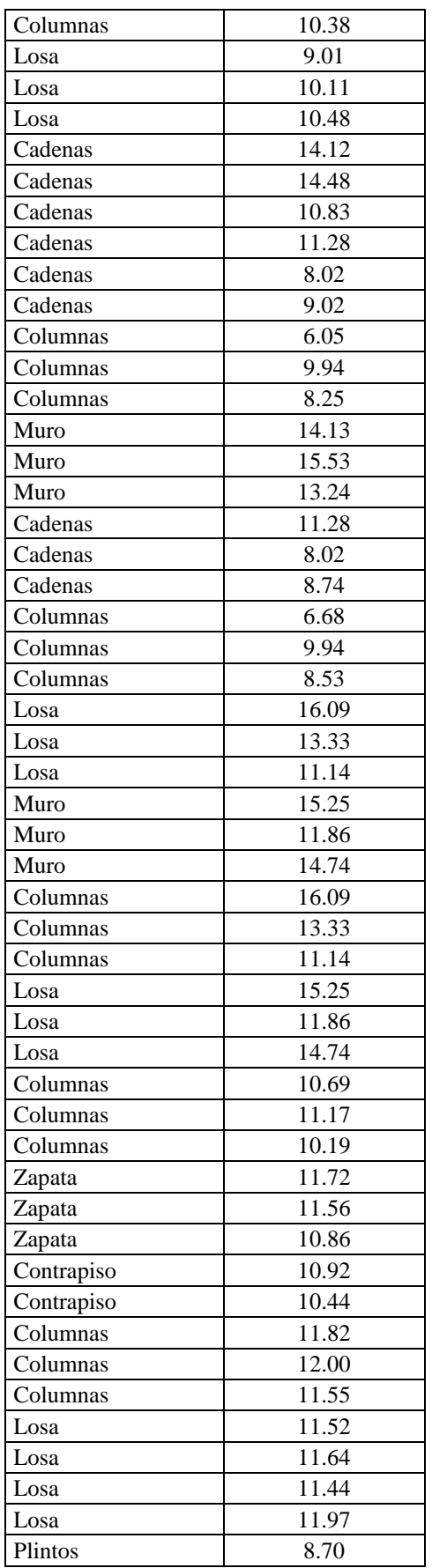

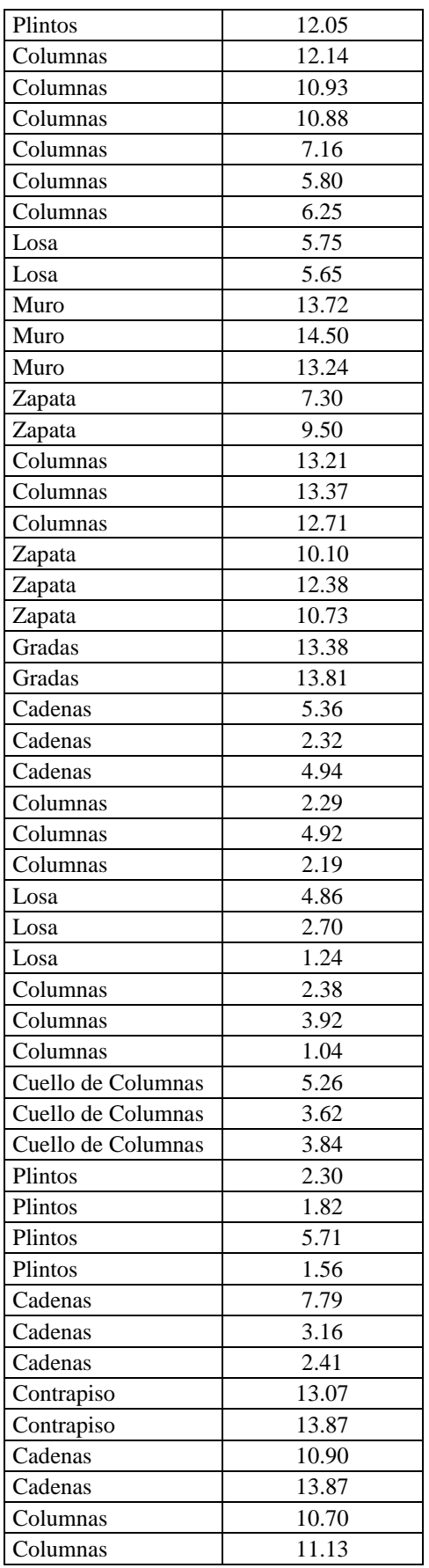

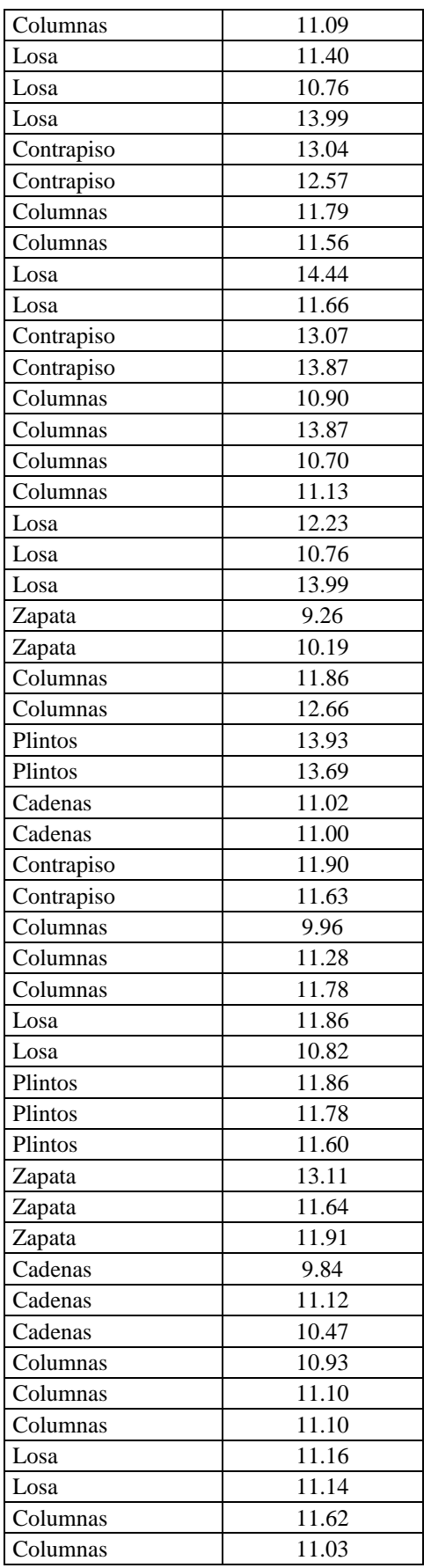

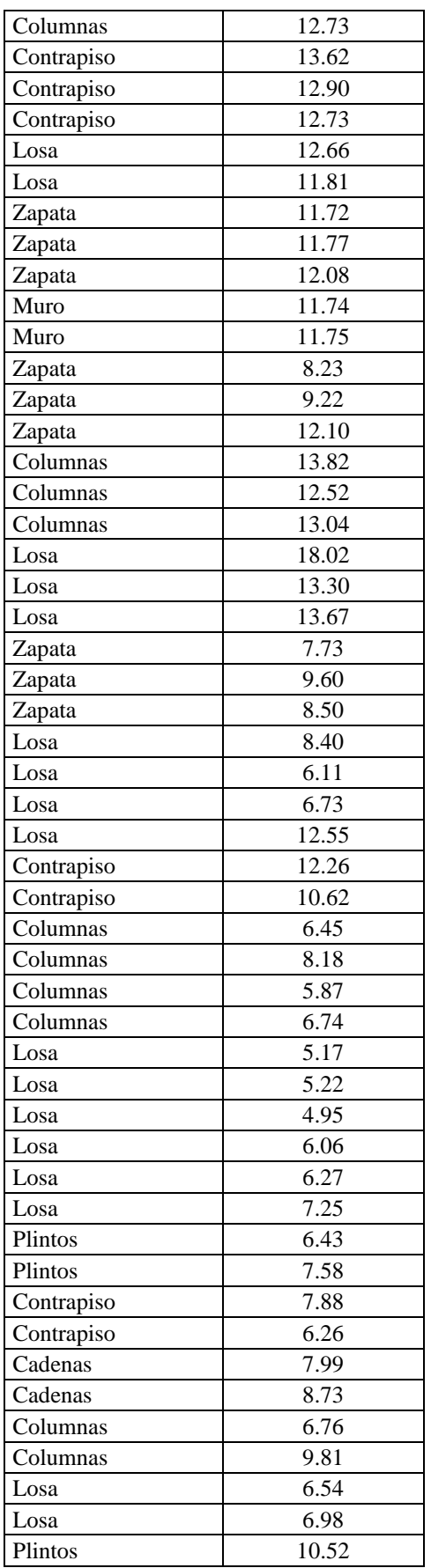

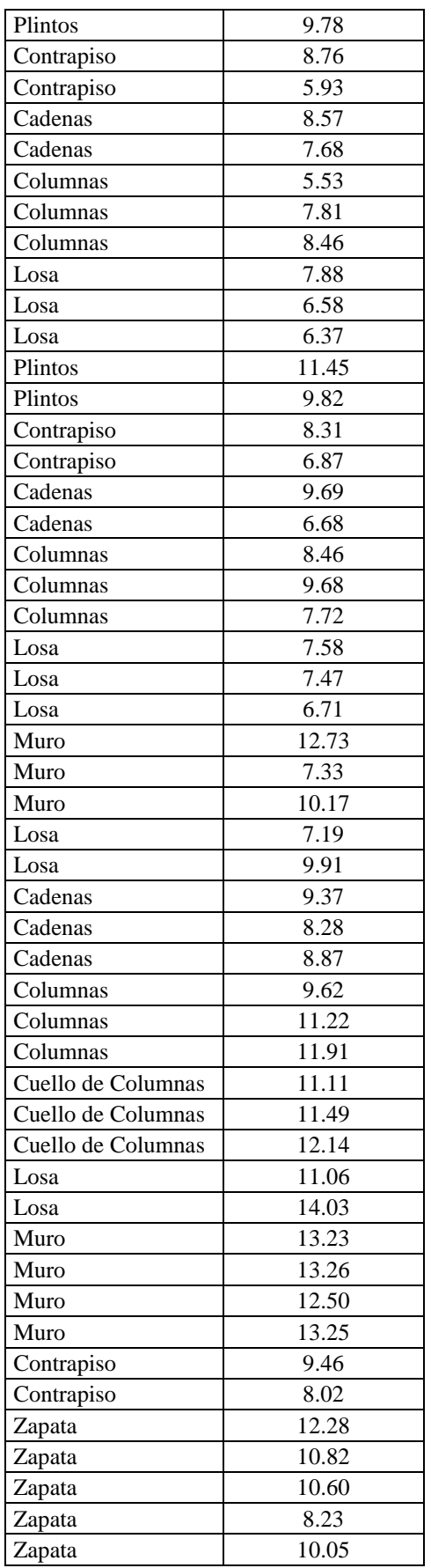

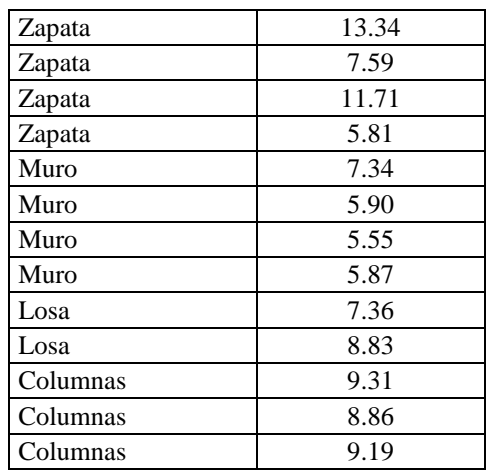